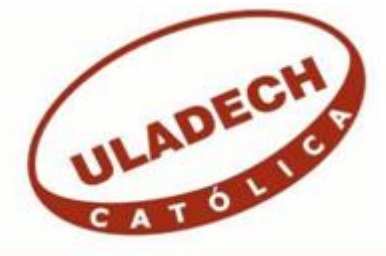

# UNIVERSIDAD CATÓLICA LOS ÁNGELES DE **CHIMBOTE**

# **FACULTAD DE INGENIERÍA ESCUELA PROFESIONAL DE INGENIERÍA DE SISTEMAS**

IMPLEMENTACIÓN DE UN SISTEMA DE INFORMACIÓN PARA LA DISTRIBUIDORA MUNDI LIBROS – TACNA; 2017.

TESIS PARA OPTAR EL TÍTULO PROFESIONAL DE INGENIERO DE SISTEMAS

AUTOR:

BACH. DAVID RAUL HUASASQUICHE SIERRA

ASESORA:

MGTR. ING. SUXE RAMÍREZ MARÍA ALICIA

CHIMBOTE – PERÚ

2017

# **JURADO EVALUADOR**

# <span id="page-1-0"></span>DR. ING. CIP. VÍCTOR ÁNGEL ANCAJIMA MIÑÁN **PRESIDENTE**

# MGTR. ING. CIP. ANDRÉS DAVID EPIFANÍA HUERTA SECRETARIO

# MGTR. ING. CIP. CARMEN TORRES CECLEN MIEMBRO

# MGTR. ING. CIP. MARÍA ALICIA SUXE RAMÍREZ ASESORA

# <span id="page-2-0"></span>**DEDICATORIA**

A mi esposa América Noemí, por su apoyo y ánimo que me brinda día con día para alcanzar nuevas metas, tanto profesionales como personales. A mi adorado hijo Alessandro Raul, a quien siempre cuidaré para verlo hecho una persona de bien.

*David Raul Huasasquiche Sierra*

# <span id="page-3-0"></span>**AGRADECIMIENTO**

Le agradezco a Dios por haberme acompañado y guiado a lo largo de mi carrera, por ser mi fortaleza en los momentos difíciles y por brindarme una vida llena de aprendizajes, experiencias y sobre todo felicidad. A mi familia quienes me apoyaron con sus consejos y conocimientos para mejorar poco a poco en el avance de la Tesis.

# *David Raul Huasasquiche Sierra*

## **RESUMEN**

<span id="page-4-0"></span>La presente tesis fue desarrollada bajo la línea de investigación: Implementación de un Sistema de Información para la Distribuidora Mundi Libros. para la mejora continua de la calidad en las organizaciones del Perú, de la escuela profesional de Ingeniería de Sistemas de la Universidad Católica los Ángeles de Chimbote; tuvo como objetivo de esta investigación Implementar un Sistema de Información en la Distribuidora Mundi Libros, para mejorar la gestión de compra y venta, capaz de controlar de manera ágil y eficiente las ventas y pagos; la investigación fue cuantitativa desarrollada bajo el diseño no experimental, transeccional – descriptivo. La población fueron los empleados de la empresa y la muestra se delimito a 9 de ellos; para la recolección de datos se utilizó el instrumento del cuestionario mediante la técnica de la encuesta, los cuales arrojaron los siguientes resultado se obtuvo que el 89% de los trabajadores encuestados consideró que el nivel de Implementación de un Sistema de Información para el control de compra y venta, se encontró en un nivel Alto, el 78% consideró en un nivel alto el sistema de información para el Control de las Operaciones Financieras en la compra y venta de libros; así mismo se observó que el 100% de los trabajadores considera que los resultados obtenidos y el acceso a la información es confiable; Estos resultados, coinciden con las hipótesis específicas y en consecuencia confirma la hipótesis general, quedando así demostrada y justificada la investigación de la Distribuidora Mundi Libros.

**Palabras clave:** Información, Metodología, Requerimientos.

## **ABSTRACT**

<span id="page-5-0"></span>This thesis was developed under The present thesis was developed under the research line: Implementation of an Information System for the Distribuidora Mundi Books. for the continuous improvement of the quality in the organizations of Peru, of the professional school of Systems Engineering of the Catholic University Los Angeles de Chimbote; The objective of this investigation was to implement an Information System in the Mundi Books Distributor, to improve the purchase and sale management, able to control in an agile and efficient way the sales and payments; the research was quantitative developed under the non-experimental, transectionaldescriptive design. The population was the employees of the company and the sample was limited to 9 of them; for data collection the instrument of the questionnaire was used by means of the technique of the survey, which showed the following results that 89% of the surveyed workers considered that the level of Implementation of an Information System for the purchase control and sale, was found at a High level, 78% considered at a high level the information system for the Control of Financial Operations in the purchase and sale of books; Likewise, it was observed that 100% of the workers consider that the results obtained and access to the information are reliable; These results coincide with the specific hypothesis and consequently confirm the general hypothesis, thus demonstrating and justifying the research of the Mundi Books Distributor.

**Keywords**: Information, Methodology, Requirements.

# ÍNDICE DE CONTENIDO

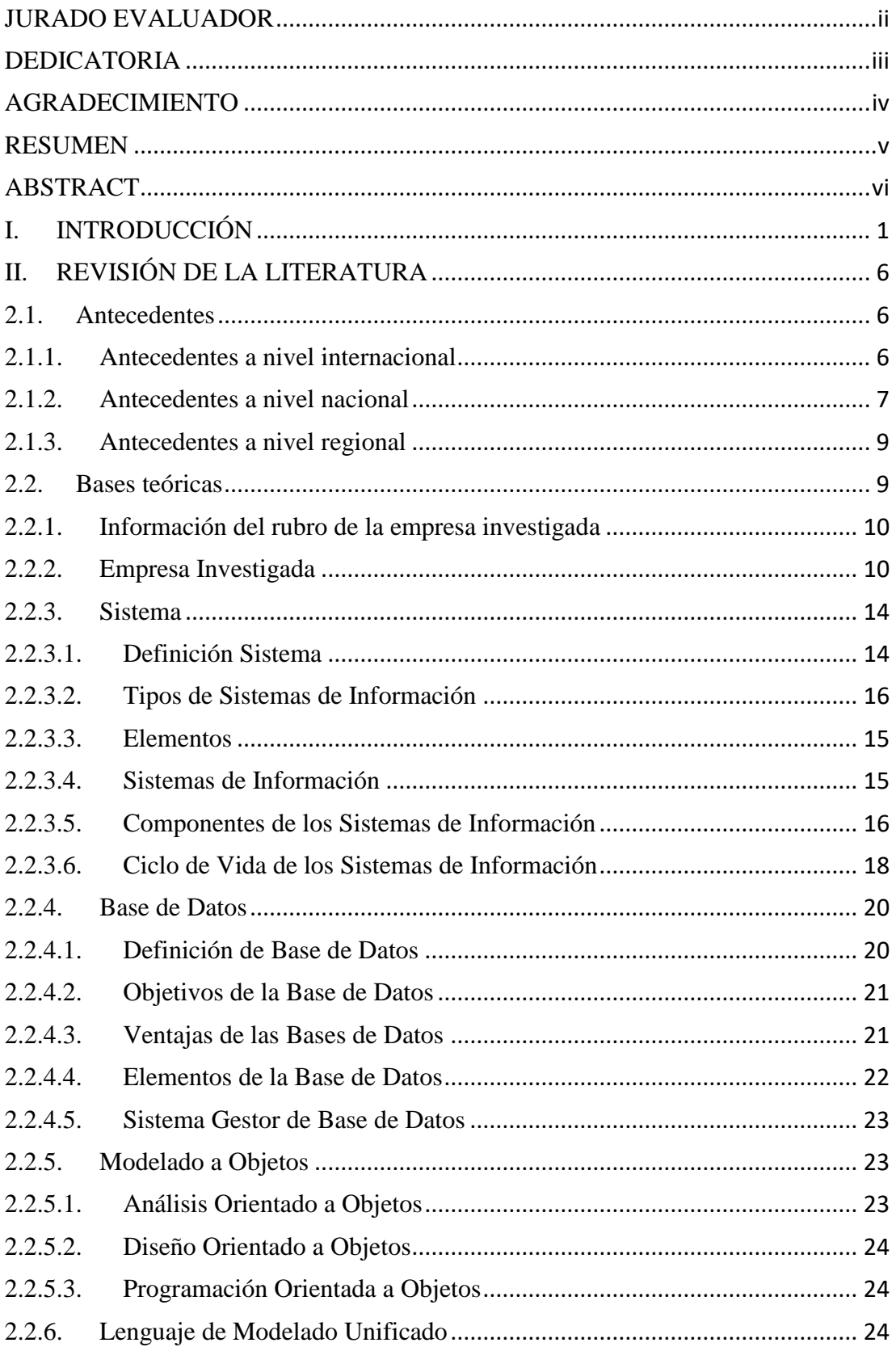

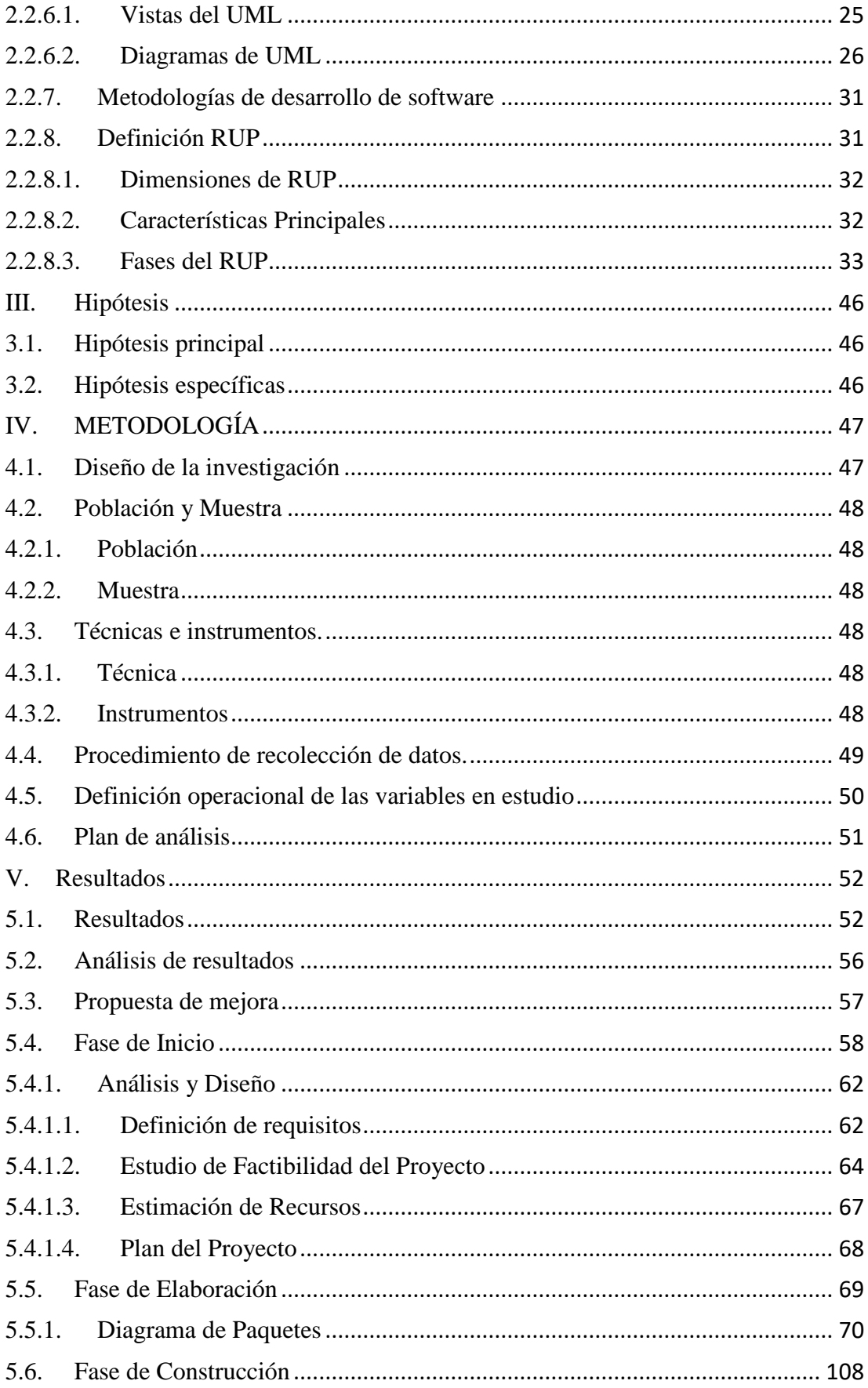

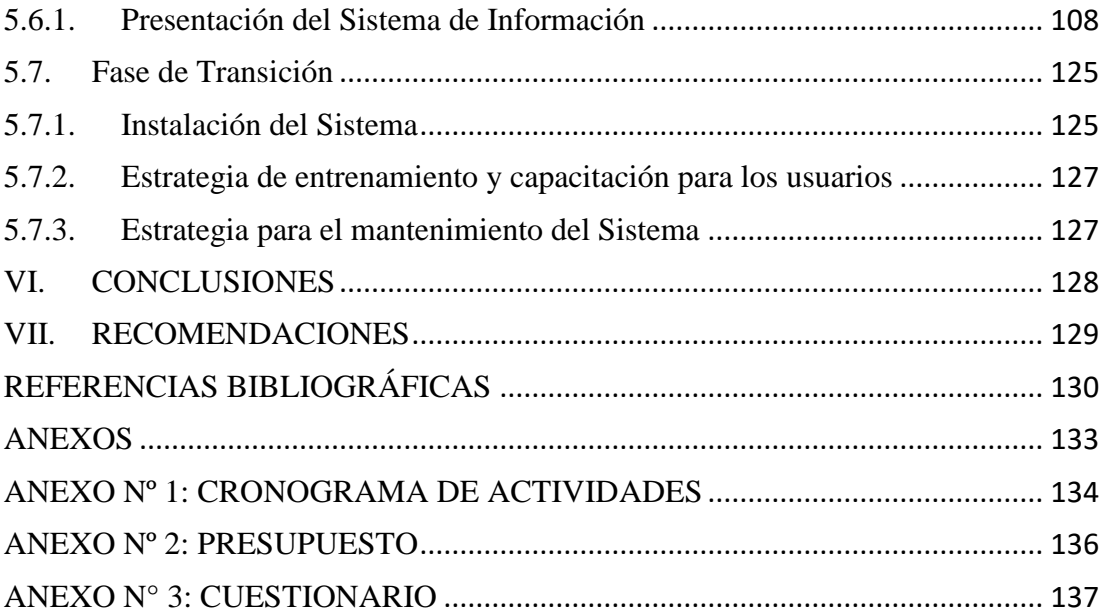

# **ÍNDICE DE TABLAS**

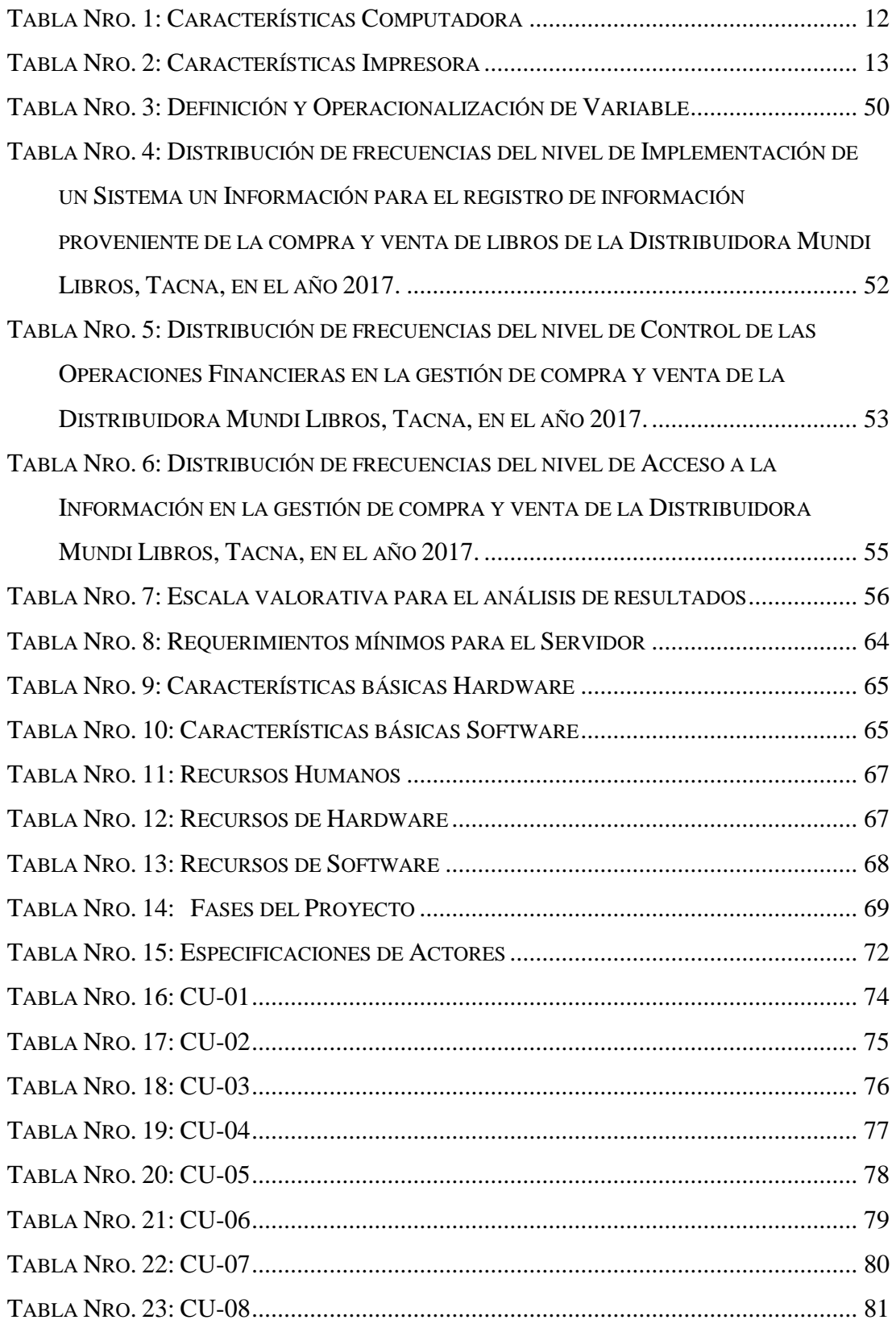

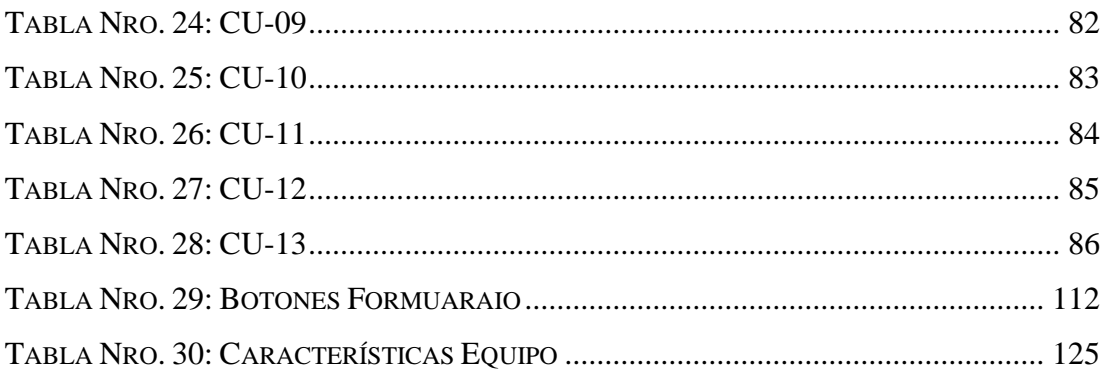

# **ÍNDICE DE GRÁFICOS**

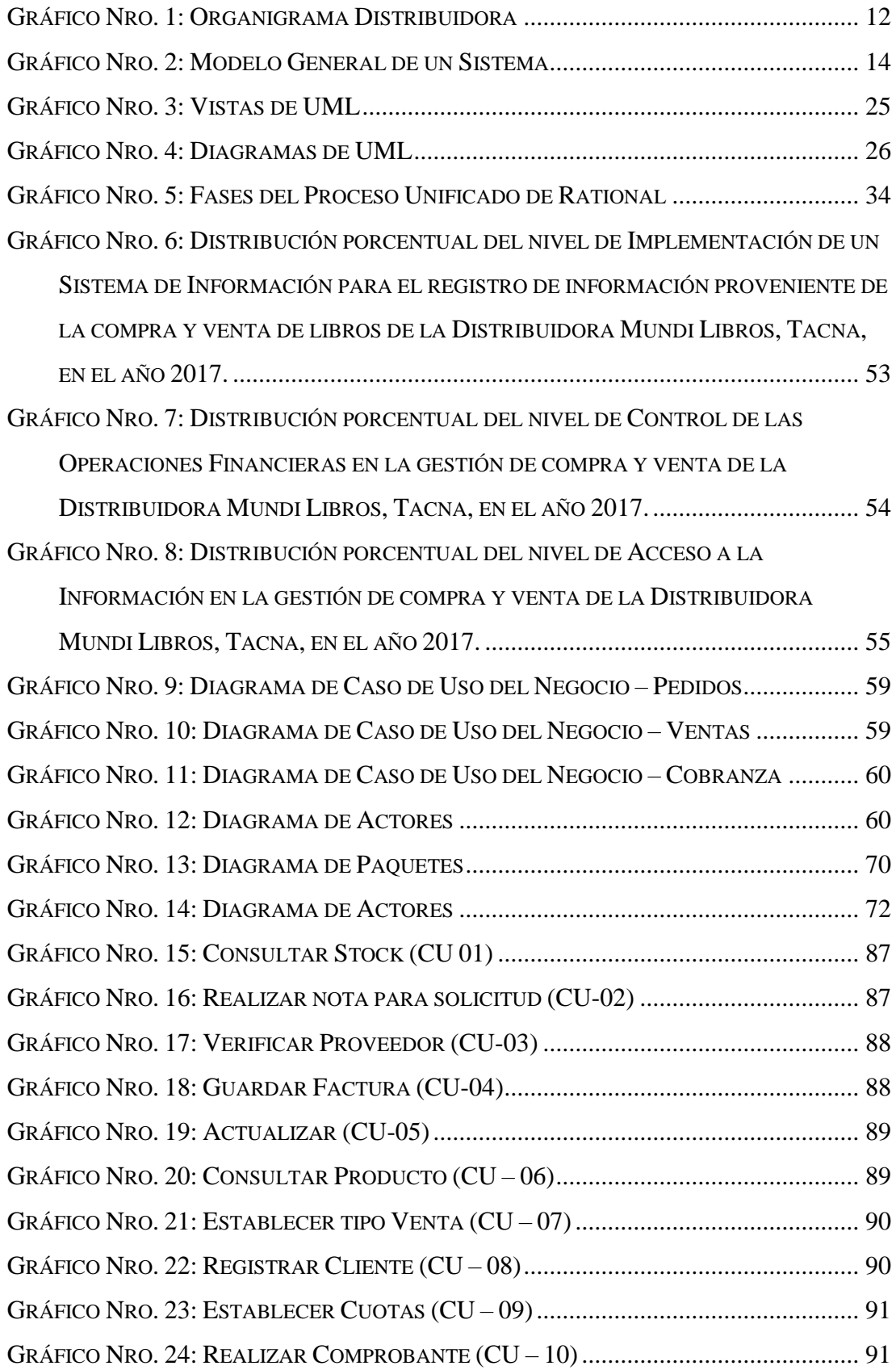

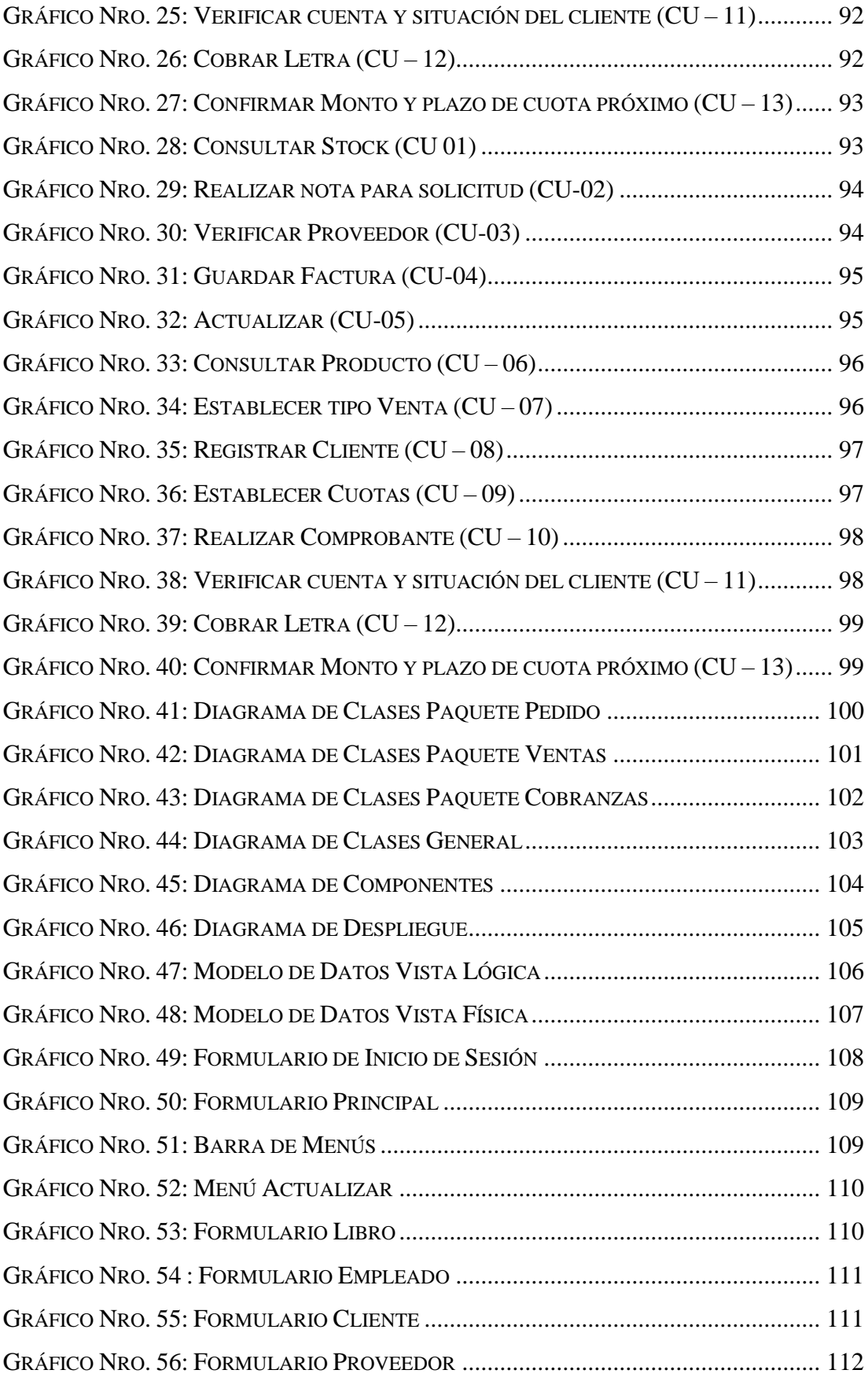

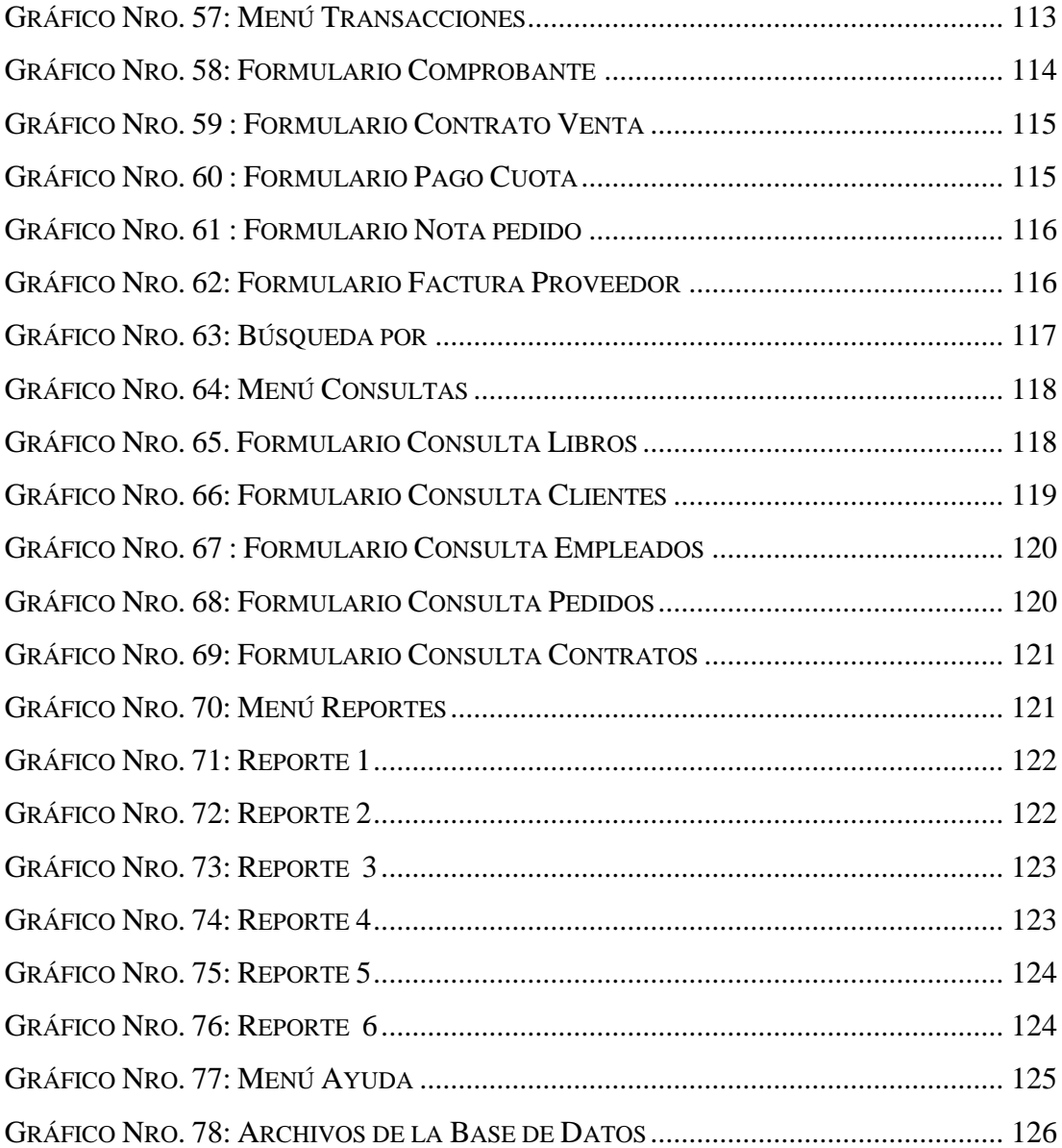

## <span id="page-14-0"></span>**I. INTRODUCCIÓN**

En un mundo tan competitivo las empresas de distribución de productos de consumo masivo deben estar por delante de sus competidoras, esto lo logran disminuyendo el tiempo de entrega de los productos a sus clientes, el cual inicia desde el momento en que el cliente hace expreso su pedido a la empresa de distribución.

La mayoría de las compañías dependen hoy en día de Sistemas de Información para el funcionamiento de sus negocios. Actualmente la Distribuidora de libros no cuenta con algún antecedente de haber tenido un sistema de información, el cual permita registrar toda la información necesaria de las actividades que se realizan en la empresa.

La Distribuidora Mundi Libros, es necesario la implementación de un sistema de información de acuerdo a lo que se ha planteado en el planteamiento del problema y teniendo en cuenta la característica indicada, para mejorar la gestión de compra y venta, con el objetivo de: Presentar la propuesta económica para la futura ejecución, determinar los requerimientos de los usuarios que requieran el uso del sistema, realizar entrevistas a los usuarios que conforman la Distribuidora Mundi Libros, para obtener opiniones y necesidades en la creación del sistema.

Este proyecto de investigación otorgara a la Distribuidora Mundi Libros, un óptimo servicio para sus procesos, así como una mejor atención para sus clientes, optimizar e implementar el control de gestión, mejorando y garantizando un mejor servicio a los trabajadores de la empresa, así como a sus respectivos clientes.

Se utilizó la Metodología de Proceso Unificado Rational (RUP) para el desarrollo del Sistema, así como también del Lenguaje de Modelamiento Unificado (UML) como sistema de notación estándar en la parte de análisis. En ambos casos se explicarán aspectos básicos sin hacer un estudio detallado de cada uno de ellos.

La mayoría de las compañías dependen hoy en día de Sistemas de Información para el funcionamiento de sus negocios. Un estudio de mercado realizado hace un par de años, reporto que solo un 16% de los proyectos de software son exitosos (es decir, terminan dentro de los plazos y cumplen con los costos y requerimientos acordados), otro 53% sobrepasa los costos y plazos y cumple parcialmente los requerimientos. El resto ni siquiera llega a término.

En algunos países, estudiosos del problema, han concluido en que algunas de las peores prácticas que generan una perdida en la calidad del software, son las siguientes:

- Crecimiento excesivo de los requerimientos para un producto de software.
- No se realizan revisiones técnicas formales e inspección de código.

Debido a este problema, en su deseo de buscar el mejoramiento de tales prácticas, el Experimental Software Engineering Group de la Universidad de Maryland, propone realizar un enfoque experimental sobre el problema. Menciona que las técnicas y los métodos de la Ingeniería de Software, debieran de ser introducidos en proyectos piloto reales, aunque bajo un estricto control y mejorados continuamente, todo ello teniendo como base la observación y la evaluación continua. Otros han llegado a formular planteamientos radicales, tales como que se deben buscar mejores técnicas y métodos, incluso, mejorar la enseñanza de Ingeniería de Software en pregrado.

Con el uso de una metodología de Proceso Unificado Rational (RUP), se intenta reducir los problemas existentes en el desarrollo del software. Según los comentarios encontrados en la bibliografía revisada, hallamos que entre los interesantes beneficios que otorga una metodología de Proceso Unificado Rational (RUP) podemos mencionar los siguientes:

- Rational Unified Process es un proceso de negocios genérico para la ingeniería de software orientada a objetos.
- Proporciona un acercamiento disciplinado a la asignación de tareas y responsabilidades.
- Su objetivo es asegurar la producción de software de alta calidad que satisfaga las necesidades de los usuarios finales, en un cronograma y con un presupuesto predecible.
- Este enfoque permite al cliente y a la consultora alcanzar el objetivo final de un proyecto en 4 etapas.
- Cada etapa consta de los mismos pasos, pero la importancia específica de cada paso varía de etapa en etapa a medida, que el proyecto alcanza la etapa de transición

En consecuencia, el RUP permite un mejoramiento del proceso de desarrollo de software, ya que lo simplifica, minimizando los tiempos requeridos tanto en las fases de diseño como en las de implementación, y a la vez, ofrece cierta seguridad de que las modificaciones posteriores del software causaran problemas mínimos en la integridad del mismo.

Cuando hablamos de automatizar procesos, es importante que los sistemas funcionen correctamente. Hoy en día, con la idea de mejorar y tener un control exacto de los distintos procesos que realizan en varias empresas y/o pequeños negocios, es probable que se tenga la necesidad de hacer uso de sistemas de información.

Actualmente la Distribuidora de libros no cuenta con algún antecedente de haber tenido un sistema de información, el cual permita registrar toda la información necesaria de las actividades que se realizan en la empresa. No se tiene un control exacto de la mercadería con la que cuentan, un manejo adecuado para el tratamiento de sus clientes y tampoco pueden llevar un control seguro de las cobranzas; toda la información la registran en hojas de cálculo y otras en un simple cuaderno de control.

La Distribuidora Mundi Libros, es necesario la implementación de un sistema de información de acuerdo a lo que se ha indicado en el planteamiento del problema y teniendo en cuenta la característica indicada, se plantea la siguiente pregunta del problema: ¿Es necesario la implementación de un sistema de información en la Distribuidora Mundi Libros, para mejorar la gestión de compra y venta?

Como Objetivos de la Investigación se propone Implementar un Sistema de Información en la Distribuidora Mundi Libros, para mejorar la gestión de compra y venta.

Entre los objetivos específicos propuestos tenemos:

- 1. Realizar un estudio del proceso de compra y venta que tiene la Distribuidora Mundi Libros – Tacna.
- 2. Determinar los requerimientos de los usuarios que requieran el uso del sistema.
- 3. Disponer de información confiable y segura para la toma de decisiones.

Después de analizar la problemática de la Distribuidora Mundi Libros, se ha llegado a la conclusión de capacitar a los trabajadores para que puedan acceder de manera oportuna a la información registrada en el sistema. Del mismo modo, capacitar a un trabajador que cumpla el papel de Administrador, quien sea capaz de dar operatividad y posibles soluciones a futuros inconvenientes que se presenten con el uso del sistema.

El gasto del desarrollo del sistema, será mínimo ya que la empresa cuenta con el Hardware y Software básico necesario para la implementación adecuada. En consecuencia, este proyecto queda justificado económicamente debido a la relevancia e importancia; por lo cual se pretende no tener inconvenientes en su realización.

La Distribuidora Mundi Libros actualmente cuenta con la tecnología necesaria para poder llevar a cabo el desarrollo del Sistema de Información. Es muy importante considerar los avances tecnológicos, por lo que se está considerando todo lo necesario para los cambios que el Sistema pueda tener con el venir de las nuevas tecnologías.

El proyecto de investigación se desarrollará para la Distribuidora de Libros Mundi Libros, desde una perspectiva de mejorar, optimizar e implementar el control de gestión, mejorando y garantizando un mejor servicio a los trabajadores de la empresa, así como a sus respectivos clientes.

Se utilizó la Metodología de Proceso Unificado Rational (RUP) para el desarrollo del Sistema, así como también del Lenguaje de Modelamiento Unificado (UML) como sistema de notación estándar en la parte de análisis. En ambos casos se explicarán aspectos básicos sin hacer un estudio detallado de cada uno de ellos.

## <span id="page-19-0"></span>**II. REVISIÓN DE LA LITERATURA**

#### <span id="page-19-1"></span>**2.1. Antecedentes**

#### <span id="page-19-2"></span>**2.1.1. Antecedentes a nivel internacional**

Camacho M. y Silva B. (1), en el año 2014 realizaron su Tesis "Sistema de Control de Inventarios y Facturación para la Comercializadora de repuestos Silva S.A" Colombia. Tiene entre sus objetivos diseñar y desarrollar un sistema de administración de productos y facturación para la comercializadora de Repuestos Silva S.A., así como facilitar el ingreso de la información para que los datos se mantengan actualizados y contar con información real de la operación. En cuyas conclusiones se demuestra que para el beneficio de los clientes de la comercializadora de repuestos para moto Silva S.A, se aplicaron todas las solicitudes y requisitos que establece la metodología impuesta por la universidad Minuto de Dios, por lo tanto lograron que el ingreso de la información se hiciera en tiempo real, y se almacene de forma confiable, útil y accesible a los operadores del sistema, optimizaron la búsqueda de los productos, a través de los filtros de búsqueda creados para tal fin.

Gudiño D. (2), en el año 2009 realizó su Tesis de Investigación "Sistema de Administración E Inventario para una Distribuidora Comercial". Tiene entre sus objetivos la implementación de una base de datos que contenga y gestione toda la información de entrada salida generada por las distintas áreas de la distribuidora comercial, de tal forma que esta pueda ser manipulada con facilidad y ordenadamente. Lo que finalmente concluye que a lo largo del desarrollo del sistema se presentaron diversas situaciones que hicieron de ése un proyecto más complejo, desde la labor de obtener información para llegar a las particularidades del manejo comercial hasta el diseño, desarrollo e implementación del sistema, las cuales implicaron una serie de actividades que definitivamente permitieron que la distribuidora comercial creciera como empresa y agilizara todos sus procesos.

Alvear T. y Ronda C. (3), en el año 2005 realizaron su Tesis de Investigación, "Sistemas de Información para el Control de Gestión. Un apoyo a la gestión empresarial", Tiene entre sus objetivos optimizar y homogeneizar los procesos internos de administración de costos, así como el poder contar con un sistema financiero contable más flexible que funcione bien en tres niveles (transaccional, de gestión y análisis) e incorporara variables propias de la industria televisiva tales como señal, franja horaria, temporada, etc. Además diseñar un flujo de información que permitiera extraer información relevante en forma rápida y confiable para la toma de decisiones. Contar con un sistema que nos permita crecer en el tiempo y que se adapte fácilmente a los cambios del entorno y la empresa. Mantenerse actualizado permanentemente con las nuevas best practices que se vayan incorporando a las nuevas versiones del software.

#### <span id="page-20-0"></span>**2.1.2. Antecedentes a nivel nacional**

Morales J. (4), en el año 2014 realizó su tesis "Diseño de un sistema informático utilizando la metodología RUP (Rational Unified Process) para la administración académica en el Centro de Idiomas Hemingway Huánuco 2014", cuyo objetivo desarrollar un sistema de información basado en la metodología de desarrollo de software RUP para mejorar los procesos de administración académica del Instituto de Idioma Hemingway de la ciudad de Huánuco y que nos permite conocer lo ventajoso del desarrollo de software basado en una de las más importantes metodología como RUP asegurando la

calidad del desarrollo dentro de los plazos y presupuestos predecibles.

Licham A. y Espinoza Y. (5), en el año 2012 realizaron su Tesis de Investigación "Aplicación de un Sistema de Información automatizado para mejorar la calidad del servicio que brinda el Área de Secretaria Académica del Instituto Superior de Educación Público Ciro Alegría Bazán". Tiene entre sus objetivos determinar en qué medida la aplicación de un Sistema de Información Automatizado influye en la mejora de la Calidad de Servicio que brinda el área de Secretaria Académica del Instituto Superior de Educación Pública "Ciro Alegría Bazán", de la Ciudad de Chepen, 2012, concluyendo que se logró comprobar la eficacia de la aplicación de un Sistema de Información Automatizado, en el desarrollo de la calidad del Servicio del Área de Secretaría Académica, del ISEP, mediante la aplicación de un post test, donde el promedio del grupo de estudio se incrementó a 13,14 puntos ubicándose en el nivel regular.

Fernández K. (6), en el año 2010 realizó su Tesis de Investigación "Análisis, diseño e implementación de un Sistema de Registro y seguimiento de solicitudes a Concesionarios de cafeterías a través de una Intranet". Tiene entre sus objetivos desarrollar una aplicación que permita el minar registro y seguimiento de las solicitudes de cafetería a través de una Intranet, así como diseñar un algoritmo que disminuya considerablemente la cantidad de procesos. Para su sistema se eligió el Proceso Unificado de Desarrollo de Software, metodología de desarrollo de software que gracias a su flexibilidad permitió crear un marco de trabajo especializado que sirve de guía durante el proceso de desarrollo. Por ser ésta una metodología orientada a objetos hizo más rápida la implementación del sistema en un lenguaje de programación también orientado a objetos como es Java. Una herramienta como la que se implantó agregó valor procedimental y eficiencia a la organización pues reduce significativamente el número de usuarios que no pueden solicitar un servicio de cafetería de manera inmediata, minimiza el tiempo que demora hacer el seguimiento a una solicitud y disminuye el tiempo de pago.

#### <span id="page-22-0"></span>**2.1.3. Antecedentes a nivel regional**

Gauna M. (7), en el año 2003 realizó su tesis "Implementación de un Software del Sistema de Información General basado en Arquitectura Cliente/Servidor en la Importación de autos de la empresa Madeena Internacional Perú S.C.R.Ltda.", cuyo objetivo es implementar un software de sistema de información general utilizando la metodología OMT basado en la arquitectura Cliente/Servidor que permita que la alta dirección de la empresa Importadora Madeena Internacional Perú S.C.R.Ltda pueda obtener una mejor información sobre la compra y venta de autos. Lo que concluye que el software del Sistema de Información gerencia en la empresa Importadora Madeena Internacional Perú S.C.R.Ltda, permite que pueda obtener una mejor información sobre la compra y venta de autos, así como también el uso de la Arquitectura Cliente/Servidor en el Sistema de Información Gerencial permite centralizar la información con la que se logra una mejor administración de datos.

#### <span id="page-22-1"></span>**2.2. Bases teóricas**

9

#### <span id="page-23-0"></span>**2.2.1. Información del rubro de la empresa investigada**

Ubicada en CAL.RUFINO ALBARRACIN NRO. 886 INT. A PARA CHICO TACNA - TACNA – TACNA la cual poco a poco fue aumentando la variedad de productos, pasando por artículos escolares, best sellers hasta libros técnicos, hoy por hoy nos enfocamos en literatura escolar y una gran diversidad de temas para todo público.

#### <span id="page-23-1"></span>**2.2.2. Empresa Investigada**

#### **a. La empresa investigada**

La Distribuidora Mundi Libros, se encuentra ubicada en la calle Rufino Albarracín N° 886-A – Tacna.

### **b. Historia**

Distribuidora Mundi Libros S.R.L. inició sus actividades económicas el 01/01/1990, se encuentra ubicada en Cal. Rufino Albarracin Nro. 886 Int. A para chico Tacna - Tacna – Tacna Distribuidora Mundi Libros S.R.L. es una Soc. Com. Respons. Ltda que tiene como giro, actividad, rubro principal otros tipos de venta al por menor.

Empresa comercializadora que se dedica a las compras, ventas y distribución de libros a distintas personas, entidades e instituciones fomentando la cultura y el aprendizaje. Dicha empresa cuenta con grandiosos ejemplares de distintas editoriales y autores de mucho renombre nacional e internacional.

#### **c. Objetivos organizacionales**

Mundi Libros es una empresa familiar, atendida por sus propios dueños, siendo uno de los objetivos principales llevar la cultura a todas las localidades durante toda nuestra historia hemos sido participe de las Ferias del libro al sur del país.

## **d. Visión**

Contribuir a la educación y cultura del país, a través del desarrollo de contenidos y materiales educativos innovadores y de alta calidad que respondan a las necesidades de la comunidad educativa.

### **e. Misión**

Concentrar todos los esfuerzos en el firme compromiso de contribuir a la educación y formación, considerándolas como las vías más eficaces para el desarrollo de las personas y la construcción de sociedades más libres, justas y solidarias. Asimismo, colaborar en el progreso de la sociedad dentro de un marco constituido por la ética y el respeto a las personas. Completar nuestras ediciones con servicios que faciliten el acceso a la formación y a la cultura y con vías de comunicación y debate que abran el interés y la participación.

# **f. Organigrama**

## **Gráfico Nro. 1: Organigrama Distribuidora**

<span id="page-25-1"></span>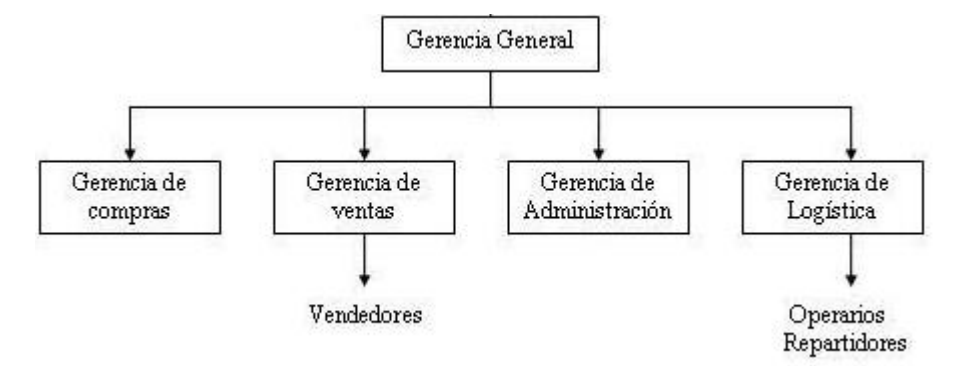

Fuente: Distribuidora Mundi Libros

### **g. Infraestructura tecnológica vigente**

La Distribuidora Mundi Libros cuenta con la siguiente infraestructura tecnológica.

<sup>3</sup> 3 computadoras con las siguientes características

## **Tabla Nro. 1: Características Computadora**

<span id="page-25-0"></span>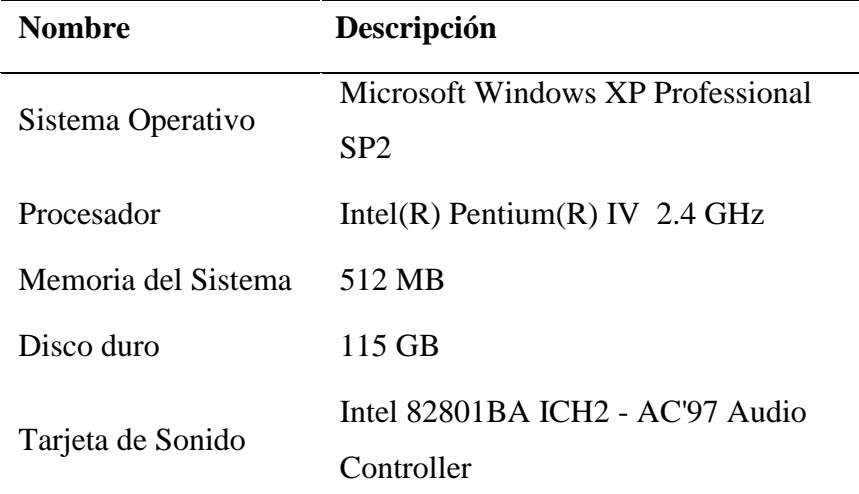

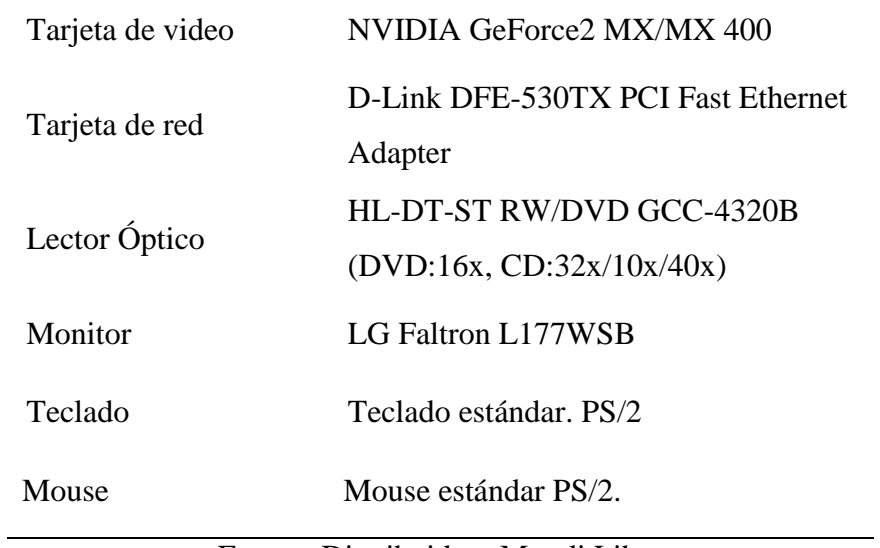

Fuente: Distribuidora Mundi Libros

**1** impresora para documentos con las siguientes características

# **Tabla Nro. 2: Características Impresora**

<span id="page-26-0"></span>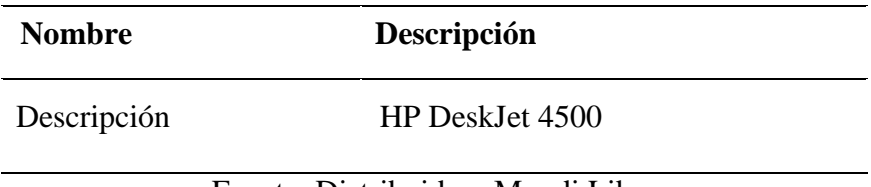

Fuente: Distribuidora Mundi Libros

#### <span id="page-27-1"></span><span id="page-27-0"></span>**2.2.3. Sistema**

#### **2.2.3.1. Definición Sistema**

Según Senn A. (8). En el año 1992 explica que un sistema es un conjunto de componentes que interaccionan entre sí para lograr un objetivo común.

Fernández A. (9). En el año 2006 menciona que, aunque existe una gran variedad de sistemas, la mayoría de ellos pueden representarse a través de un modelo formado por cinco bloques básicos: elementos de entrada, elementos de salida, sección de transformación, mecanismos de control y objetivos.

Los recursos acceden al sistema a través de los elementos de entrada para ser modificados en la sección de transformación. Este proceso es controlado por el mecanismo de control con el fin de lograr el objetivo marcado. Una vez se ha llevado a cabo la transformación, el resultado sale del sistema a través de los elementos de salida.

<span id="page-27-2"></span>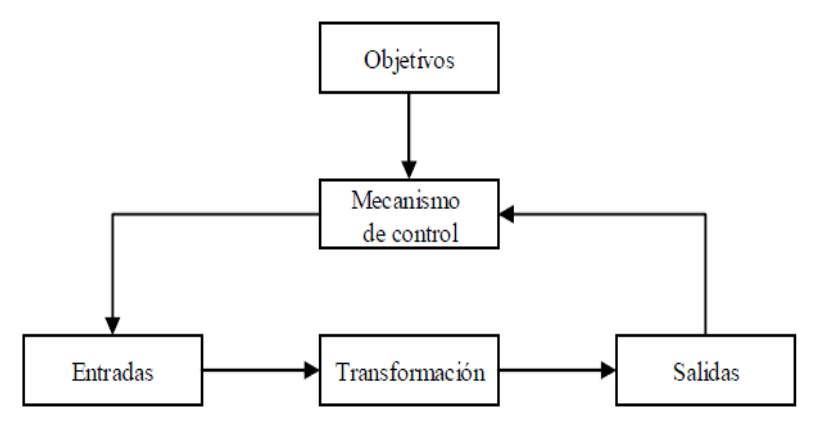

**Gráfico Nro. 2: Modelo General de un Sistema**

Fuente: [Fernández Alarcón](http://www.diazdesantos.es/libros/buscador/index_avanzado.php?cod_autor=383059&autor=Fernández%20Alarcón,%20Vicen‡) (9)

#### <span id="page-28-0"></span>**2.2.3.2. Elementos**

Fernández A. (9). En el año 2006 lo define como un conjunto de elementos (personas, máquinas, métodos, reglas) en interacción, que transforman, mediante un proceso, unos elementos (entrada) en otros elementos (salida). Los elementos presentes en cualquier sistema:

- Componentes.
- Relaciones.
- Objetivos.

### <span id="page-28-1"></span>**2.2.3.3. Sistemas de Información**

Un Sistema de Información (SI) es un conjunto de datos, procedimientos y personas que funcionan en conjunto y que busca un objetivo para apoyar las actividades de las organizaciones. Estas actividades son:

- Operaciones diarias de la empresa.
- Comunicación de datos e informes.
- Administración de las actividades.
- Toma de las decisiones.

[Laudon](http://www.google.com.pe/search?hl=es&tbo=p&tbm=bks&q=inauthor:%22Kenneth+C.+Laudon%22) K. y Laudon J. (11). En el año 2004 señalan que un sistema de información con un conjunto de componentes interrelacionados que recolectan (o recuperan), procesan, almacenan y distribuyen información para apoyar la toma de decisiones y el control de una organización. Además de apoyar la toma de decisiones, la coordinación y el control, los sistemas de información también pueden ayudar a los gerentes y

trabajadores a analizar problemas, a visualizar asuntos complejos y a crear productos nuevos.

#### <span id="page-29-0"></span>**2.2.3.4. Tipos de Sistemas de Información**

De manera general según Silva R. (10). En el año 2009 clasifica los sistemas de Información de la siguiente manera:

- Sistemas de Información Formal: Basados en un conjunto de normas, estándares y procedimientos que permiten generar información y su llegada a quien la necesita en el momento deseado. La información formal puede ser producida por el computador.
- Sistemas de Información Informal: Están basados en la comunicación no formalizada, ni predefinida entre las personas de la organización. No siguen estructuras, normas ni procedimientos establecidos, porque su información puede ser bastante imprecisa, irregular e incierta imposibilitándose así el procedimiento automático.

Atendiendo a su propósito, Silva R. (10). en el año 2009 señala la siguiente clasificación:

- Sistemas de Comunicación: transmiten información entre los diferentes subsistemas de una organización.
- Sistemas de Información Organizacional: Formados por los flujos o canales de información que transmiten mensajes entre los diferentes niveles jerárquicos de la organización desde los niveles de planificación, pasando por los de control, hasta los operacionales.
- Sistemas de Información Operativos: Son definidos como sistemas de información que recogen, mantienen y procesan

los datos ocasionados por la realización de operaciones básicas en la organización.

- Sistemas de Información Gerencial: Es un tipo de sistema que proporciona la información necesaria para la ejecución de procesos de toma de decisiones y solución de problemas por parte de gerentes o directivos de la organización.
- Sistemas de Apoyo para la Toma de Decisiones: Es un tipo de Sistema de Información caracterizado por procesar datos para realizar automáticamente parte o todo el proceso de toma de decisiones e indicar la acción que se debe tomar para mantener a la organización dentro de condiciones normales de funcionamiento.

#### **2.2.3.5. Componentes de los Sistemas de Información**

Los componentes del Sistema de Información pueden clasificarse de acuerdo a su naturaleza, como sigue:

## **a. Componentes físicos**

[Laudon](http://www.google.com.pe/search?hl=es&tbo=p&tbm=bks&q=inauthor:%22Kenneth+C.+Laudon%22) K. y Laudon J. (11). En el año 2004 incluyen los siguientes subsistemas:

- Subsistema Computador: Constituido por el equipo de computación y los programas que sirven de apoyo a él.
- Subsistema de Personal: conformado por el componente humano, a saber: usuarios, administradores de base de datos, grupo de desarrollo y soporte.
- Subsistema programador: Son los programas de aplicación para ejecutar el procedimiento de los datos y los procedimientos para hacer las aplicaciones operativas.

#### **b. Componentes funcionales**

De acuerdo a Montilva J. (12). En el año 1999 señala que los componentes funcionales son los siguientes:

- Subsistema de Administración de Datos: encargado del mantenimiento y actualización de los archivos y base de datos que permiten facilitar el almacenamiento y procesamiento de los mismos.
- Subsistema de Procesamiento de Transacciones: Su propósito es capturar, clasificar, calcular y resumir los datos originados por las transacciones de la organización.

### <span id="page-31-0"></span>**2.2.3.6. Ciclo de Vida de los Sistemas de Información**

Senn A. (8). En el año 1992 determina la estructura del ciclo de vida de los Sistemas de Información en las siguientes etapas:

- Investigación Preliminar: Esta actividad tiene tres elementos: Aclaración de la solicitud, por medio de la cual el usuario final precisa las necesidades de la organización y plantea la idea de desarrollar un sistema de información. Estudio de factibilidad, que se divide en técnica, económica y operativa; y Aprobación de la solicitud, donde la parte administrativa establece prioridad entre proyectos y decide la secuencia de la realización.
- Análisis y Determinación de los Requerimientos: Los analistas, al trabajar con los empleados y administradores,

deben estudiar todos los procesos para conocer la manera en que son llevados a cabo, volúmenes de operaciones, grado de eficiencia, existencia de problemas, gravedad de éstos si los hubiese y alternativas de solución.

- Diseño del Sistema: En esta se identifican los reportes y demás salidas que se deben producir en el sistema. Los diseñadores tienen gran influencia sobre esta fase, pues ellos tienen el deber de trabajar en conjunto con los programadores para darles a conocer las especificaciones del software totalmente completas y claras.
- Desarrollo del Software: Los programadores son los encargados de esta etapa, por lo tanto, ellos pueden instalar y modificar el software previamente realizado. Esto se puede llevar a cabo dependiendo del costo de la alternativa, del tiempo disponible y de la disponibilidad de los programadores. Ellos también juegan un papel importante en la documentación de los programas y en la asesoría acerca del manejo del mismo.
- Prueba del Sistema: Durante esta fase el sistema se emplea de manera experimental para asegurarse de su correcto funcionamiento, y que cumpla con los requerimientos de la organización.
- Implantación del Sistema: Incluye el proceso de verificación e instalación en los equipos de cómputo, adiestramiento de personal y puesta en marcha de la aplicación.

#### <span id="page-33-1"></span><span id="page-33-0"></span>**2.2.4. Base de Datos**

#### **2.2.4.1. Definición de Base de Datos**

Kendall y Kendall (13). En el año 2005 definen una base de datos es una fuente central de datos destinados a compartirse entre muchos usuarios para una diversidad de aplicaciones.

Senn A. (8). En el año 1992 define una base de datos o banco de datos es un conjunto de datos pertenecientes a un mismo contexto y almacenados sistemáticamente para su posterior uso.

Elmasri R. y Navathe S. (14). En el año 2000 definen a una Base de Datos como un conjunto de datos relacionados entre sí y que tienen un significado implícito; los que constituyen una base de datos. Una base de datos tiene las siguientes propiedades implícitas.

- Una base de datos representa algún aspecto del mundo real, en ocasiones llamado mini mundo o universo de discurso.
- Una base de datos es un conjunto de datos lógicamente coherente, con cierto significado inherente.
- Toda base de datos se diseña, construye y puebla con datos para un propósito específico.

Según Trejo J. (15). En el año 2009 define a una Base de Datos es un conjunto de exhaustivo no redundante de datos estructurados organizados independientemente de su utilización y su implementación en máquinas accesible en tiempo real, y compatibles con usuarios concurrentes con necesidad de información diferente y no predicable en el tiempo.

#### <span id="page-34-0"></span>**2.2.4.2. Objetivos de la Base de Datos**

Según Martin J. (16). En el año 1977 señala que los objetivos de una base de datos son los siguientes:

- Eliminar la redundancia e inconsistencia de datos.
- Facilitar el acceso a los datos.
- Disminuir el aislamiento de datos.
- Evitar anomalías al momento de un acceso concurrente.
- **Minimizar problemas de seguridad.**

#### <span id="page-34-1"></span>**2.2.4.3. Ventajas de las Bases de Datos**

Según Peguero E. (17). Poe el año 2005 menciona que la utilización de base de datos como plataforma para el desarrollo de sistemas de aplicación en las organizaciones, se ha incrementado notablemente en los últimos años, esto se debe a las ventajas que ofrece su utilización, algunas de las cuales enunciamos a continuación:

- Globalización de la Información: permite a los diferentes usuarios considerar la información como un recurso corporativo que carece de dueños específicos.
- Eliminación de información redundante (duplicada).
- Eliminación de información inconsistente.
- Permite compartir información.
- Permite mantener la integridad en la información: que una actualidad altamente deseable y tiene por objetivo almacenar sólo la información correcta.

 Independencia de datos: implica un divorcio entre programas y datos, es decir, se pueden hacer cambios a la información que contiene la base de datos o tener acceso a la base de datos de diferente manera, sin hacer cambio en las aplicaciones o en los programas.

### <span id="page-35-0"></span>**2.2.4.4. Elementos de la Base de Datos**

Cohen D. y Asin E. (18). En el año 2000 enumeran los elementos de una base de datos de la siguiente manera:

- Datos: Son la materia prima de la base de datos. Grandes grupo de datos son los que constituyen los bloques de información que debe manejar la base de datos.
- Hardware: hace referencia a los dispositivos de almacenamiento en dónde reside la base de datos, así como a los dispositivos periféricos (unidad de control, canales de comunicación, etc.) necesarios para su uso.
- Usuarios: Existen tres clases de usuarios relacionados con una Base de Datos. El programador de aplicaciones, quien crea programas de aplicación que utilizan la base de datos, El usuario Final, quien acceda a la Base de Datos por medio de un lenguaje de consulta o de programas de aplicación. El Administrador de la Base de datos (DBA: Data Base Administrador), quien se encarga del control general del Sistema de Base de Datos. Permite compartir información.
- Software: constituido por un conjunto de programas que se conoce como Sistema manejador de Base de Datos (DMBS: data base Management System). Es sistema maneja todas las solicitudes formuladas por los usuarios a la base de datos.
### **2.2.4.5. Sistema Gestor de Base de Datos**

Nevado V. (19). Define un Sistema gestor de Bases de datos o SGBD como el software que permite a los usuarios procesar, describir, administrar y recuperar los datos almacenados en una Base de datos. En estos Sistemas se proporcionan un conjunto coordinado de programas, procedimientos y lenguajes que permiten a los distintos usuarios realizar sus tareas habituales con los datos, garantizando además la seguridad de los mismos. El éxito del SGBD reside en mantener la seguridad e integridad de los datos. Lógicamente tiene que proporcionar diversos tipos de herramientas a los distintos usuarios.

### **2.2.5. Modelado a Objetos**

Vivimos en un mundo de objetos. Estos objetos existen en la naturaleza, en entidades hechas por el hombre, en los negocios y en los productos que usamos. Ellos pueden ser clasificados, descritos, organizados, combinados, manipulados y creados. La tecnología de objetos lleva a reutilizar y la reutilización (de componentes de software) lleva a un desarrollo de software más rápidos y programas de mejor calidad. El software orientado a objetos es más fácil de mantener debido a que su estructura es inherentemente descompuesta. Esto lleva a menores efectos colaterales cuando se deben hacer cambios y provoca menos frustración en el ingeniero de software y el cliente.

#### **2.2.5.1. Análisis Orientado a Objetos**

Booch G, Rumbaugh J y Jacobson I (20). En el año 2000 explican que el Análisis orientado a Objetos es un método de análisis que examina los requisitos desde la perspectiva de las clases y objetos que se encuentran en el vocabulario del dominio del problema.

### **2.2.5.2. Diseño Orientado a Objetos**

Booch G, Rumbaugh J y Jacobson I (20). En el año 2000 definen al Diseño Orientado a Objetos como un método de diseño que abarca el proceso de descomposición orientada a objetos y una notación para describir los modelos lógico y físico, así como los modelos estático y dinámico del sistema que se diseña.

### **2.2.5.3. Programación Orientada a Objetos**

Booch G, Rumbaugh J y Jacobson I (20). En el año 2000 definen a la Programación Orientada a Objetos como un método de implementación en el que los programas se organizan como colecciones cooperativas de objetos, cada uno de los cuales representa una instancia de alguna clase, y cuyas clases son, todas ellas, miembros de una jerarquía de clases unidas mediante relaciones de herencia.

### **2.2.6. Lenguaje de Modelado Unificado**

El UML (Unified Modelig Lenguaje o Lenguaje de Modelamiento Unificado) es un lenguaje gráfico para la especificación, visualización, construcción y documentación de piezas de información usadas o producidas durante el proceso de desarrollo de software. A estas piezas de construcción se les conoce como

Artefactos. UML provee un marco arquitectónico de diagramas para trabajar sobre análisis y diseño orientado a objetos, así como también el Modelamiento de negocios y otros sistemas que no son software. UML es un lenguaje simbólico para expresar modelos orientados objetos y no una metodología para desarrollarlos.

# **2.2.6.1. Vistas del UML**

Según Kruchten (21). En el año 2004 define las siguientes listas del UML.

- Vista de Casos de Uso: Muestra la funcionalidad del sistema percibido por actores externos.
- Vista Lógica: Muestra como la funcionalidad es diseñada dentro del sistema, define la estructura y el comportamiento del sistema.
- Vista de Componentes o Implementación: Muestra la organización de componentes del código y su implementación.
- Vista Concurrente o de Procesos: Muestra la concurrencia en el sistema dividido en procesos y procesadores. Da cuenta de los aspectos de comunicación e integración.
- Vista de Despliegue: Muestra la arquitectura física del sistema.

**Gráfico Nro. 3: Vistas de UML**

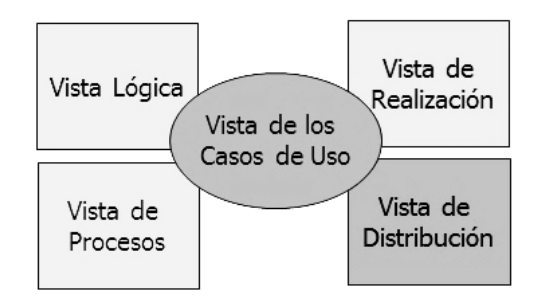

Fuente: Kruchten (21)

# **2.2.6.2. Diagramas de UML**

De acuerdo a Kruchten (21). En el año 2004, los diagramas de UML son una representación gráfica de una colección de elementos de modelado, a menudo dibujada como un grafo con vértices conectados por arcos.

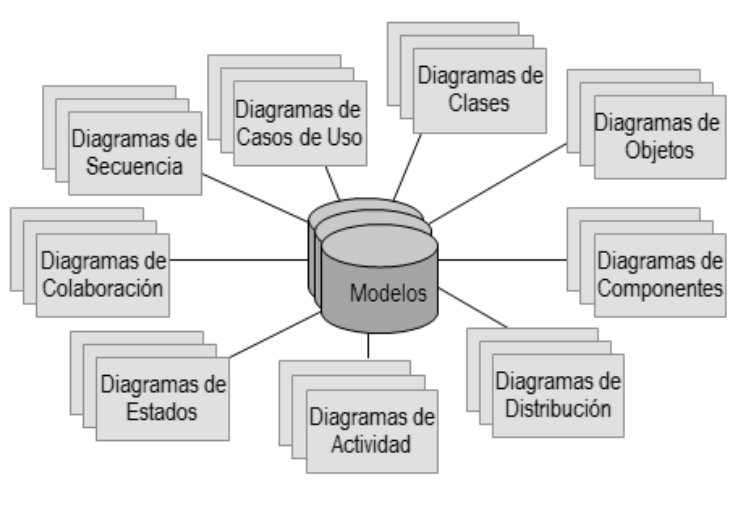

**Gráfico Nro. 4: Diagramas de UML**

Fuente: Kruchten (21)

Los principales diagramas de describen a continuación:

# **a. Diagrama de Caso de Uso**

Kruchten (21). En el año 2004 menciona que un Diagrama de Caso de Uso sirve para describir las interacciones del sistema con su entorno, identificando los Actores, que representan los diferentes roles desempeñados por los usuarios del sistema, y los Casos de Uso, que corresponden a la funcionalidad que el sistema ofrece a sus usuarios, explicada desde el punto de vista de éstos. Los actores no son solamente humanos, pudiendo ser también otros sistemas con los cuales el sistema en desarrollo interactúa de alguna manera.

Un Actor es el rol de un objeto u objetos al exterior del sistema, que interactúan directamente con él como parte de una unidad de trabajo coherente (un caso de uso). Un elemento Actor caracteriza el rol desempeñado por un objeto externo; un objeto físico puede desempeñar varios roles, y por consiguiente ser modelado mediante varios actores.

Un Caso de Uso es una unidad coherente de funcionalidad suministrada por un sistema o una clase, tal como se manifiesta a través de una secuencia de mensajes intercambiados entre el sistema y uno o más interactores externos (llamados actores), junto con las acciones realizadas por el sistema

# **b. Diagrama de Clases**

Kruchten (21). En el año 2004 define un diagrama de Clases como una colección de elementos (estáticos) declarativos de un modelo, tales como clases, interfaces, y sus

relaciones, conectados como un grafo entre sí y con sus contenidos.

Las clases son representadas mediante un rectángulo con tres campos. El primer campo contiene el nombre de la clase; el segundo los atributos, indicando nombre y tipo; y el tercer campo contiene las operaciones o métodos de la clase.

### **c. Diagrama de Secuencia**

Según Kruchten (21). En el año 2004, mientras que un Diagrama de Estados describe parte de la dinámica de un sistema en términos del ciclo de vida de una clase, un Diagrama de Secuencias contribuye a la descripción de tal dinámica en términos de la interacción entre distintos objetos del sistema, generalmente de distintas clases. Esta interacción se lleva a cabo a través de mensajes, que en el mundo de la orientación a objetos no significan lo mismo que en los protocolos de comunicación; un mensaje generalmente se implementa mediante la invocación de una operación desde el objeto "fuente" en el objeto "destino".

### **d. Diagrama de Colaboración**

Kruchten (21). En el año 2004 define los Diagramas de Colaboración muestran no sólo los mensajes a través de los cuales se produce la interacción entre los objetos, como en los Diagramas de Secuencia, sino también los enlaces entre los objetos; se trata pues de una mezcla de Diagrama de Objetos y Diagrama de Secuencia. Mientras que en el Diagrama de Secuencia se hace énfasis en el tiempo, en el de Colaboración el énfasis está puesto en la estructura (objetos y sus enlaces).

Al igual que los Diagramas de Secuencia, los de Colaboración pueden asumir las formas genérica y de instancia. Puesto que en la forma genérica se muestra en un solo diagrama las distintas posibilidades de interacción de un conjunto de objetos, las etiquetas de los mensajes tienen una sintaxis compleja, que les permite incluir expresiones de sincronización con otros mensajes, condiciones, iteraciones y ramificaciones.

# **e. Diagrama de Actividad**

Según Kruchten (21). En el año 2004 menciona que un diagrama de actividad es utilizado para describir una secuencia de acciones, las cuales corresponden a distintos niveles de abstracción de un sistema: el algoritmo de una operación en una clase, la interacción de un grupo de objetos, la especificación de un caso de uso, las actividades que integran un procedimiento en una empresa, etc.

Aunque sintácticamente los Diagramas de Actividad se definen como una variante de los Diagramas de Estado, pues sus símbolos son en el principio los mismos, su semántica es bastante diferente. Aquellos están más orientados a mostrar las acciones, mientras que éstos están centrados en los estados; y los primeros pueden involucrar a objetos de varias clases, mientras que los segundos describen siempre el comportamiento de los objetos de una clase especifica.

Los Diagramas de Actividad son en esencia diagramas de flujo, con algunos elementos adicionales que les permiten expresar conceptos como la concurrencia y la división del trabajo.

# **f. Diagrama de Componentes**

Kruchten (21). En el año 2004 menciona que los diagramas descritos hasta ahora muestran los elementos intangibles de una aplicación de programación (clases, objetos, estados, actividades, etc.), el Diagrama de Componentes presenta sus elementos tangibles: los archivos. Se lo utiliza, entonces, para describir la estructura física del código de la aplicación en términos de sus componentes (código fuente, binario o ejecutable) y sus dependencias.

### **g. Diagrama de Despliegue**

Según Kruchten (21). En el año 2004, define el UML como una notación orientada a sistemas intensivos en programación, por lo que no está dotada de elementos para describir en detalle los componentes físicos de un sistema (circuitos, módulos físicos, tarjetas, etc.)

Sin embargo, dado que los componentes de programación requieren de componentes físicos para ser ejecutados, es necesario disponer de un diagrama que describa la arquitectura física del sistema, sobre todo si es distribuido, y cómo se ejecutan sobre ella los componentes de programación.

### **2.2.7. Metodologías de desarrollo de software**

Menéndez R., Barzanallana A. (22). En el año 2011 definen las metodologías de software como el conjunto de políticas, reglas, procedimientos que definen los pasos a seguir para llegar a la culminación de un proyecto de software garantizando la eficacia y eficiencia del desarrollo durante su ciclo.

Por tanto, el escoger adecuadamente la metodología a seguir durante el desarrollo de software puede determinar el éxito o no del proyecto a realizar.

### **2.2.8. Definición RUP**

El Proceso Unificado de Rational (Rational Unified Process conocido como RUP) básicamente es un proceso de ingeniería que asegura la producción se software de calidad, que satisface las necesidades de los usuarios regulado dentro de plazos y presupuestos predecibles. RUP es una forma disciplinada de asignar tareas y responsabilidades en una empresa de desarrollo, es decir, contesta a las preguntas: quién hace qué, cuándo y cómo.

Esta metodología garantiza el trabajo en equipo, debido a que cada integrante tiene acceso a una misma base de conocimiento, a plantillas y herramientas, con esto comparten un mismo idioma.

Además, se utiliza el lenguaje UML, que es un idioma normalizado que permite identificar claramente los requisitos, arquitectura y planes.

RUP es un proceso que puede ser adaptable, moldeable de acuerdo a las necesidades del desarrollador o del equipo de trabajo. Con esta metodología se ha concentrado conceptos de las mejores prácticas en un formulario que permite desarrollar proyectos, a lo largo de su historia podemos observar cómo ha ido mejorando su estructura.

# **2.2.8.1. Dimensiones de RUP**

Quispe V., Huamantuco D. y Vargas J. (23). En el año 2011 mencionan que RUP define dos dimensiones identificables en dos ejes, estos son: El eje horizontal representa el tiempo y los aspectos dinámicos y el eje vertical representa los aspectos estáticos, como está descrito en términos de workers, workflows, artifacts y activities.

- La primera dimensión representa el aspecto dinámico del proceso y se expresa en términos de fases, de iteraciones, y la finalización de las fases.
- La segunda dimensión representa el aspecto estático del proceso: cómo se describe en términos de componentes de proceso, las disciplinas, las actividades, los flujos de trabajo, los artefactos, y los roles.

### **2.2.8.2. Características Principales**

 Guiado/Manejado por casos de uso: La razón de ser de un sistema software es servir a usuarios ya sean humanos u otros sistemas; un caso de uso es una facilidad que el software debe proveer a sus usuarios. Los casos de uso constituyen la guía fundamental establecida para las actividades a realizar durante todo el proceso de desarrollo

incluyendo el diseño, la implementación y las pruebas del sistema.

- Centrado en arquitectura: La arquitectura involucra los elementos más significativos del sistema y está influenciada entre otros por plataformas software, sistemas operativos, manejadores de bases de datos, protocolos, consideraciones de desarrollo como sistemas heredados y requerimientos no funcionales.
- Iterativo e Incremental: Cada ciclo se considera como un mini proyecto cuyo núcleo fundamental está constituido por una o más iteraciones de las actividades principales básicas de cualquier proceso de desarrollo.
- Desarrollo basado en componentes: La creación de sistemas intensivos en software requiere dividir el sistema en componentes con interfaces bien definidas, que posteriormente serán ensamblados para generar el sistema.
- Utilización de un único lenguaje de modelado: UML es adoptado como único lenguaje de modelado para el desarrollo de todos los modelos.
- Proceso Integrado: Se establece una estructura que abarque los ciclos, fases, flujos de trabajo, mitigación de riesgos, control de calidad, gestión del proyecto y control de configuración; el proceso unificado establece una estructura que integra todas estas facetas.

# **2.2.8.3. Fases del RUP**

RUP divide el proceso de desarrollo en ciclos y cada ciclo cumple cuatro fases que son: Incepción, Elaboración, Construcción y Transición. En cada extremo de una fase se realiza una evaluación para determinar si los objetivos de la fase se han cumplido. Una evaluación satisfactoria permite que el proyecto se mueva a la próxima fase.

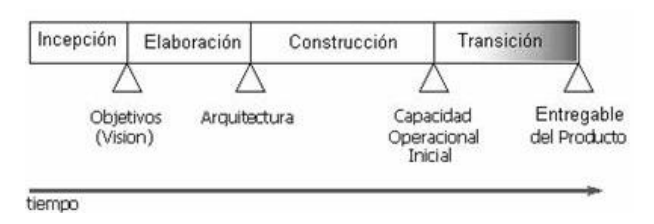

# **Gráfico Nro. 5: Fases del Proceso Unificado de Rational**

Fuente: Kruchten (21)

- Inicio, La fase de inicio trata de responder a las preguntas ¿Cuál es el objetivo? ¿Es factible? ¿Lo construimos o lo compramos? ¿Cuánto va a costar? y a otras más. Se trata de explorar el problema lo justo para decidir si vamos a continuar o a dejarlo. Al culminar la fase de Inicio. En esta fase se establecen los objetivos para el ciclo de vida del producto. Se establece el caso del negocio con el fin de delimitar el alcance del sistema, saber qué se cubrirá y delimitar el alcance del proyecto, se identifican todas las entidades externas con las que se trata (actores) y se define la interacción a un alto nivel de abstracción.
- Elaboración. El propósito de la fase de elaboración es analizar el dominio del problema, establecer los cimientos de la arquitectura, desarrollar el plan del proyecto y eliminar los mayores riesgos. Su objetivo principal es plantear la arquitectura para el ciclo de vida del producto. Se realiza la identificación de la mayor parte de los requerimientos funcionales, manejando los riesgos que interfieran con los objetivos del sistema, acumulando la información necesaria para el plan de construcción y obteniendo suficiente información para hacer realizable el caso del negocio. La fase

de elaboración es la fase más crítica de las cuatro fases. Las actividades de la fase de elaboración aseguran que la arquitectura, requerimientos y el plan sean estables. El prototipo de la arquitectura es construido en una o más iteraciones. Puede hacerse construcción en paralelo, pero esto exige una planificación detallada y una arquitectura muy estable.

- Construcción. La finalidad principal de esta fase es alcanzar la capacidad operacional del producto de forma incremental a través de las sucesivas iteraciones. Durante esta fase todas los componentes, características y requisitos, que no lo hayan sido hecho hasta ahora, han de ser implementados, integrados y testeados, obteniéndose una versión del producto. Su objetivo principal es alcanzar la capacidad operacional del producto. A través de las iteraciones e incrementos se desarrolla un producto de software, listo para operar, éste es frecuentemente llamado versión beta. Aquí se pone mucho énfasis en el manejo de recursos y control de operaciones para optimizar los costos. En esta fase todas las componentes restantes se desarrollan e incorporan al producto. Todo es probado en profundidad.
- Transición. La finalidad de la fase de transición es poner el producto en manos de los usuarios finales, para lo que típicamente se requerirá desarrollar nuevas versiones actualizadas del producto, completar la documentación, entrenar al usuario en el manejo del producto, y en general tareas relacionadas con el ajuste, configuración, instalación y usabilidad del producto. Principalmente se refiere a realizar la entrega del producto operando, una vez realizadas las pruebas de aceptación por un grupo especial de usuarios y

habiendo efectuado los ajustes y correcciones que sean requeridos.

# **Tablas de herramientas utilizadas**

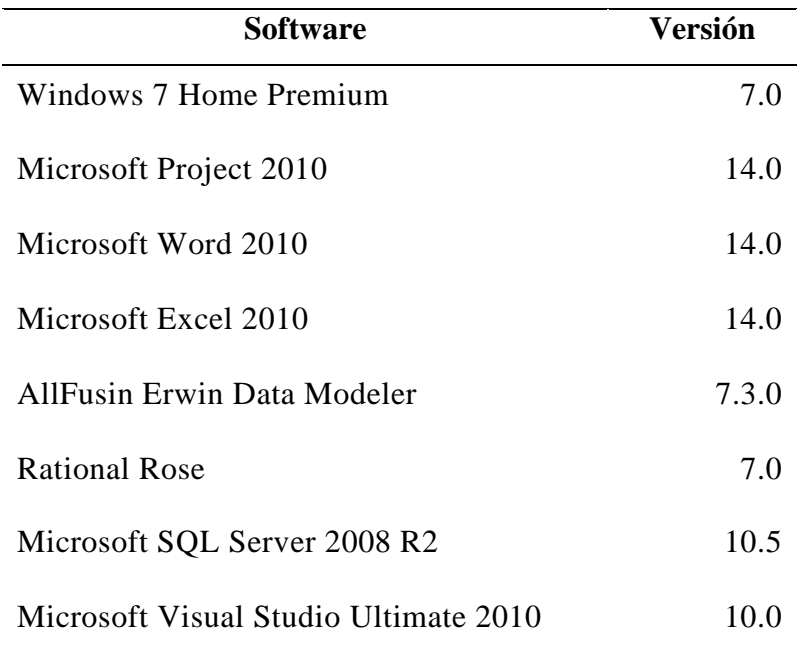

# **Cuadro comparativo de otras herramientas:**

# **Cuadro Sistema Operativo**

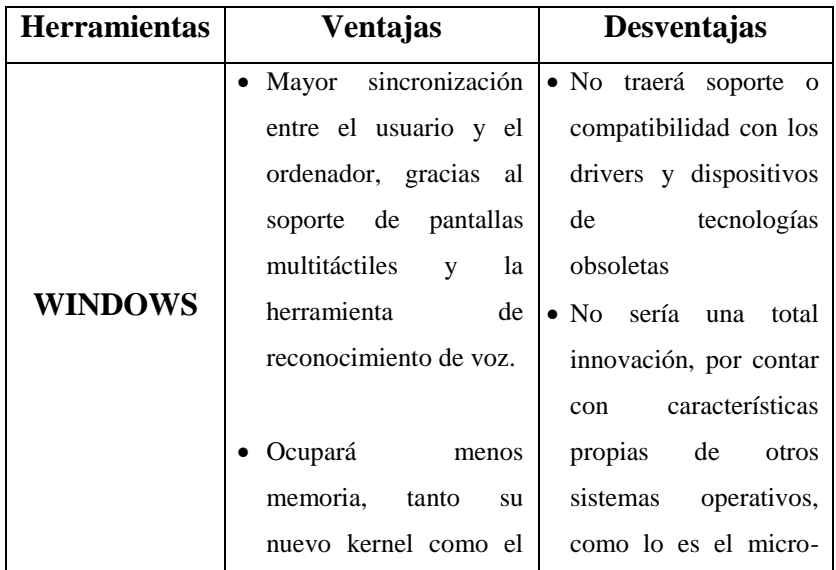

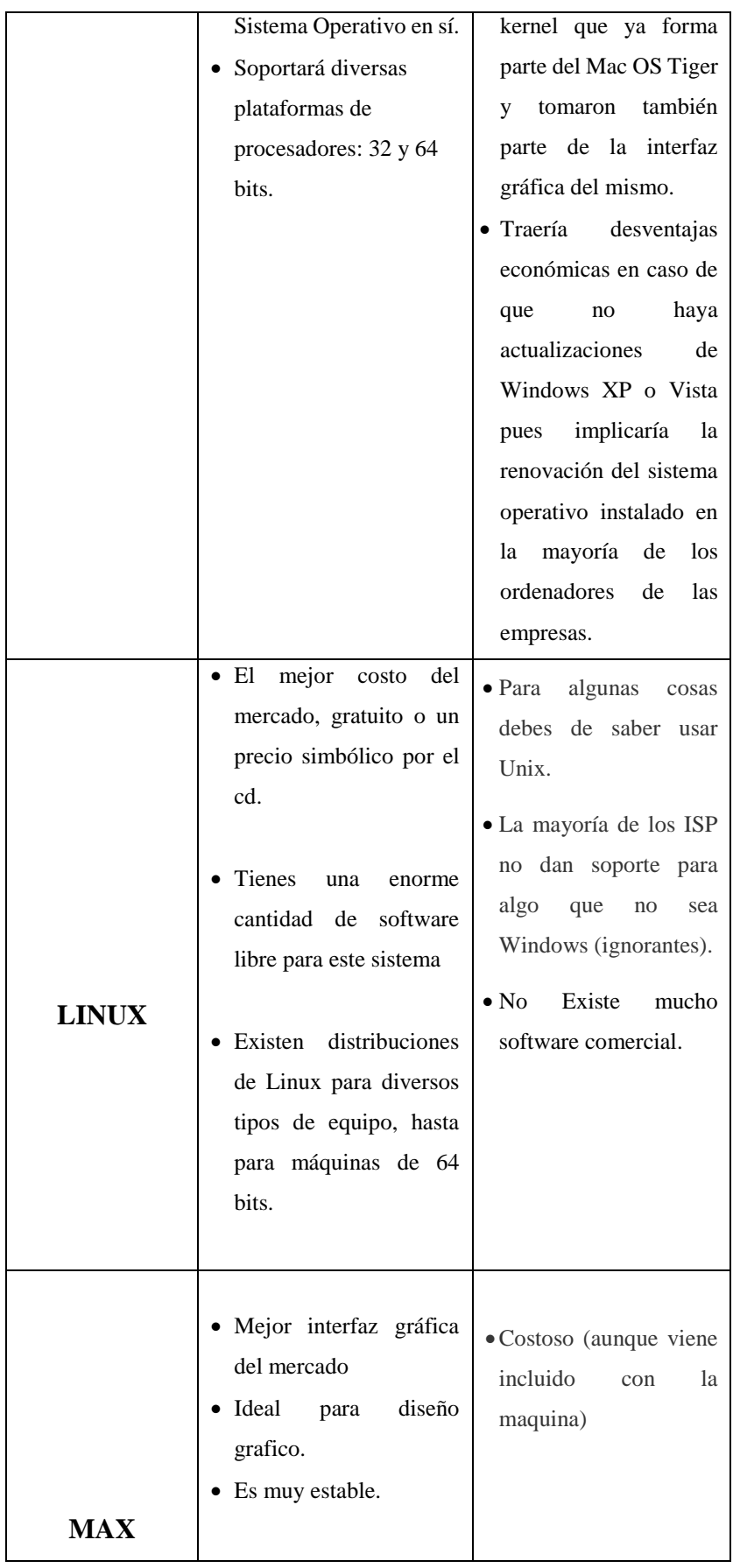

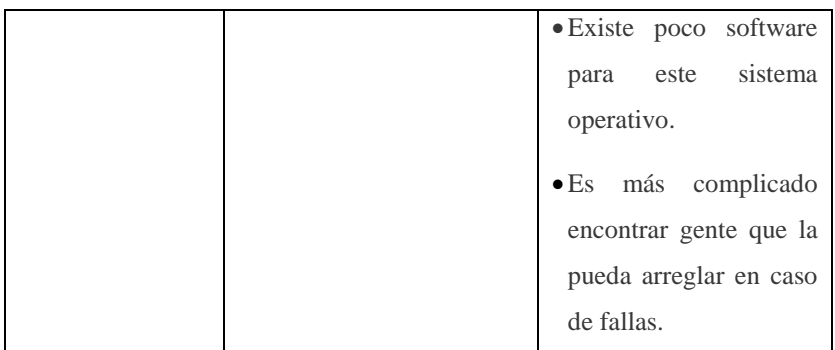

# **Cuadro de Paquete de oficina:**

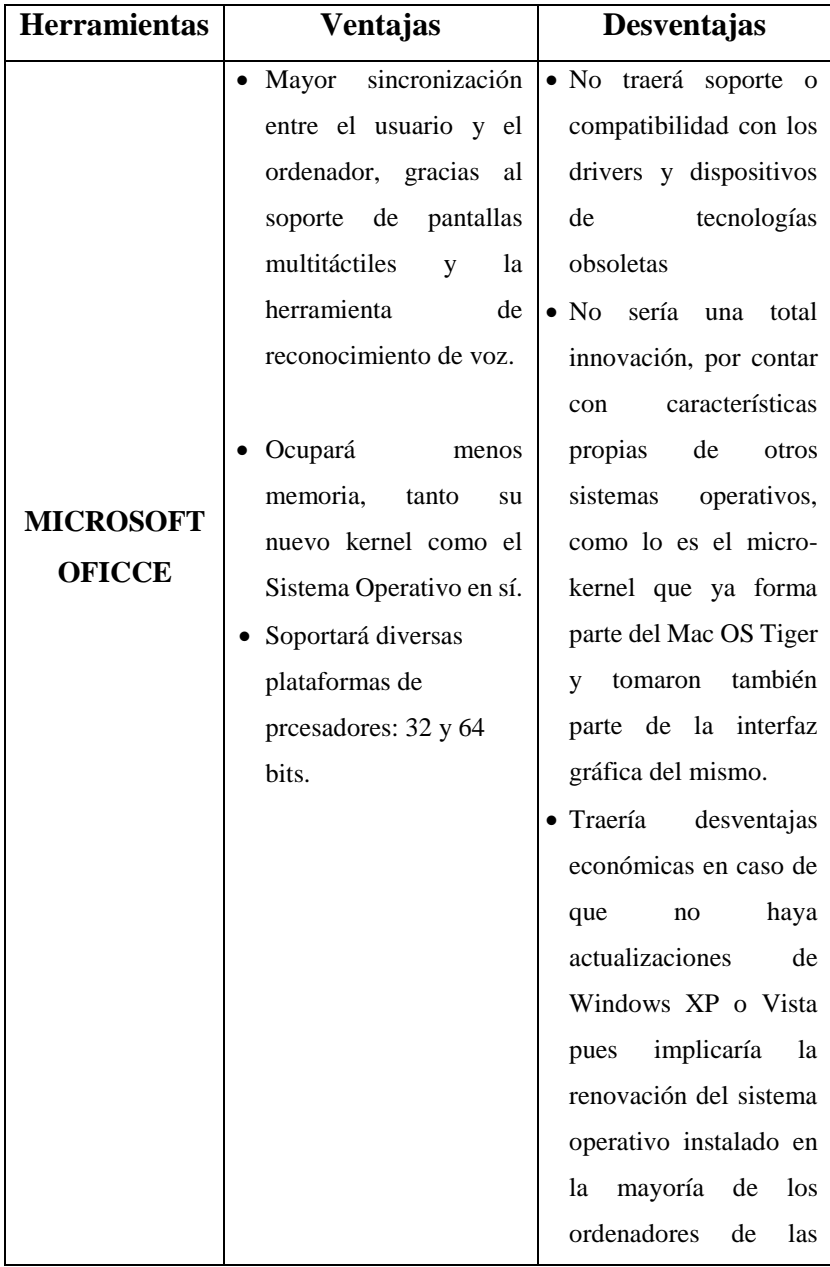

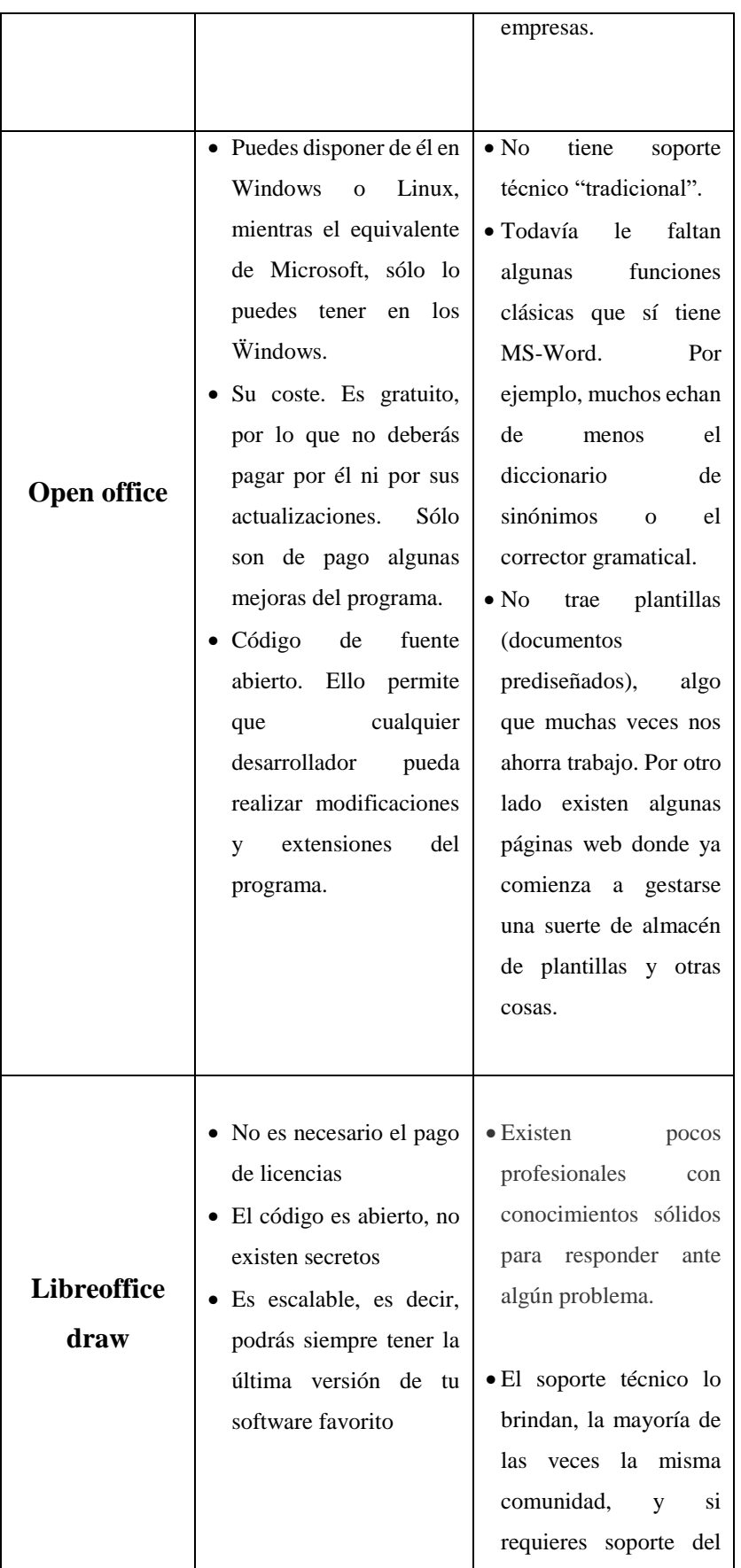

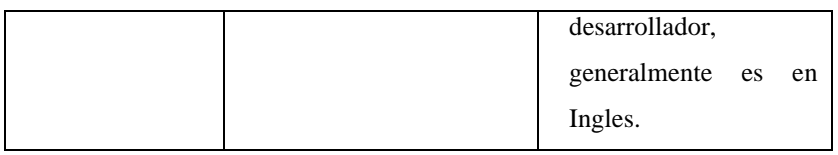

# **Cuadro herramienta de diseño de base de datos.**

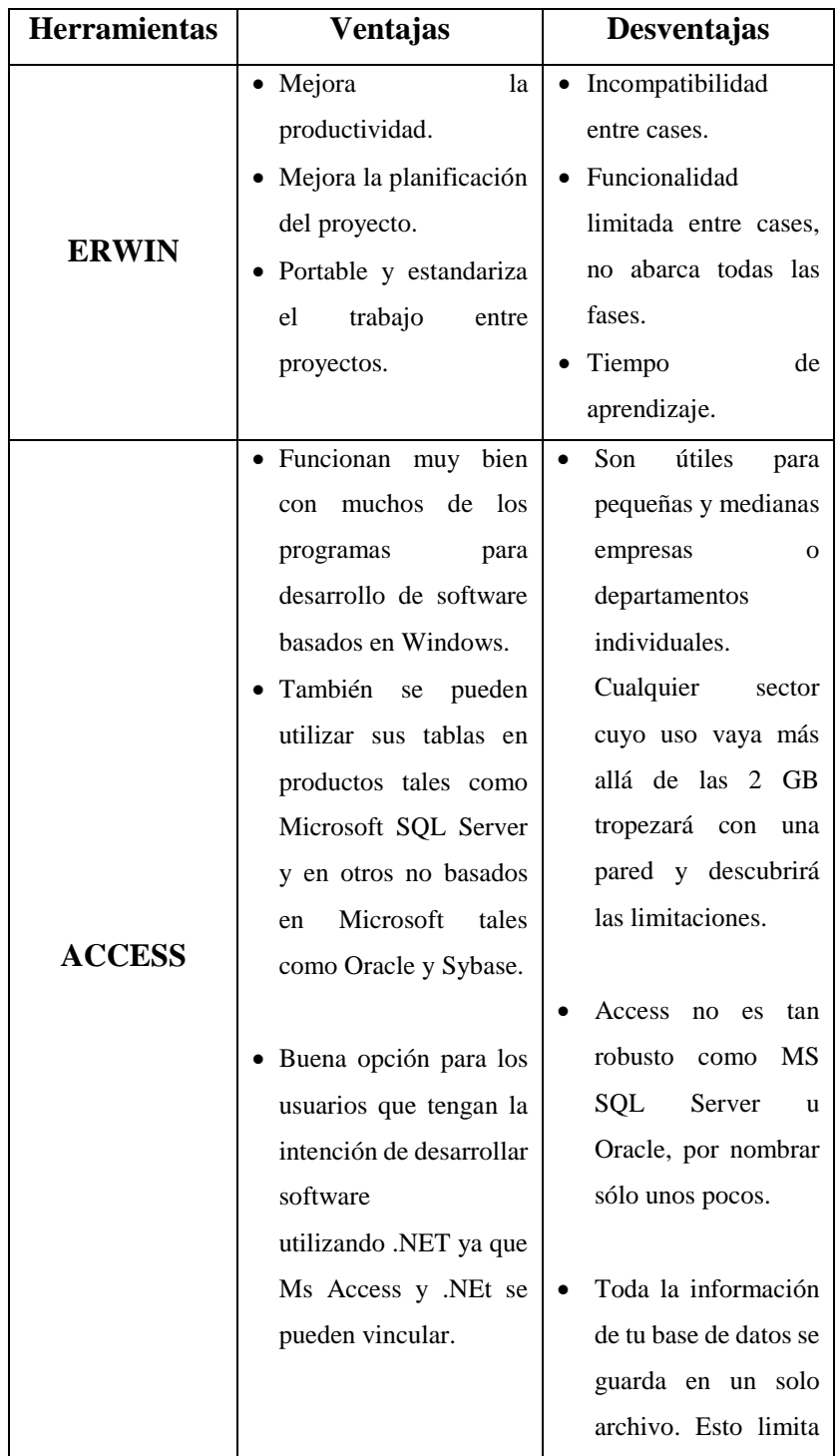

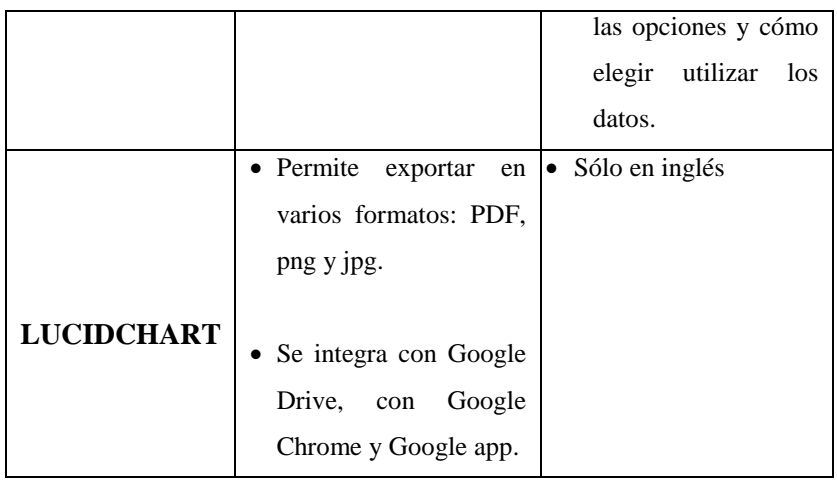

# **Cuadro herramienta de lenguaje de modelamiento.**

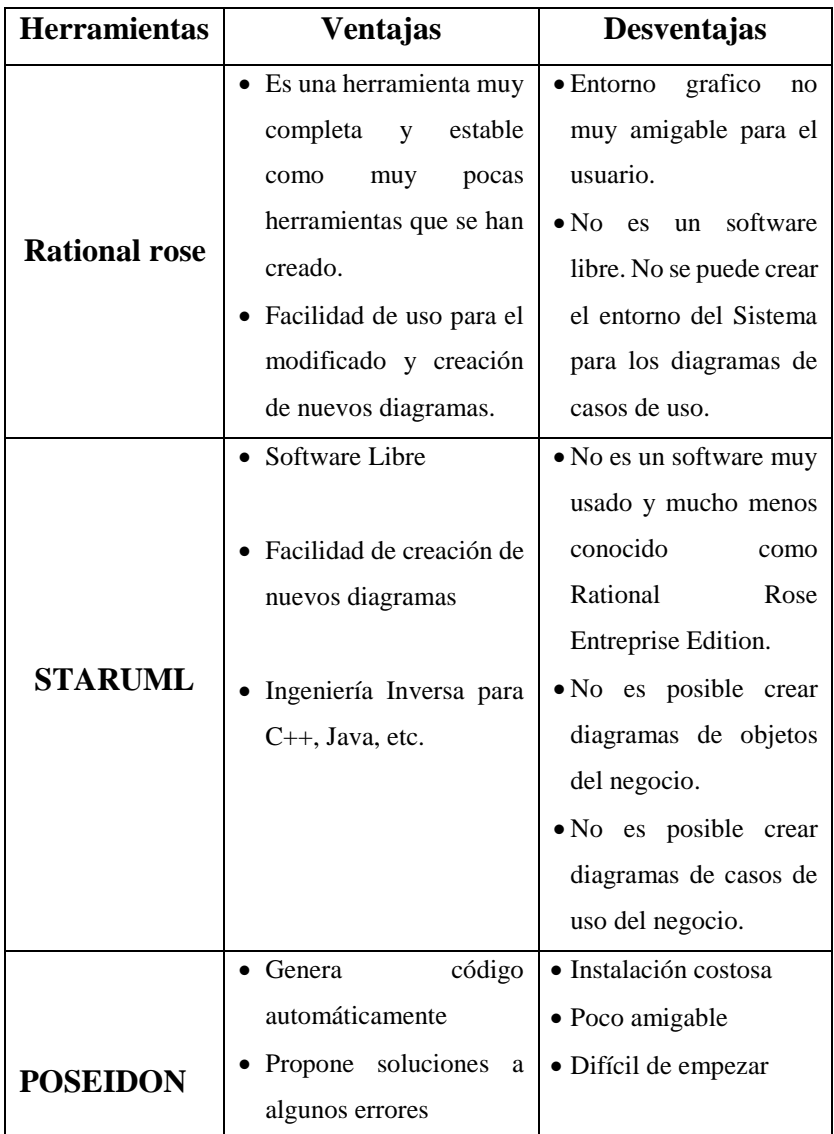

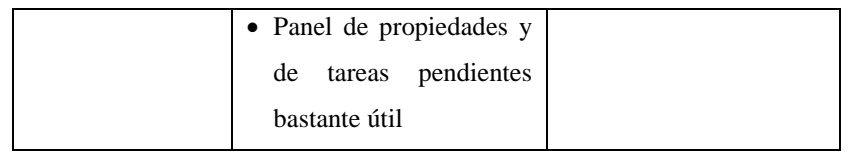

# **Cuadro Gestor de Datos:**

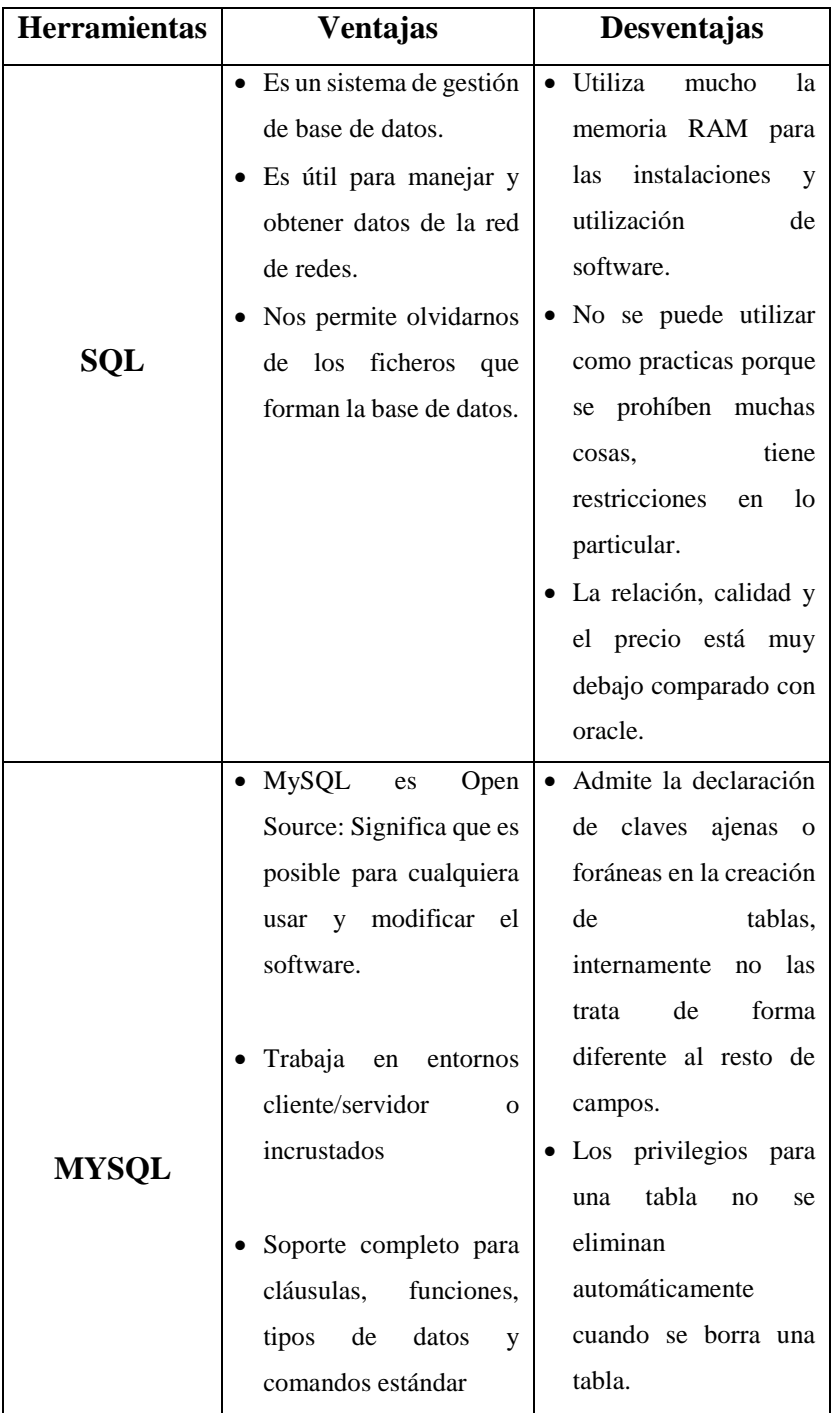

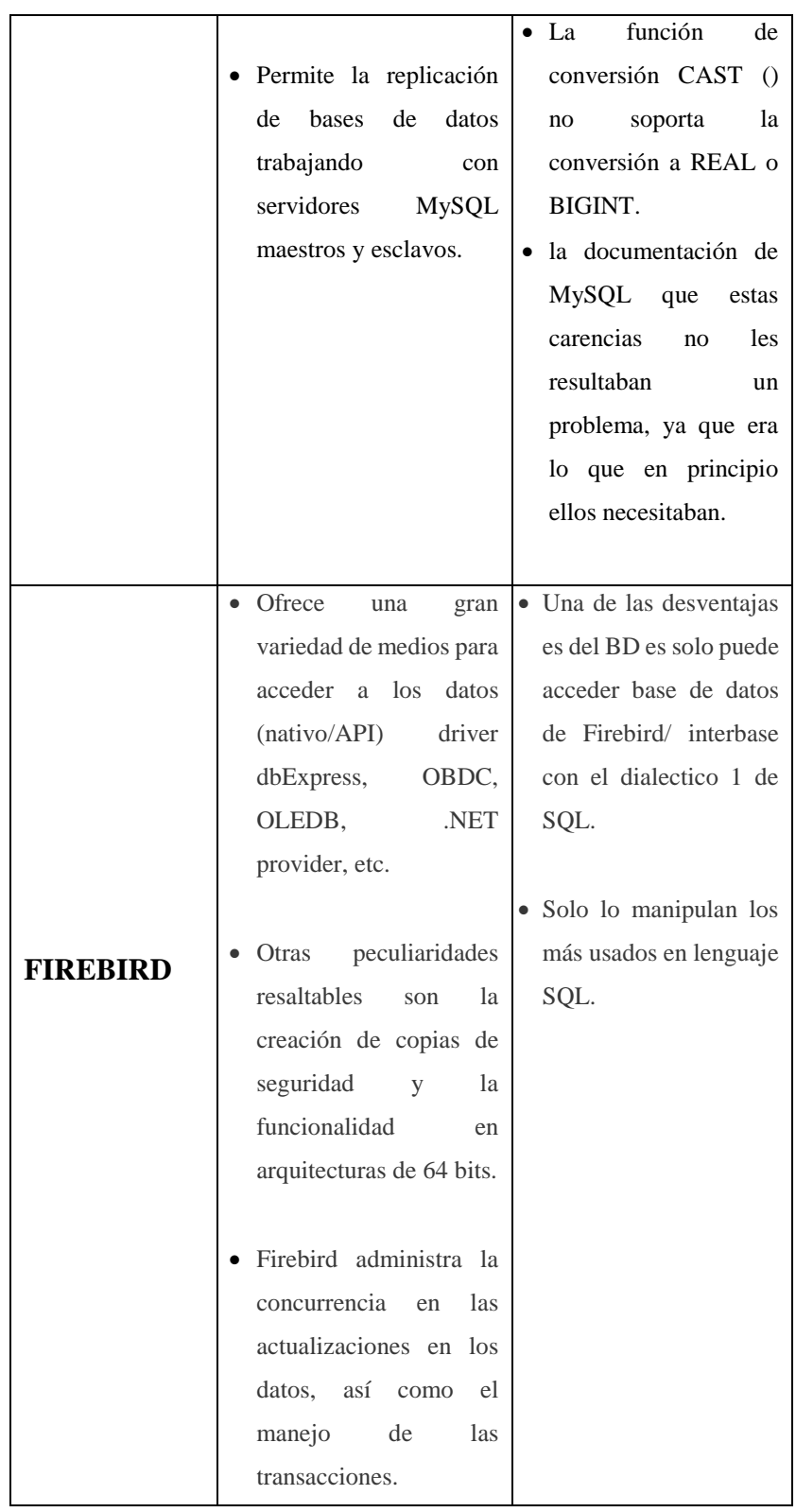

# **Cuadro herramienta de lenguaje de programación**

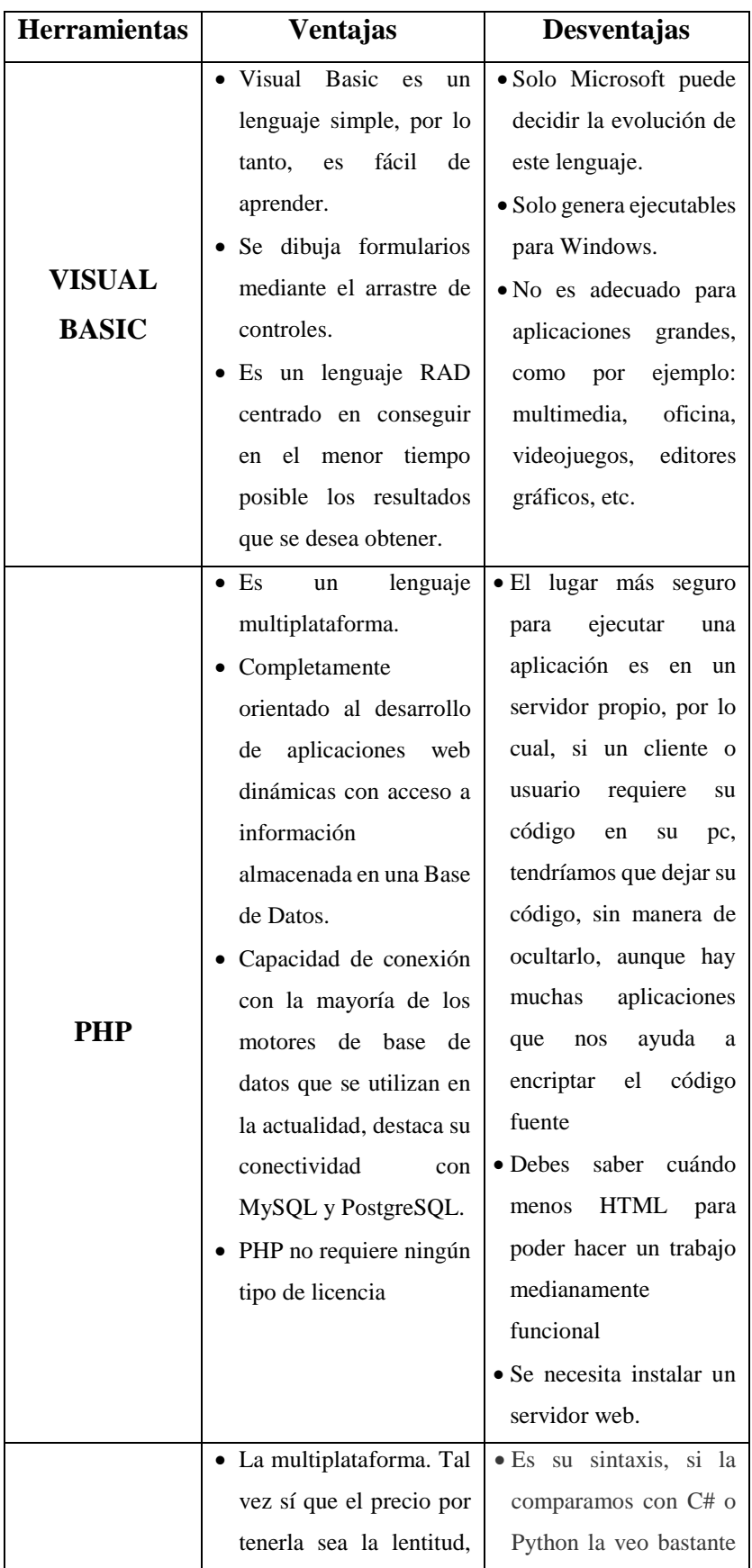

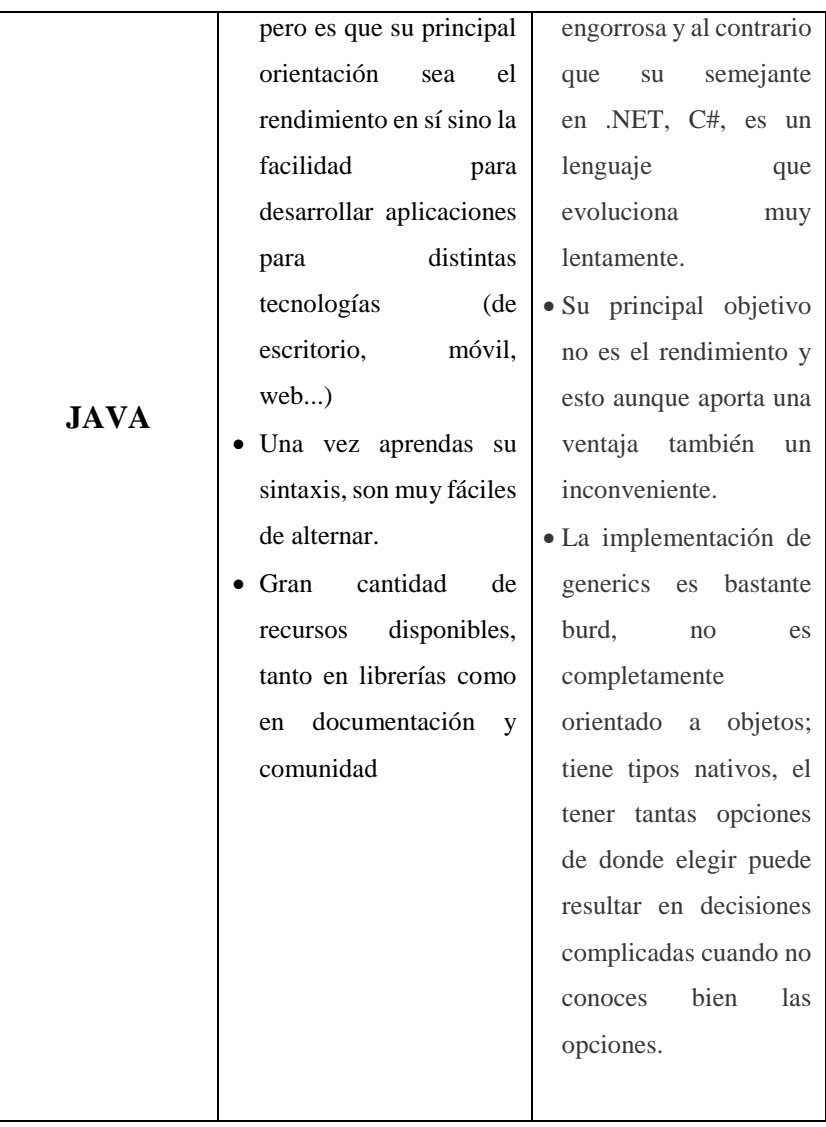

# **III. Hipótesis**

# **3.1. Hipótesis principal**

La implementación de un Sistema de Información para la Distribuidora Mundi Libros, Tacna 2017, permite optimizar el registro y control de los procesos relacionados a la compra y venta de libros.

# **3.2. Hipótesis específicas**

- 1) El Sistema de Información permite reducir los tiempos de compra y venta de libros y con ello mejorar la calidad en el servicio.
- 2) Automatizar los procesos referidos a la compra y venta de libros contribuye a un mejor control financiero de la empresa.
- 3) El Sistema de Información facilita disponer al administrador y contador, información confiable y segura que sustente la toma de decisiones de manera rápida y oportuna.

# **IV.METODOLOGÍA**

#### **4.1. Diseño de la investigación**

De tipo No experimental y por las características de la su ejecución fue de corte transversal.

Hernández R., Fernández C. y Baptista L. (24). En el año 1998 definen a la investigación no experimental como aquella que se realiza sin manipular deliberadamente variables. Es decir, es investigación donde no hicimos variar intencionalmente las variables independientes. Lo que hicimos en la investigación no experimental fue observar el fenómeno tal y como se dió en su contexto natural, para después analizarlos.

Kerlinger (25). En el año 1979 señala que "La investigación no experimental o expost-facto es cualquier investigación en la que resulta imposible manipular variables o asignar aleatoriamente a los sujetos o a las condiciones". De hecho, no hay condiciones o estímulos a los cuales se expongan los sujetos del estudio. Los sujetos son observados en su ambiente natural, en su realidad.

En un experimento, el investigador construye deliberadamente una situación a la que son expuestos varios individuos. Esta situación consistió en recibir un tratamiento, condición o estímulo bajo determinadas circunstancias, para después analizar los efectos de la exposición o aplicación de dicho tratamiento o condición. En otras palabras podemos decir que en un experimento se 'construye" una realidad.

En cambio, en un estudio no experimental no se construye ninguna situación, sino que se observan situaciones ya existentes, no provocadas intencionalmente por el investigador. En la investigación no experimental las variables independientes ya han ocurrido y no pueden ser manipuladas, el investigador no tiene control directo sobre dichas variables, no puede influir sobre ellas porque ya sucedieron, al igual que sus efectos.

Hernández R., Fernández C. y Baptista P. (24). En el año 1998 explican que toda investigación científica debe contar con un puente entre el problema y la solución, este plan estructura nos ayudara a obtener las respuestas a las hipótesis planteadas y unirá a todos los elementos de nuestro proyecto.

El diseño transversal es apropiado cuando la investigación se centra en analizar cuál es el nivel de una o diversas variables en un momento dado.

# **4.2. Población y Muestra**

# **4.2.1. Población**

La población actual de la Distribuidora es de 9 trabajadores, distribuidos de la siguiente forma: 1 administrador, 1 secretaria, 5 vendedores/cobradores, 1 comprador y 1 contador.

# **4.2.2. Muestra**

Este trabajo de investigación se realizó con una muestra en el cual se tomará el total de los empleados al considerarse una población pequeña.

# **4.3. Técnicas e instrumentos.**

# **4.3.1. Técnica**

Se utilizó la técnica de la encuesta, aplicada a cada uno de los empleados que constituyen la muestra.

# **4.3.2. Instrumentos**

Los instrumentos fueron aplicados en el total de los trabajadores de la Distribuidora Mundi Libros que conforman la muestra. Como instrumento se utilizó un cuestionario con un listado de preguntas referido. Cada pregunta consta de 2 posibilidades

### **4.4. Procedimiento de recolección de datos.**

Para la recolección de datos, se realizó una pequeña reunión con los trabajadores de la Distribuidora Mundi Libros, en donde se les dio a conocer la finalidad del proyecto, así como los beneficios y ventajas a conseguir con los resultados del mismo. Luego se conversó con cada trabajador para entender los diferentes procesos que se realiza, precediéndoles a aplicar el cuestionario elaborado, para así, conocer de cerca la situación, problemática y expectativas relacionadas a la Implementación de un Sistema de Información para la Distribuidora Mundi Libros.

# **4.5. Definición operacional de las variables en estudio**

| <b>Variable</b>   | Definición conceptual                | <b>Dimensiones</b> | <b>Indicadores</b>      | <b>Escala</b>  | Definición  |
|-------------------|--------------------------------------|--------------------|-------------------------|----------------|-------------|
|                   |                                      |                    |                         | Dimensión      | operacional |
| Implementar<br>un | de<br>Información,<br><b>Sistema</b> | Sistema<br>de      | Base de datos           | <b>ORDINAL</b> | <b>SI</b>   |
| Sistema<br>de     | permite mejorar los procesos         | Información        | Interfaces              |                |             |
| Información en la | de la distribuidora.                 |                    |                         |                | NO          |
| Distribuidora     | Control automatizado de los          |                    |                         |                |             |
| Mundi Libros.     | ingresos recaudado: permite          |                    |                         |                |             |
|                   | eficiente<br>garantizar<br>la        | Control<br>de      | Tratamiento<br>de<br>la |                |             |
|                   | administración de las compras        | Operaciones        | Información             |                |             |
|                   | y ventas.                            |                    |                         |                |             |
|                   | Suministro de Información,           |                    | Facturación y           |                |             |
|                   | automatizar las operaciones y        |                    | Cobranzas               |                |             |
|                   | suministrar<br>información           |                    |                         |                |             |
|                   | confiable de manera oportuna         | la<br>Acceso<br>a  | Reportes y Consultas    |                |             |
|                   | y segura.                            | información        |                         |                |             |
|                   |                                      |                    |                         |                |             |

**Tabla Nro. 3: Definición y Operacionalización de Variable**

Fuente: Elaboración Propia

# **4.6. Plan de análisis**

Dada la naturaleza no experimental del diseño y de las variables medidas en la presente investigación, para analizar y procesar la información, se reunió, presentó y resumió los datos obtenidos, los mismos que fueron codificados e ingresados en una hoja de cálculo del programa Excel, desde el cual se obtuvieron los cuadros y gráficos de la variable en estudio, estableciendo la frecuencia y el análisis de distribución de la misma.

Los resultados se expresan en términos absolutos y en porcentajes, además para el análisis e interpretación de los datos, se utilizaron las técnicas propias de la estadística descriptiva, tomando como punto de referencia las frecuencias y porcentajes de las respuestas más significativas con relación a la percepción y vivencia de los encuestados.

### **V. Resultados**

#### **5.1. Resultados**

**Tabla Nro. 4: Distribución de frecuencias del nivel de Implementación de un Sistema un Información para el registro de información proveniente de la compra y venta de libros de la Distribuidora Mundi Libros, Tacna, en el año 2017.**

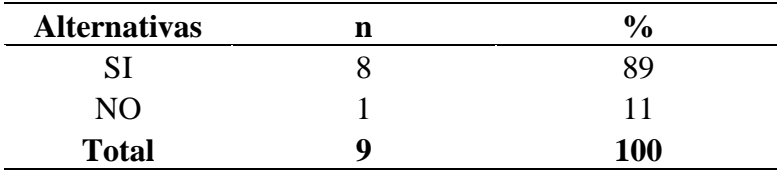

**Fuente:** Aplicación del instrumento para medir la opinión de los trabajadores encuestados acerca de la Implementación de un Sistema de Información para el registro de información proveniente de la compra y venta de libros de la Distribuidora Mundi Libros, Tacna, en el año 2017.

**Aplicado por:** Huasasquiche, D; 2017.

En la Tabla Nro. 4 se observa que el 89 % de los trabajadores encuestados consideró que el nivel de Sistema un Información para el registro de información proveniente de la compra y venta de libros de la Distribuidora Mundi Libros, Tacna, en el año 2017; se encontró en un nivel de aceptación, entre tanto el 11 % de los trabajadores encuestados consideró que se encuentra en un nivel de rechazo.

**Gráfico Nro. 6: Distribución porcentual del nivel de Implementación de un Sistema de Información para el registro de información proveniente de la compra y venta de libros de la Distribuidora Mundi Libros, Tacna, en el año 2017.**

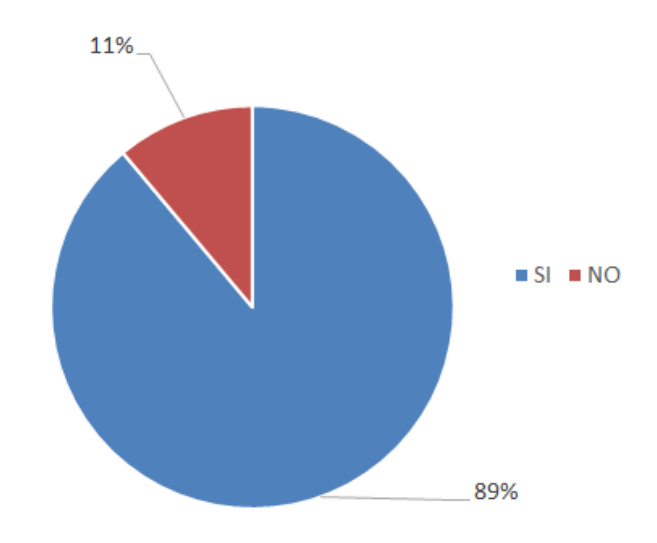

Fuente: Tabla Nro. 4

**Tabla Nro. 5: Distribución de frecuencias del nivel de Control de las Operaciones Financieras en la gestión de compra y venta de la Distribuidora Mundi Libros, Tacna, en el año 2017.**

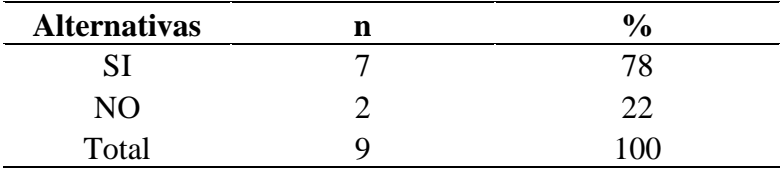

**Fuente:** Aplicación del instrumento para medir la opinión de los trabajadores encuestados acerca del Control de las Operaciones Financieras en la gestión de compra y venta de la Distribuidora Mundi Libros, Tacna, en el año 2017.

**Aplicado por:** Huasasquiche, D; 2017

En la Tabla Nro. 5 se observa que el 77.78% de los trabajadores encuestados consideró que la Implementación de un Sistema de Información permitirá mejorar el nivel de Control de las Operaciones Financieras en la gestión de compra y venta de la Distribuidora Mundi Libros, Tacna, en el año 2017; se encuentra en un nivel aceptación, entre tanto el 22% de los trabajadores encuestados consideró que se encuentra en un rechazo.

**Gráfico Nro. 7: Distribución porcentual del nivel de Control de las Operaciones Financieras en la gestión de compra y venta de la Distribuidora Mundi Libros, Tacna, en el año 2017.** 

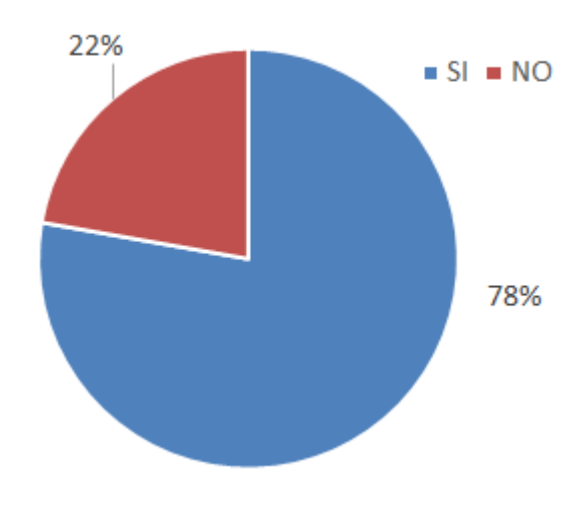

**Fuente: Tabla Nro. 5**

**Tabla Nro. 6: Distribución de frecuencias del nivel de Acceso a la Información en la gestión de compra y venta de la Distribuidora Mundi Libros, Tacna, en el año 2017.** 

| <b>Alternativas</b> | 0          |
|---------------------|------------|
|                     | 100        |
| NО                  |            |
| <b>Total</b>        | <b>100</b> |

**Fuente:** Aplicación del instrumento para medir la opinión de los trabajadores encuestados acerca del Acceso a la Información en la gestión de compra y venta de la Distribuidora Mundi Libros, Tacna, en el año 2017.

**Aplicado por:** Huasasquiche, D; 2017.

En la Tabla Nro. 6 se observa que el 100% de los trabajadores encuestados consideró que la Implementación de un Sistema de Información permitirá mejorar el nivel de Acceso a la Información y la toma de decisiones en la gestión de compra y venta de la Distribuidora Mundi Libros, Tacna, en el año 2017; se encuentra en un nivel de aceptación, entre tanto no existe un nivel de rechazo.

**Gráfico Nro. 8: Distribución porcentual del nivel de Acceso a la Información en la gestión de compra y venta de la Distribuidora Mundi Libros, Tacna, en el año 2017.**

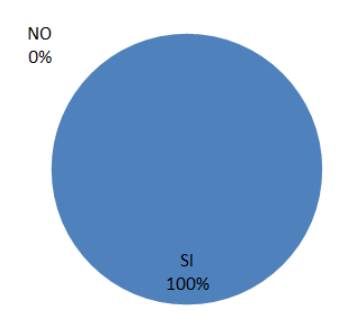

**Fuente: Tabla Nro. 6**

#### **5.2. Análisis de resultados**

Se codificaron las respuestas otorgándoles un (1) punto por cada respuesta SI y cero (0) por cada respuesta NO. Los criterios de análisis y rangos de puntuación establecieron ordinalmente de la siguiente manera:

| <b>Nivel</b> | Rango   | <b>Criterio</b>                                 |
|--------------|---------|-------------------------------------------------|
| Bajo         | $1 - 3$ | Requerimiento insuficientes                     |
| Medio        | $4 - 6$ | Requerimiento existente pero no<br>prioritario. |
| Alto         | $7 - 9$ | Requerimiento prioritario.                      |

**Tabla Nro. 7: Escala valorativa para el análisis de resultados**

Teniendo en cuenta la valoración anterior, podemos precisar que los resultados de la presente investigación, mostraron que:

1. El 89% de los trabajadores encuestados consideró que el nivel de Implementación de un Sistema de Información para el control de compra y venta de la Distribuidora Mundi Libros en el año 2017, se encontró en un nivel Alto, entre tanto el 11% de los trabajadores encuestados consideró que se encuentra en un nivel Bajo. En virtud, de los resultados obtenidos se puede decir que los trabajadores en su mayoría son conscientes de la necesidad e importancia de implementar un Sistema de Información para la Distribuidora Mundi Libros sin embargo se había dejado de lado por un buen tiempo su implementación. Estos resultados se asemejan a los obtenidos por Gudiño en su tesis "Sistema de Administración e Inventario para una Distribuidora Comercial" en donde se evidencia que los trabajadores son conscientes de la importancia y las ventajas de un sistema automatizado. Se justifica esta coincidencia puesto que en ambas empresas se aprecia han concentrado sus esfuerzos en el crecimiento de sus actividades, de importancia también, pero han descuidado lo más valioso que poseen para lograr tener un alto nivel de competitividad y

posibilidades de desarrollo: su información.

- 2. El 78% de los trabajadores encuestados consideró que el nivel de Control de las Operaciones Financieras en la compra y venta de libros se encuentra en un nivel Alto, entre tanto el 22% de los trabajadores encuestados consideró que se encuentra en un nivel Bajo. Se ha llegado a concluir que la automatización de los procesos de registro y control, se demuestra la mayor confiabilidad y disponibilidad de la información, así como la optimización de tiempo y esfuerzo en el cumplimiento de las actividades laborales y la satisfacción completa de las necesidades en un tiempo mínimo y por tanto un mejor control de sus operaciones financieras.
- 3. Así mismo podemos observar que el 100% de los trabajadores encuestados consideró que el nivel de Acceso a la Información es confiable y permite su fácil acceso y consulta para la toma de decisiones se encuentra en un nivel Alto. Se aprecia que los trabajadores encuestados no confían en el proceso de registro actual de información, por lo que se ve la necesidad de implementar el sistema de información automatizado con la finalidad de optimizar los procesos de registro y control, eliminando tareas innecesarias, además de proporcionar solidez, confiabilidad, pertenencia, seguridad, integridad, disponibilidad y relevancia de los datos almacenados.

# **5.3. Propuesta de mejora**

A la luz del análisis de los resultados obtenidos y explicados anteriormente, se plantea como propuestas de mejora las siguientes:

1. Realizar el modelamiento de un Sistema de Gestión teniendo como metodología de desarrollo de software RUP conjuntamente con el lenguaje de modelado UML.

2. Implementar un Sistema de Información, basado en la metodología de desarrollo RUP y el lenguaje de modelamiento UML, como el gestor de base de datos SQL Server.

### **Consideraciones de la propuesta:**

Se ha considerado RUP puesto que constituye una de las metodologías más aceptadas en la gestión y desarrollo de proyectos. Otra de las razones para la selección de la metodología, fue la propia experiencia en desarrollos similares con la metodología RUP y el lenguaje de modelado UML.

En tal sentido, para la implementación del sistema, nos referiremos a la metodología RUP, la cual divide el proceso de desarrollo en cuatro fases, dentro de las cuales se realizan varias iteraciones y en las que se hace un mayor hincapié en las distintas actividades. La presente investigación se basa en las tres primeras fases (Inicio, Elaboración y Construcción) de la metodología RUP.

### **5.4. Fase de Inicio**

### **a. Modelado del Negocio**

Es un modelo que provee una vista estática de la estructura de la organización y una vista dinámica dentro de los procesos de la misma. Permite entender los problemas actuales de la organización, además asegura que clientes, usuarios, desarrolladores y otros involucrados tengan igual entendimiento de la empresa. Tiene como objetivo comprender la estructura y la dinámica de la organización, comprender problemas actuales e identificar posibles mejoras, comprender los procesos de negocio con el fin de obtener información relevante y así poder llevar a cabo la implementación del Sistema de Información.
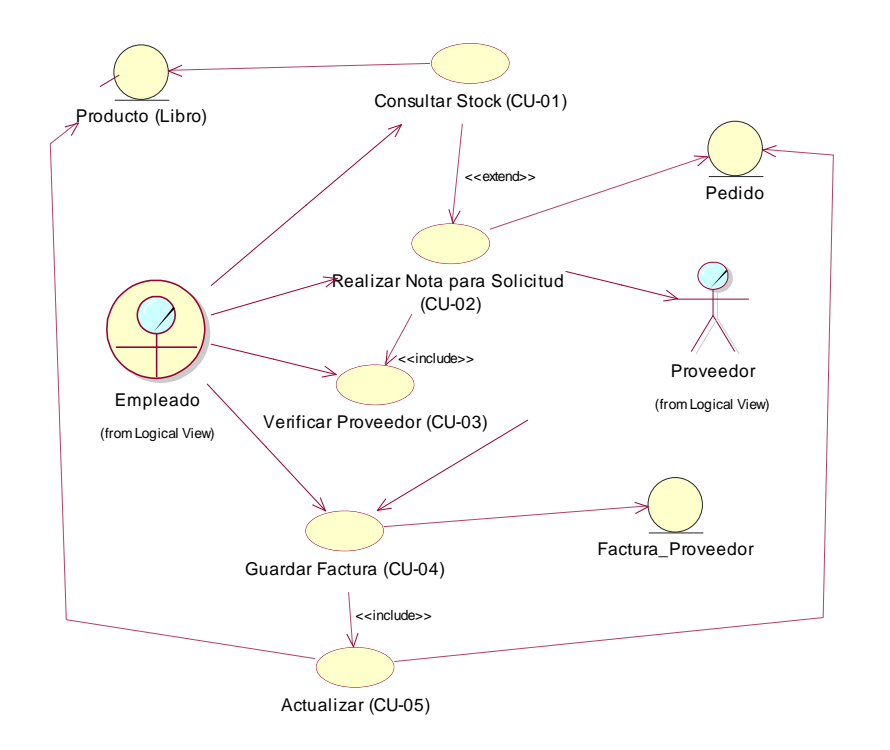

**Gráfico Nro. 9: Diagrama de Caso de Uso del Negocio – Pedidos**

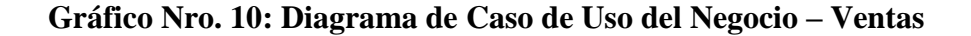

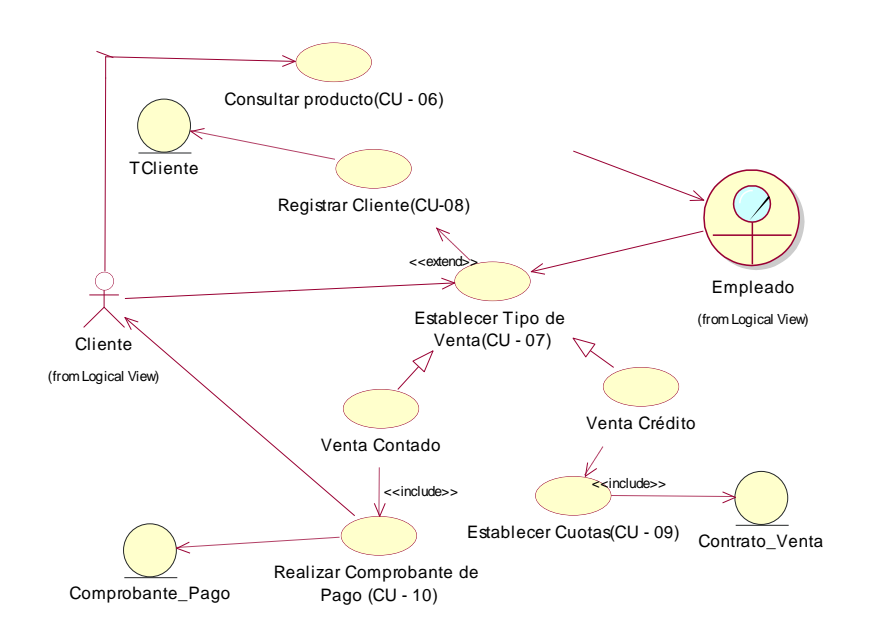

Fuente: Elaboración Propia

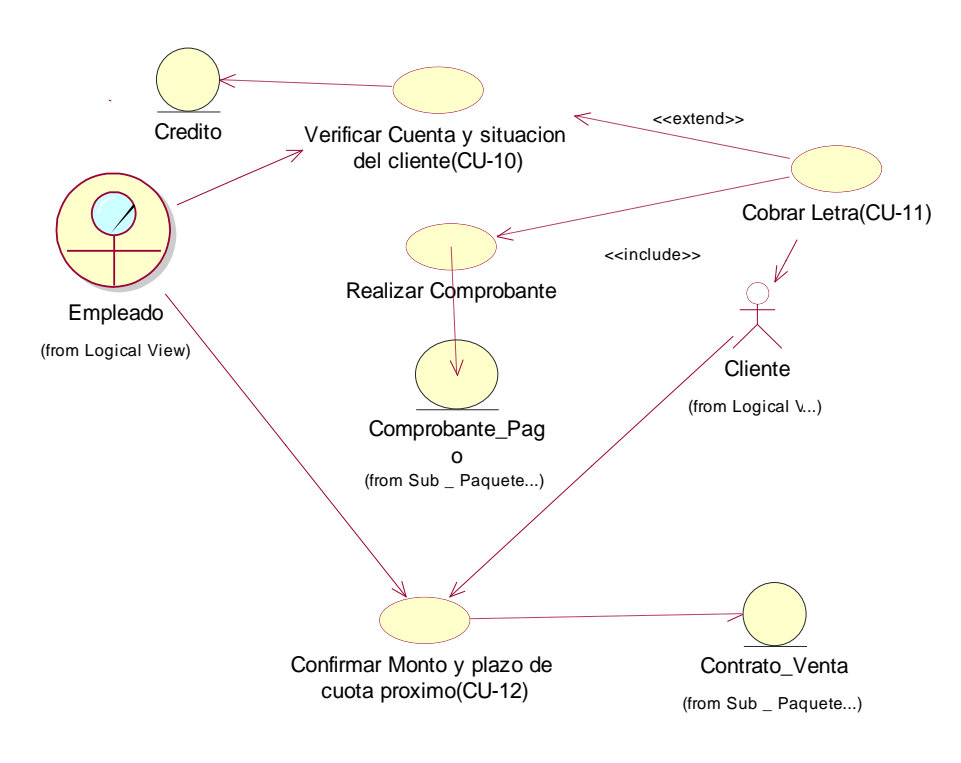

# **Gráfico Nro. 11: Diagrama de Caso de Uso del Negocio – Cobranza**

Fuente: Elaboración Propia

Como Actores del negocio tenemos:

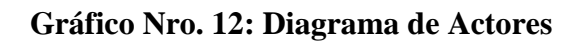

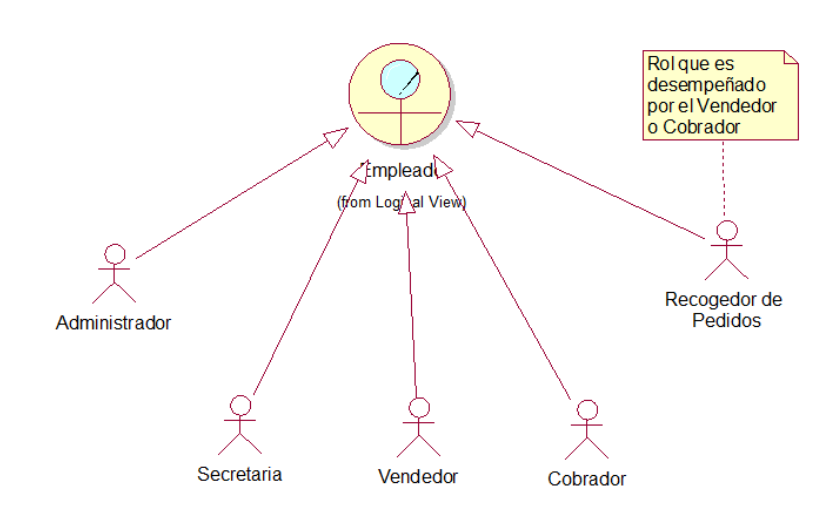

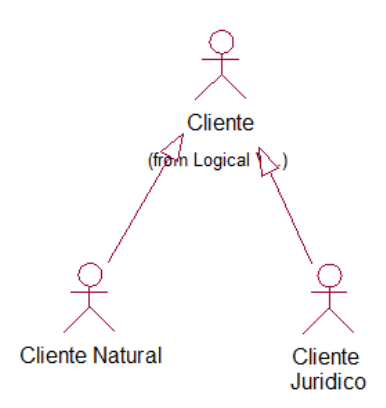

Fuente: Elaboración Propia

- **1. Administrador:** Actor encargado de la administración del Sistema.
- **2. Secretaria:** Actor encargada de la parte administrativa y de la oficina de la distribuidora
- **3. Vendedor:** Actor encargado de la venta de libros u otros productos que ofrece la distribuidora a los clientes.
- **4. Cobrador:** Actor encargado del cobro de libros u otros productos que previamente se lograron vender a los clientes.
- **5. Recogedor de pedidos:** Actor encargada de recoger los pedidos que se realizan de nuevos libros en los distintos proveedores
- **6. Cliente:** es la persona que realiza compra de libros, enciclopedias u otros productos ofrecidos por la distribuidora. Son de dos tipos: Natural o Jurídica.
- **7. Proveedor:** Persona encargada de proveer libros u otros productos que requiera la distribuidora para su stock.

#### **5.4.1. Análisis y Diseño**

#### **5.4.1.1. Definición de requisitos**

La finalidad de desarrollar un sistema, es satisfacer todos y cada uno de los requerimientos del usuario. Todo esto se hace con el propósito de que el diseño contemple hasta las más mínimas necesidades del usuario. Gracias al contacto directo con los usuarios del sistema, se logró determinar los requerimientos de los mismos, esto es, conocer las fallas en el actual sistema y precisar cómo debe ser el funcionamiento del sistema propuesto. Entre los requerimientos determinados se tienen:

- El sistema debe poseer claves para limitar el acceso protegiendo así la integridad y confidencialidad de los datos.
- Contar con una base de datos que permita almacenar toda la información que pertenezca al control de las notificaciones, la cual va a permitir tener un fácil acceso a la información y realizar una recuperación y respaldo de la información.
- Automatizar el control y seguimiento de los documentos de compra y venta.
- El sistema debe contar una interfaz sencilla, amigable y de fácil acceso, con la finalidad de que al usuario se le facilite el aprendizaje y uso del sistema.
- a) Requerimientos funcionales

Al hablar de requerimientos funcionales, se hace referencia a todo lo que se desea observar dentro del sistema. Estos requerimientos vienen dados por la necesidad que tienen los usuarios de mejorar la ejecución de las operaciones, además; son vitales para la elaboración de los casos de uso ya que detallan la manera en la que el usuario hará uso del sistema.

- Aprobar el acceso únicamente al personal que tenga el nombre de usuario, la contraseña y el privilegio definido en el sistema.
- Permitir al Administrador del Sistema agregar, modificar y eliminar usuarios.
- Permitir que se agreguen, modifiquen y eliminen los datos que corresponden a la información plasmada.
- Permitir la realización de consultas
- Permitir que se generen los reportes.
- b) Requerimientos no funcionales

Son requisitos del usuario no relacionados directamente con la funcionalidad del sistema, es decir; no pueden ser observados, sin embargo, son de vital importancia para garantizar el mejor desempeño del sistema.

- Proporcionar una herramienta útil para registrar las compras y ventas.
- Tener acceso a la información de una manera rápida y eficiente.
- Brindar un entorno amigable que sea lo más sencillo posible, para una mejor comprensión por parte de los usuarios y así reducir los períodos de capacitación para aprender a usar el sistema.
- Contar con una base de datos donde se almacene la información de manera segura y confiable.

#### **5.4.1.2. Estudio de Factibilidad del Proyecto**

Después de definir la problemática presente y establecer las causas que ameritan el desarrollo de un nuevo Sistema de Información, es necesario realizar un estudio de factibilidad para determinar la infraestructura tecnológica y la capacidad técnica que implica la implantación del sistema en cuestión, así como los costos, beneficios y el grado de aceptación que la propuesta genera en la empresa. Este análisis permitió determinar las posibilidades de diseñar el sistema propuesto y su puesta en marcha, los aspectos tomados en cuenta para este estudio fueron clasificados en tres áreas, las cuales se describen a continuación.

a) Factibilidad Técnica

La Factibilidad Técnica consistió en realizar una evaluación de la tecnología existente en la organización. De acuerdo a la tecnología necesaria para la implantación del Sistema de Información para Distribuidora Mundi Libros, se evaluó bajo dos enfoques: Hardware y Software.

En cuanto a Hardware, específicamente el servidor donde debe estar instalado el sistema propuesto, debe cubrir con los siguientes requerimientos mínimos:

| Requerimiento     | Características             |
|-------------------|-----------------------------|
| Procesador        | Intel Pentium 4 CPU 2,8 Ghz |
| Memoria RAM       | 1 GB                        |
| Disco Duro        | 120 GB                      |
| Sistema Operativo | Windows 2000                |

**Tabla Nro. 8: Requerimientos mínimos para el Servidor**

Evaluando el hardware existente y tomando en cuenta la configuración mínima necesaria, la empresa no requirió realizar inversión inicial para la adquisición de nuevos equipos, ni tampoco para repotenciar o actualizar los equipos existentes, ya que los mismos satisfacen los requerimientos establecidos tanto para el desarrollo y puesta en funcionamiento del sistema propuesto.

| Requerimiento | <b>Características</b>        |
|---------------|-------------------------------|
| Servidor      | <b>HP PROLIANT</b>            |
|               | Intel XEON Quad Core 1,6 GHz  |
|               | 8 MB (4x2MB) caché/ 1066 FSB) |
|               | Disco Duro: $2 \times 72$ GB  |
| Estaciones de | Procesador Pentium Core 2 Duo |
| Trabajo       | 2 GB en Memoria RAM           |
|               | Disco Duro 350 GB             |
|               | Tarjeta de Red.               |
|               | Fuente: Elaboración Propia    |

**Tabla Nro. 9: Características básicas Hardware**

Todas las estaciones de trabajo están conectadas al servidor a

través de una red de topología estrella, utilizando cable par trenzado apantallado UTP de categoría número cinco.

En cuanto al software, las estaciones de trabajo operaran bajo ambiente Windows. Para el uso general de las estaciones en actividades diversas se debe poseer las herramientas siguientes:

# **Tabla Nro. 10: Características básicas Software**

**Software** Sistema Operativo Windows 7 Windows Internet Explorer 9 Herramientas de Escritorio Microsoft Office 2007 Sistemas Administrativos Antivirus

Fuente: Elaboración Propia

Como resultado del estudio de factibilidad técnica se determinó que actualmente, la empresa posee la infraestructura tecnológica (Hardware y Software) necesaria para el desarrollo y puesta en funcionamiento el sistema propuesto.

## b) Factibilidad Operativa

La necesidad y deseo de contar con un sistema que automatice los procesos de la empresa, llevó a la aceptación de un nuevo sistema, que de una manera más sencilla, cubra todos sus requerimientos, expectativas y proporcione la información en forma oportuna y confiable. Basándose en las entrevistas y conversaciones sostenidas con el personal se demostró que estos no representan ninguna oposición al cambio, por lo que el sistema es factible operacionalmente.

#### c) Factibilidad Económica

Debido a que la empresa cuenta con los equipos y recursos técnicos necesarios, para el desarrollo del nuevo sistema, no fue requerido ningún tipo de inversión en este aspecto. Esta situación facilitó la puesta en marcha del proyecto.

# **5.4.1.3. Estimación de Recursos**

Para la evaluación de la estimación de los recursos se tomaron las siguientes consideraciones.

a) Recursos Humanos

Personal que participará en la elaboración del Sistema de Información durante cada una de las Fases de desarrollo.

| Cargo                      | Cant. | <b>Fases</b>                      |  |
|----------------------------|-------|-----------------------------------|--|
| Analista                   | 01    | Inicio, Elaboración, Construcción |  |
|                            |       | Transición.<br>$\mathbf{V}$       |  |
| Diseñador                  | 01    | Elaboración y Construcción.       |  |
| Programador                | 01    | Construcción y Transición.        |  |
| <b>Tester</b>              | 01    | Transición.                       |  |
| Fuente: Elaboración Propia |       |                                   |  |

**Tabla Nro. 11: Recursos Humanos**

# b) Recursos de Hardware

Características de los Equipo con los que se trabajará durante todo el proceso de desarrollo.

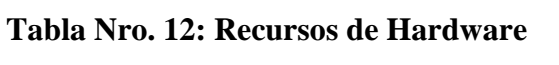

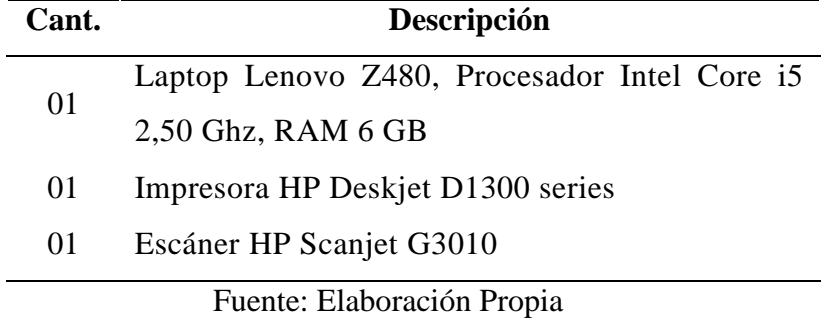

# c) Recursos de Software

Características de los programas que se utilizaran para el desarrollo del Sistema de Información.

| Software                              | Versión |
|---------------------------------------|---------|
| Windows 7 Home Premium                | 7.0     |
| Microsoft Project 2010                | 14.0    |
| Microsoft Word 2010                   | 14.0    |
| Microsoft Excel 2010                  | 14.0    |
| AllFusin Erwin Data Modeler           | 7.3.0   |
| Rational Rose                         | 7.0     |
| Microsoft SQL Server 2008 R2          | 10.5    |
| Microsoft Visual Studio Ultimate 2010 | 10.0    |
| Fuente: Elaboración Propia            |         |

**Tabla Nro. 13: Recursos de Software**

## **5.4.1.4. Plan del Proyecto**

Este Plan de Desarrollo del Software fue incluido en la propuesta para la elaboración del Sistema de Información para la Distribuidora Mundi Libros. Este Plan del Proyecto muestra una visión global de todo lo que abarca el desarrollo de Sistema.

Después de haber analizado y captado cada uno de los requisitos, se prosiguió a esta actividad. Utilizando el Modelamiento de Lenguaje Unificado – UML, se construyeron los diagramas de correspondientes.

# **a. Plan de Fases**

El desarrollo se llevará a cabo en base a fases con una o más iteraciones en cada una de ellas. La siguiente tabla muestra una la distribución de tiempos de cada fase, haciendo un total de 121 días calendario.

| Fase                 | <b>Duración</b> |
|----------------------|-----------------|
| Fase de Inicio       | 13 días         |
| Fase de Elaboración  | 16 días         |
| Fase de Construcción | 56 días         |
| Fase de Transición   | 36 días         |
| Total                | 121 días        |

**Tabla Nro. 14: Fases del Proyecto**

Fuente: Elaboración Propia

#### **5.5. Fase de Elaboración**

Después de haber analizado y captado cada uno de los requisitos, se prosiguió a esta actividad. Utilizando el Modelamiento de Lenguaje Unificado – UML, se construyeron los diagramas de correspondientes.

#### **5.5.1. Diagrama de Paquetes**

Este diagrama muestra cómo el sistema está dividido, mostrando la dependencia que hay entre los subsistemas. Se muestra dos elementos básicos del diagrama: Los paquetes y las dependencias entre estos paquetes

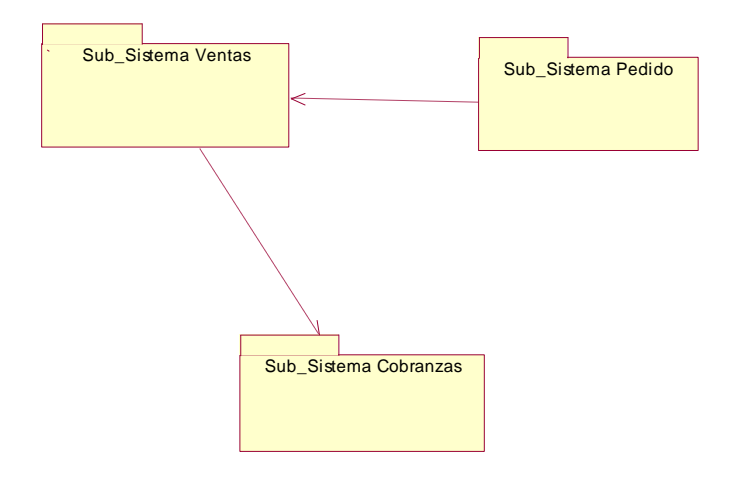

**Gráfico Nro. 13: Diagrama de Paquetes**

Fuente: Elaboración Propia

# **Sub Paquete Pedido**

Este paquete va a permitir organizar toda la información que se maneja en el proceso de realizar el pedido a los proveedores , el proceso de pedido que este paquete controla comienza por la consulta de stock de mercadería que el empleado hará al sistema para saber si dispone o no de mercadería para entonces solicitar mercadería por fax al proveedor, luego que el proveedor confirma el pedido el empleado realiza un depósito al Banco por el precio de los libros pedidos y envía la nota de pedido y copia del voucher, la información de estos documentos es también ingresada al sistema para llevar el control de pedidos, pagos y proveedores.

#### **Sub Paquete Ventas**

Este paquete guarda relación con el paquete de venta ya que si no realizamos previamente pedidos de mercadería a los proveedores no dispondremos de mercadería para vender .El paquete ventas permite organizar la información manejada en el proceso de ventas que comienza con la oferta de libros que son a través de exposiciones y entregas de preformas a distintas entidades e instituciones , al momento de realizarse ya la venta se realiza un contrato de compraventa el cual contiene datos que van ser ingresados al sistema para llevar un control de las ventas las cuales pueden ser realizadas al crédito a al contado , en caso de que la venta sea a crédito se establece un sistema de pago ;este paquete además nos ayudara a controlar los niveles de ventas.

## **Sub Paquete Cobranzas**

Este paquete se relaciona con el paquete de ventas ya que dependiendo del tipo de pago acordado en la venta se efectúa el proceso de cobranzas, en el caso de que la venta sea a crédito se realiza el cobro a los clientes según el sistema de pago acordado. El paquete venta va a permitir llevar el control de clientes deudores, cuando el cliente cumple con el pago, los datos de este documento posteriormente son Integrados al sistema para llevar el control de estado del cliente.

# **a) Diagrama de Actores**

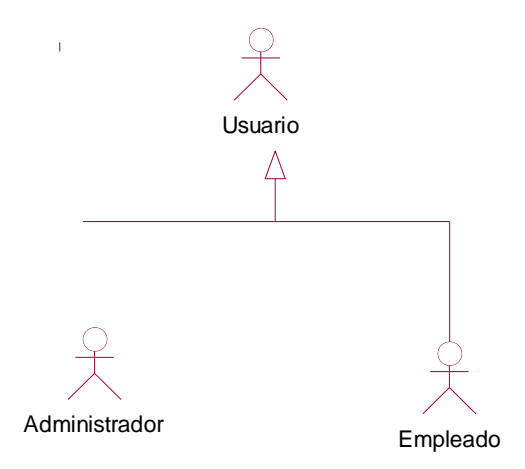

# **Gráfico Nro. 14: Diagrama de Actores**

Fuente: Elaboración Propia

# **Tabla Nro. 15: Especificaciones de Actores**

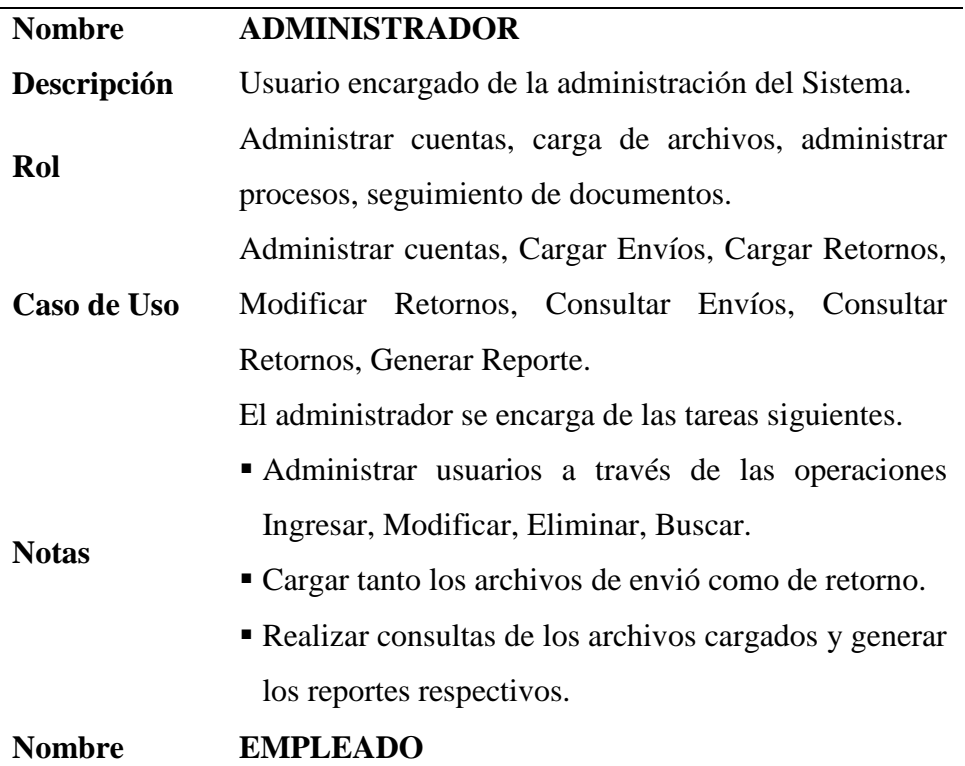

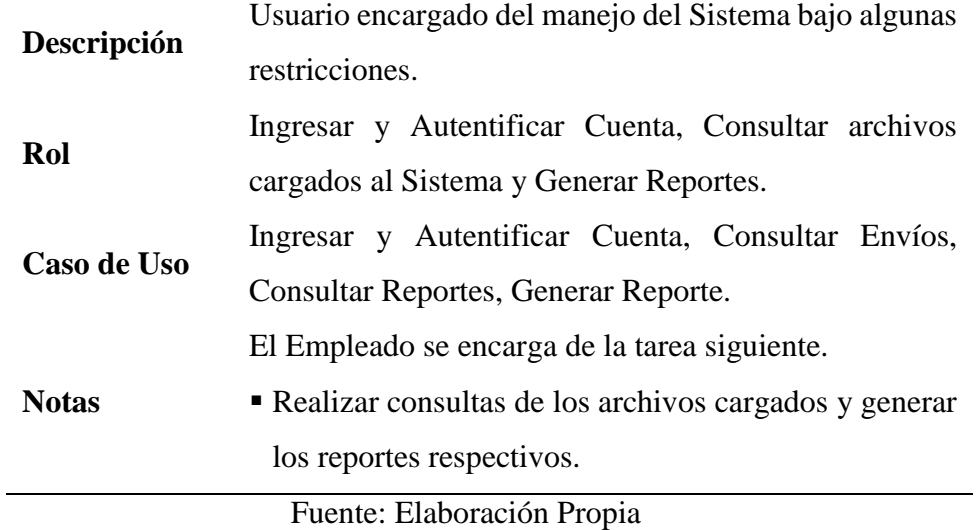

# **Especificación de Casos de Usos**

La especificación de Casos de Uso describe el modo en que un actor interactúa con el sistema.

| <b>Identificador</b> | $CU-01$                                                  |                                                            |  |
|----------------------|----------------------------------------------------------|------------------------------------------------------------|--|
| <b>Nombre</b>        | <b>Consultar Stock</b>                                   |                                                            |  |
| Descripción          |                                                          | Corresponde a la funcionalidad necesaria cuando el         |  |
|                      |                                                          | empleado (Gerente) consulta stock para realizar pedido     |  |
| Precondición         |                                                          | Se necesite algún tipo de libro y la empresa no cuente con |  |
|                      |                                                          | los ejemplares o cliente realice pedido especial.          |  |
| Secuencia            | Paso                                                     | Acción                                                     |  |
| <b>Normal</b>        | 1                                                        | El empleado de la Distribuidora inicia el sistema.         |  |
|                      | $\overline{2}$                                           | El sistema pide al empleado tipo de consulta a             |  |
|                      |                                                          | realizar                                                   |  |
|                      | 3                                                        | El empleado de la distribuidora solicita iniciar el        |  |
|                      |                                                          | proceso de consulta de libros                              |  |
|                      | 4                                                        | El sistema pide el tipo de artículos (libro) que tiene     |  |
|                      |                                                          | que filtrar                                                |  |
|                      | 5                                                        | El empleado proporciona los tipos de búsqueda a            |  |
|                      |                                                          | realizar                                                   |  |
|                      | 6                                                        | El sistema accede al producto y devuelve los               |  |
|                      |                                                          | resultados según la búsqueda que está realizando           |  |
|                      |                                                          | el empleado                                                |  |
|                      | $\overline{7}$                                           | El empleado finaliza el proceso llevando nota de           |  |
|                      |                                                          | los libros que faltan el iniciando el CU-02                |  |
| Pos condición        |                                                          | El empleado proporciona los tipos de búsqueda a realizar   |  |
| <b>Excepciones</b>   | Paso                                                     | Acción                                                     |  |
|                      | 5                                                        | Si no se proporciona tipo de filtro el sistema             |  |
|                      |                                                          | devolverá todos los productos disponibles                  |  |
|                      | $\overline{7}$                                           | Si el empleado de la distribuidora considera que el        |  |
|                      |                                                          | stock es óptimo no se inicia el CU-02                      |  |
| Rendimiento          | Paso                                                     | Cota de tiempo                                             |  |
|                      | 6                                                        | 1                                                          |  |
| Frecuencia           |                                                          | 5 veces/semana                                             |  |
| esperada             |                                                          |                                                            |  |
| <b>Estabilidad</b>   | alta                                                     |                                                            |  |
| <b>Comentarios</b>   | La frecuencia dependerá de la oferta y demanda que tenga |                                                            |  |
|                      | la distribuidora.                                        |                                                            |  |

**Tabla Nro. 16: CU-01**

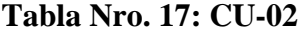

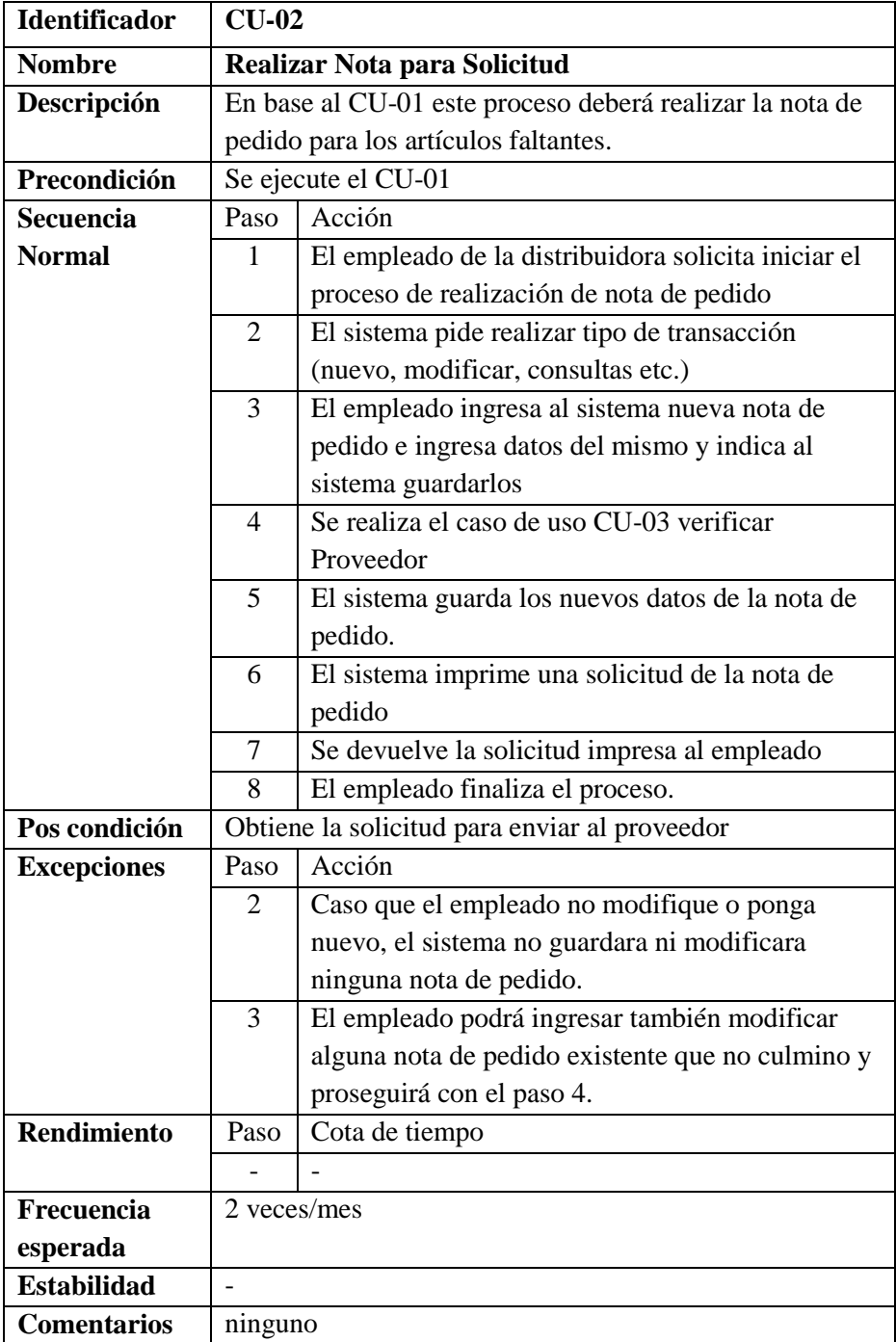

| <b>Identificador</b> | $CU-03$                   |                                                               |  |
|----------------------|---------------------------|---------------------------------------------------------------|--|
| <b>Nombre</b>        | Verificación de Proveedor |                                                               |  |
|                      |                           |                                                               |  |
| Descripción          |                           | Este proceso será siempre necesario cada vez que se realice o |  |
|                      |                           | modifique una nota de pedido, incluye en este proceso la      |  |
|                      |                           | inserción, eliminación, etc. De la lista de proveedores       |  |
| Precondición         |                           | Que exista un nuevo proveedor o realice un nuevo o modifique  |  |
|                      |                           | una nota de pedido                                            |  |
| Secuencia            | Paso                      | Acción                                                        |  |
| <b>Normal</b>        | 1                         | El Empleado solicita al sistema inicio de visualización       |  |
|                      |                           | de proveedores                                                |  |
|                      | 2                         | El sistema pide tipo de operación a realizar.                 |  |
|                      | 3                         | El empleado de la distribuidora proporciona operación         |  |
|                      |                           | (Selección, nuevo, modificar, eliminar)                       |  |
|                      | $\overline{\mathcal{L}}$  | El empleado proporciona datos al sistema, del                 |  |
|                      |                           | proveedor y pide que los guarde                               |  |
|                      | 5                         | El sistema guardara los datos del proveedor                   |  |
|                      | 6                         | El empleado seleccionara proveedor                            |  |
|                      | $\tau$                    | El empleado culminara con éxito el proceso                    |  |
| Pos condición        | Ninguna                   |                                                               |  |
| <b>Excepciones</b>   | Paso                      | Acción                                                        |  |
|                      | 1                         | El inicio para la verificación de proveedores se dará de      |  |
|                      |                           | dos maneras directamente, y mediante nota de pedido           |  |
|                      | 3                         | En caso que sea Selección el proceso culminara sin            |  |
|                      |                           | seguir los siguientes pasos.                                  |  |
|                      | 3                         | En caso de Eliminación el sistema confirmara i                |  |
|                      |                           | eliminara proveedor. Para seguir esperando nuevo tipo         |  |
|                      |                           | de operación.                                                 |  |
| Rendimiento          | Paso                      | Cota de tiempo                                                |  |
|                      |                           |                                                               |  |
| Frecuencia           | 2 veces/mes               |                                                               |  |
| esperada             |                           |                                                               |  |
| <b>Estabilidad</b>   |                           |                                                               |  |
| <b>Comentarios</b>   | Ninguno                   |                                                               |  |

**Tabla Nro. 18: CU-03**

| <b>Identificador</b> | $CU-04$                |                                                               |  |  |
|----------------------|------------------------|---------------------------------------------------------------|--|--|
| <b>Nombre</b>        | <b>Guardar Factura</b> |                                                               |  |  |
| Descripción          |                        | Este proceso se dará siempre que el pedido realizado este     |  |  |
|                      |                        | culminado, esto quiere decir que el pedido ya este en la      |  |  |
|                      |                        | distribuidora                                                 |  |  |
| Precondición         |                        | Verificar que el pedido llegue correctamente                  |  |  |
| Secuencia            | Paso                   | Acción                                                        |  |  |
| <b>Normal</b>        | 1                      | El empleado de la distribuidora solicita iniciar el           |  |  |
|                      |                        | proceso de Guardado de Factura de Proveedor                   |  |  |
|                      | $\overline{2}$         | El sistema pide introducir los datos de la factura            |  |  |
|                      | 3                      | El empleado ingresa al sistema todos los datos de             |  |  |
|                      |                        | la Factura del proveedor                                      |  |  |
|                      | $\overline{4}$         | El empleado pide al sistema guardar los datos de              |  |  |
|                      |                        | la Factura del proveedor                                      |  |  |
|                      | 5                      | El sistema guarda la nueva Factura del Proveedor.             |  |  |
|                      | 6                      | El sistema solicita al empleado ejecutar el CU-05             |  |  |
|                      | $\overline{7}$         | El empleado acepta la solicitud del sistema.                  |  |  |
|                      | 8                      | El sistema avisa la culminación del CU-05 al                  |  |  |
|                      |                        | Empleado                                                      |  |  |
|                      | 9                      | El Empleado finaliza el proceso.                              |  |  |
| Pos condición        |                        | Se actualiza el stock y condición de la nota pedido (finaliza |  |  |
|                      |                        | el pedido)                                                    |  |  |
| <b>Excepciones</b>   | Paso                   | Acción                                                        |  |  |
|                      | $\overline{7}$         | En caso de negado será porque el empleado habrá               |  |  |
|                      |                        | notado algún dato incorrecto en la factura.                   |  |  |
| <b>Rendimiento</b>   | Paso                   | Cota de tiempo                                                |  |  |
|                      |                        |                                                               |  |  |
| Frecuencia           | 2 veces/mes            |                                                               |  |  |
| esperada             |                        |                                                               |  |  |
| <b>Estabilidad</b>   |                        |                                                               |  |  |
| <b>Comentarios</b>   | Ninguno                |                                                               |  |  |

**Tabla Nro. 19: CU-04**

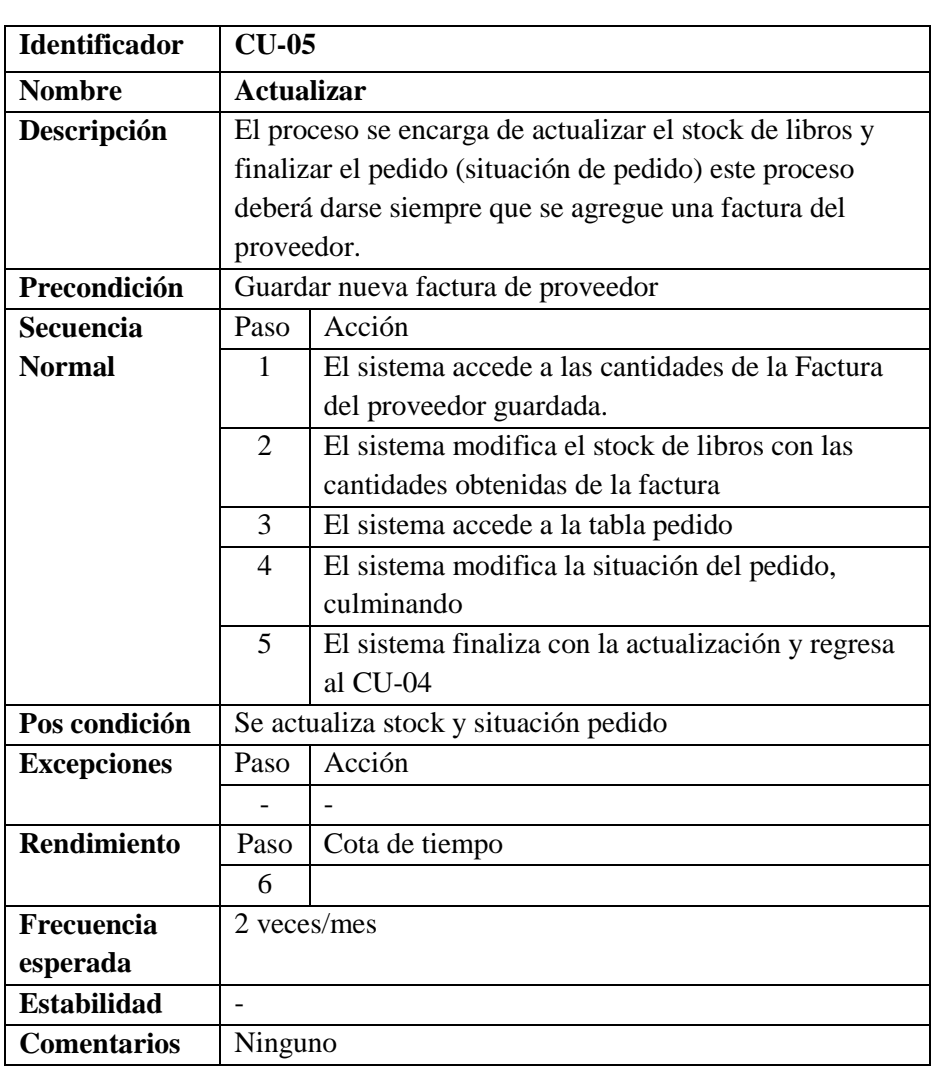

# **Tabla Nro. 20: CU-05**

| <b>Identificador</b> |                | $CU-06$                                                  |  |
|----------------------|----------------|----------------------------------------------------------|--|
| <b>Nombre</b>        |                | Consultar producto                                       |  |
| Descripción          |                | El Cliente consulta al empleado sobre algún producto que |  |
|                      |                | desea adquirir.                                          |  |
| Precondición         |                | Que el cliente haya solicitado información de un         |  |
|                      | producto.      |                                                          |  |
| <b>Secuencia</b>     | Paso           | Acción                                                   |  |
| <b>Normal</b>        | 1              | El cliente solicita productos.                           |  |
|                      | $\overline{c}$ | El vendedor revisa en la BD el stock de productos.       |  |
|                      | 3              | El vendedor informa acerca de los productos              |  |
|                      |                | disponibles en stock.                                    |  |
|                      | $\overline{4}$ | El cliente elige un producto.                            |  |
|                      | 5              | El vendedor informa acerca del producto, (precio,        |  |
|                      |                | descuentos, cantidades, etc.)                            |  |
| Pos condición        |                | Comprar Producto(s)                                      |  |
| <b>Excepciones</b>   | Paso           | Acción                                                   |  |
|                      | $\overline{2}$ | Si no se encuentra el producto, informa para un          |  |
|                      |                | nuevo pedido.                                            |  |
| <b>Rendimiento</b>   | Paso           | Cota de tiempo                                           |  |
|                      |                | 1 minuto                                                 |  |
| Frecuencia           |                | Cada vez que un cliente desee información de un libro(s) |  |
| esperada             |                |                                                          |  |
| <b>Estabilidad</b>   |                |                                                          |  |
| <b>Comentarios</b>   | Ninguno        |                                                          |  |

**Tabla Nro. 21: CU-06**

| <b>Identificador</b> |                             | $CU-07$                                                     |  |
|----------------------|-----------------------------|-------------------------------------------------------------|--|
|                      |                             |                                                             |  |
| <b>Nombre</b>        |                             | Establecer tipo Venta                                       |  |
| Descripción          |                             | El empleado junto con el cliente establecen el tipo de      |  |
|                      |                             | venta, el cual debe hacerse siempre que el cliente adquiera |  |
|                      |                             | $un(os)$ producto(s).                                       |  |
| Precondición         |                             | Que el cliente haya comprado algún libro.                   |  |
| Secuencia            | Paso                        | Acción                                                      |  |
| <b>Normal</b>        | 1                           | El cliente entrega sus datos al vendedor.                   |  |
|                      | 2                           | El vendedor verifica los datos del cliente.                 |  |
|                      | 3                           | El vendedor evalúa la posibilidad del tipo de venta         |  |
|                      |                             | a realizarse.                                               |  |
|                      | $\overline{\mathcal{A}}$    | El vendedor informa el tipo de venta que puede              |  |
|                      |                             | hacer el cliente.                                           |  |
|                      | 5                           | El cliente confirma el tipo de venta                        |  |
|                      | 6                           | El vendedor realiza la venta.                               |  |
| Pos condición        |                             | Entrega de producto(s)                                      |  |
| <b>Excepciones</b>   | Paso                        | Acción                                                      |  |
|                      | $\mathcal{D}_{\mathcal{L}}$ | Si en caso se trata de un nuevo cliente, CU - 08            |  |
| <b>Rendimiento</b>   | Paso                        | Cota de tiempo                                              |  |
|                      | 6                           |                                                             |  |
| Frecuencia           |                             | Cada vez que un cliente haya adquirido algún producto(s)    |  |
| esperada             |                             |                                                             |  |
| <b>Estabilidad</b>   |                             |                                                             |  |
| <b>Comentarios</b>   | Ninguno                     |                                                             |  |

**Tabla Nro. 22: CU-07**

| Identificador      | $CU-08$                                                  |                                                        |  |
|--------------------|----------------------------------------------------------|--------------------------------------------------------|--|
| <b>Nombre</b>      |                                                          | <b>Registrar Cliente</b>                               |  |
| Descripción        |                                                          | El empleado ingresa a la BD la información de un nuevo |  |
|                    | cliente.                                                 |                                                        |  |
| Precondición       |                                                          | Ser cliente nuevo de la empresa.                       |  |
| Secuencia          | Paso                                                     | Acción                                                 |  |
| <b>Normal</b>      | 1                                                        | El vendedor solicita datos del cliente                 |  |
|                    | 2                                                        | El cliente entrega datos personales                    |  |
|                    | 3                                                        | Ingresa los datos al sistema                           |  |
|                    | 4                                                        | El cliente verifica sus datos ingresados.              |  |
|                    | $\overline{\mathbf{5}}$                                  | El vendedor entrega código                             |  |
| Pos condición      | Cliente asociado a la empresa.                           |                                                        |  |
| <b>Excepciones</b> | Paso                                                     | Acción                                                 |  |
|                    |                                                          |                                                        |  |
| <b>Rendimiento</b> | Paso                                                     | Cota de tiempo                                         |  |
|                    |                                                          |                                                        |  |
| <b>Frecuencia</b>  | Cada vez que un cliente no se encuentre registrado en la |                                                        |  |
| esperada           | BD del sistema.                                          |                                                        |  |
| <b>Estabilidad</b> |                                                          |                                                        |  |
| <b>Comentarios</b> | Ninguno                                                  |                                                        |  |

**Tabla Nro. 23: CU-08**

| <b>Identificador</b> | $CU-09$                                                  |                                                            |  |
|----------------------|----------------------------------------------------------|------------------------------------------------------------|--|
| <b>Nombre</b>        |                                                          | Establecer cuotas                                          |  |
| Descripción          |                                                          | Una vez establecido el tipo de venta, se procede a         |  |
|                      |                                                          | establecer el periodo de cuotas en las cuales se terminara |  |
|                      |                                                          | de cancelar el producto adquirido.                         |  |
| Precondición         |                                                          | Que el cliente haya adquirido un producto(s) y se haya     |  |
|                      |                                                          | establecido el tipo de venta.                              |  |
| <b>Secuencia</b>     | Paso                                                     | Acción                                                     |  |
| <b>Normal</b>        | 1                                                        | El cliente solicita la cuenta                              |  |
|                      | $\overline{2}$                                           | El vendedor ingresa datos del cliente al sistema           |  |
|                      | 3                                                        | El vendedor verifica los datos                             |  |
|                      | $\overline{4}$                                           | El vendedor establece el periodo de cuotas.                |  |
|                      | 5                                                        | El cliente confirma las cuotas establecidas.               |  |
|                      | 6                                                        | El cliente entrega recibo de contrato.                     |  |
| Pos condición        | Cobrar según lo establecido en el contrato.              |                                                            |  |
| <b>Excepciones</b>   | Paso                                                     | Acción                                                     |  |
|                      | 5                                                        | El cliente puede sugerir otras fechas de pago.             |  |
| <b>Rendimiento</b>   | Paso                                                     | Cota de tiempo                                             |  |
|                      |                                                          |                                                            |  |
| <b>Frecuencia</b>    | Cada vez que un cliente haya adquirido algún producto(s) |                                                            |  |
| esperada             |                                                          |                                                            |  |
| <b>Estabilidad</b>   |                                                          |                                                            |  |
| <b>Comentarios</b>   | Ninguno                                                  |                                                            |  |

**Tabla Nro. 24: CU-09**

| <b>Identificador</b> | $CU-10$                                                  |                                              |  |
|----------------------|----------------------------------------------------------|----------------------------------------------|--|
| <b>Nombre</b>        | Realizar Comprobante de Pago                             |                                              |  |
| Descripción          | En caso de que el pago sea al contado se entregara un    |                                              |  |
|                      | comprobante de pago al Cliente para certificar su        |                                              |  |
|                      | cancelación.                                             |                                              |  |
| Precondición         | Que el cliente haya adquirido un producto(s) y se haya   |                                              |  |
|                      | establecido el tipo de venta.                            |                                              |  |
| <b>Secuencia</b>     | Paso                                                     | Acción                                       |  |
| <b>Normal</b>        | 1                                                        | Cliente solicita cuenta de la venta.         |  |
|                      | $\overline{2}$                                           | Vendedor verifica y entrega cuenta           |  |
|                      | 3                                                        | Cliente paga el monto correspondiente por la |  |
|                      |                                                          | compra del producto(s).                      |  |
|                      | 4                                                        | Vendedor actualiza datos del sistema         |  |
|                      | 5                                                        | Vendedor entrega comprobante de pago         |  |
|                      | 6                                                        | Cliente verifica comprobante.                |  |
| Pos condición        |                                                          |                                              |  |
| <b>Excepciones</b>   | Paso                                                     | Acción                                       |  |
|                      |                                                          |                                              |  |
|                      |                                                          |                                              |  |
| <b>Rendimiento</b>   | Paso                                                     | Cota de tiempo                               |  |
|                      | 6                                                        |                                              |  |
| <b>Frecuencia</b>    | Cada vez que un cliente haya adquirido algún producto(s) |                                              |  |
| esperada             |                                                          |                                              |  |
| <b>Estabilidad</b>   |                                                          |                                              |  |
| <b>Comentarios</b>   | Ninguno                                                  |                                              |  |

**Tabla Nro. 25: CU-10**

| <b>Identificador</b> | $CU-11$                                                   |                                                        |  |
|----------------------|-----------------------------------------------------------|--------------------------------------------------------|--|
| <b>Nombre</b>        | Verificar Cuenta y situación del cliente                  |                                                        |  |
| Descripción          | El sistema deberá comportarse tal como se describe en el  |                                                        |  |
|                      | siguiente caso de uso cuando el empleado encargado de las |                                                        |  |
|                      |                                                           | cobranzas lo considere oportuno                        |  |
| Precondición         |                                                           | Ser empleado de la Distribuidora.                      |  |
| <b>Secuencia</b>     | Paso                                                      | Acción                                                 |  |
| <b>Normal</b>        | 1                                                         | El empleado solicita al sistema comenzar el            |  |
|                      |                                                           | proceso de consulta de los clientes con pagos          |  |
|                      |                                                           | pendientes o crédito                                   |  |
|                      | $\overline{2}$                                            | El sistema muestra una lista ordenada por Código       |  |
|                      |                                                           | del cliente con la siguiente información por cada      |  |
|                      |                                                           | Cliente:                                               |  |
|                      |                                                           | nombre, apellidos, cantidad total de deuda, detalle    |  |
|                      |                                                           | de las cantidades pendientes, documento de             |  |
|                      |                                                           | Identificación,<br>sexo,<br>fecha<br>de<br>nacimiento, |  |
|                      |                                                           | dirección, teléfono                                    |  |
|                      | 3                                                         | El empleado ordena a los clientes por fecha de         |  |
|                      |                                                           | vencimiento de las cuota de los clientes.              |  |
|                      | 4                                                         | Se procede al caso de uso 12(Cobrar cuota)             |  |
|                      | 5                                                         | Si el empleado solicita la impresión de                |  |
|                      |                                                           | los datos, el sistema imprime la lista                 |  |
| Pos condición        | Ninguna                                                   |                                                        |  |
| <b>Excepciones</b>   | Paso                                                      | Acción                                                 |  |
|                      | $\mathbf{1}$                                              | El empleado puede buscar a un cliente especifico       |  |
|                      |                                                           | por código y verificar el crédito y situación del      |  |
|                      |                                                           | cliente, se procede al paso 4(Cobrar cuota)            |  |
| Rendimiento          | Paso                                                      | Cota de tiempo                                         |  |
|                      | $\overline{2}$                                            | 5 segundos                                             |  |
| Frecuencia           | 1 vez/día                                                 |                                                        |  |
| esperada             |                                                           |                                                        |  |
| <b>Estabilidad</b>   | Importante                                                |                                                        |  |
| <b>Comentarios</b>   | La falta de pago de dos cuotas producirá la caducidad de  |                                                        |  |
|                      |                                                           | los plazos y se procederá a cobrar el                  |  |

**Tabla Nro. 26: CU-11**

| <b>Identificador</b> | $CU-12$                                                   |                                                      |  |
|----------------------|-----------------------------------------------------------|------------------------------------------------------|--|
| <b>Nombre</b>        | <b>Cobrar Letra</b>                                       |                                                      |  |
| Descripción          | El sistema deberá comportarse tal como se describe en el  |                                                      |  |
|                      | siguiente caso de uso cuando el empleado encargado de las |                                                      |  |
|                      | cobranzas lo considere oportuno                           |                                                      |  |
| Precondición         |                                                           | Se ejecute el CU - 11                                |  |
| Secuencia            | Paso                                                      | Acción                                               |  |
| <b>Normal</b>        | 1                                                         | El empleado solicita al sistema comenzar el          |  |
|                      |                                                           | proceso de pago o cancelación de letra               |  |
|                      | $\overline{2}$                                            | El empleado solicita al sistema el número de cobro   |  |
|                      |                                                           | o cuota, el saldo de la deuda y el monto a pagar.    |  |
|                      | 3                                                         | sistema informa al empleado los<br>El<br>datos       |  |
|                      |                                                           | correspondientes.                                    |  |
|                      | $\overline{4}$                                            | El empleado registra en el sistema el pago           |  |
|                      |                                                           | cancelada                                            |  |
|                      | 4.1                                                       | El empleado registra en el sistema el monto de la    |  |
|                      |                                                           | letra cancelada.                                     |  |
|                      | 4.2                                                       | El empleado puede registrar como cancelado el        |  |
|                      |                                                           | monto total de la deuda o crédito, en el sistema,    |  |
|                      |                                                           | según sea el pago que realice el cliente             |  |
|                      | 5                                                         | El sistema informa al empleado que la operación      |  |
|                      |                                                           | ha terminado.                                        |  |
|                      | 6                                                         | Se procede al CU - 10 realizar comprobante           |  |
| Pos condición        | Las cuotas pagadas están registradas como canceladas y la |                                                      |  |
|                      |                                                           | cuenta del cliente está actualizada                  |  |
| <b>Excepciones</b>   | Paso                                                      | Acción                                               |  |
|                      | 2                                                         | Si el empleado de la Distribuidora solicita cancelar |  |
|                      |                                                           | la operación, el sistema cancela la operación, a     |  |
|                      |                                                           | continuación este caso de uso termina.               |  |
| <b>Rendimiento</b>   | Paso                                                      | Cota de tiempo                                       |  |
|                      | $\overline{2}$                                            | 5 segundos                                           |  |
| Frecuencia           | Se realiza al cumplirse la fecha de acuerdo de pago.      |                                                      |  |
| esperada             |                                                           |                                                      |  |
| <b>Estabilidad</b>   |                                                           |                                                      |  |
| <b>Comentarios</b>   | Ninguno                                                   |                                                      |  |

**Tabla Nro. 27: CU-12**

| <b>Identificador</b> | $CU-13$                                                        |                                                   |  |
|----------------------|----------------------------------------------------------------|---------------------------------------------------|--|
| <b>Nombre</b>        | Confirmar Monto y plazo de cuota próximo                       |                                                   |  |
| Descripción          | El sistema deberá comportarse tal como se describe en el       |                                                   |  |
|                      | siguiente caso de uso cuando el empleado encargado de las      |                                                   |  |
|                      | cobranzas a efectuado la cancelación de alguna cuota           |                                                   |  |
| Precondición         | Ser empleado de la Distribuidora.                              |                                                   |  |
| Secuencia            | Paso                                                           | Acción                                            |  |
| <b>Normal</b>        | 1                                                              | El empleado solicita al sistema comenzar el       |  |
|                      |                                                                | proceso                                           |  |
|                      | $\overline{2}$                                                 | El empleado solicita al sistema información del   |  |
|                      |                                                                | saldo de la deuda del cliente y próxima fecha de  |  |
|                      |                                                                | pago                                              |  |
|                      | 3                                                              | El sistema informa al empleado la deuda existente |  |
|                      |                                                                | y la fecha de caducidad de la próxima cuota       |  |
|                      | $\overline{\mathcal{L}}$                                       | empleado solicita al sistema terminar la<br>E1    |  |
|                      |                                                                | operación                                         |  |
|                      | $\overline{5}$                                                 | El sistema informa al empleado que la operación   |  |
|                      |                                                                | ha terminado.                                     |  |
| Pos condición        | Actualización de la próxima fecha de pago                      |                                                   |  |
| <b>Excepciones</b>   | Paso                                                           | Acción                                            |  |
|                      | 4                                                              | El empleado puede modificar la fecha del próximo  |  |
|                      |                                                                | pago (se realiza en común acuerdo con el cliente) |  |
|                      |                                                                | y continua el caso de uso.                        |  |
| <b>Rendimiento</b>   | Paso                                                           | Cota de tiempo                                    |  |
|                      | $\mathfrak{D}$                                                 | 1 segundo                                         |  |
| Frecuencia           | Se realiza al terminar los procesos de cobrar letra y realizar |                                                   |  |
| esperada             | comprobante                                                    |                                                   |  |
| <b>Estabilidad</b>   |                                                                |                                                   |  |
| <b>Comentarios</b>   | Ninguno                                                        |                                                   |  |

**Tabla Nro. 28: CU-13**

# **b) Diagramas de Interacción**

## **a. Diagramas de Secuencia**

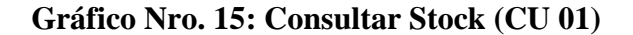

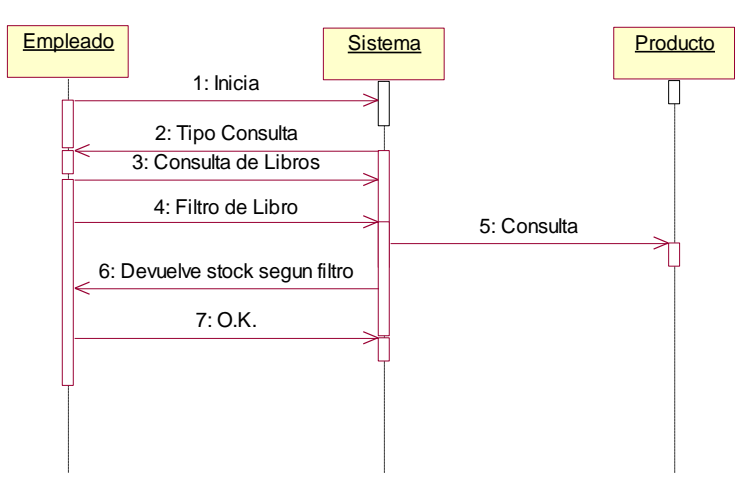

Fuente: Elaboración Propia

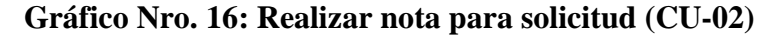

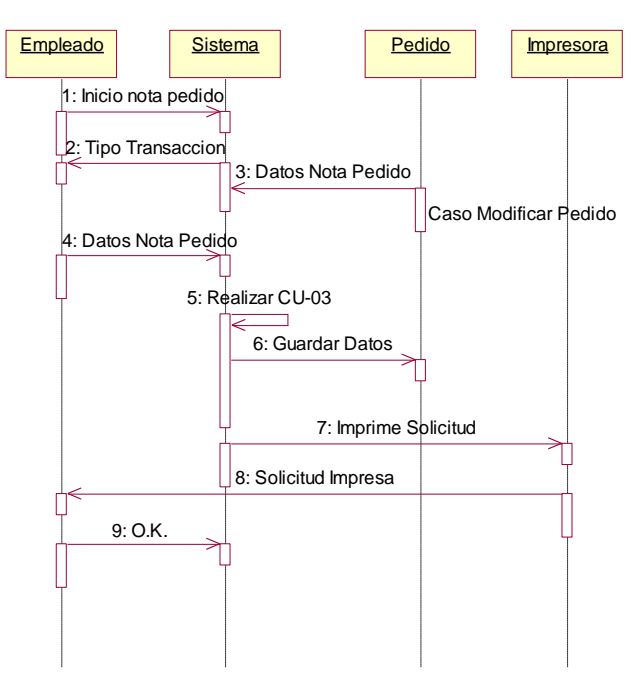

Fuente: Elaboración Propia

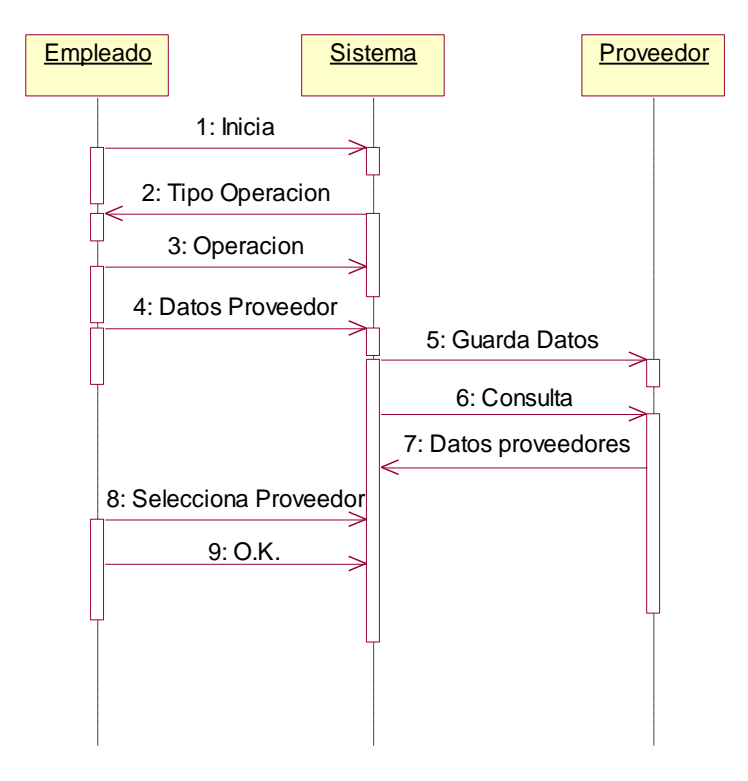

**Gráfico Nro. 17: Verificar Proveedor (CU-03)**

Fuente: Elaboración Propia

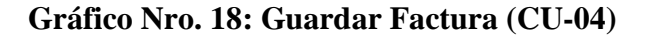

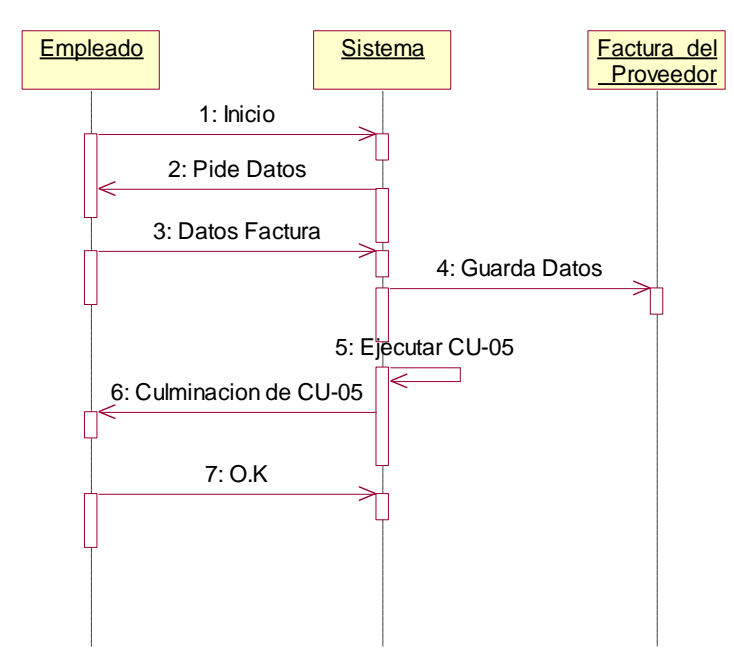

Fuente: Elaboración Propia

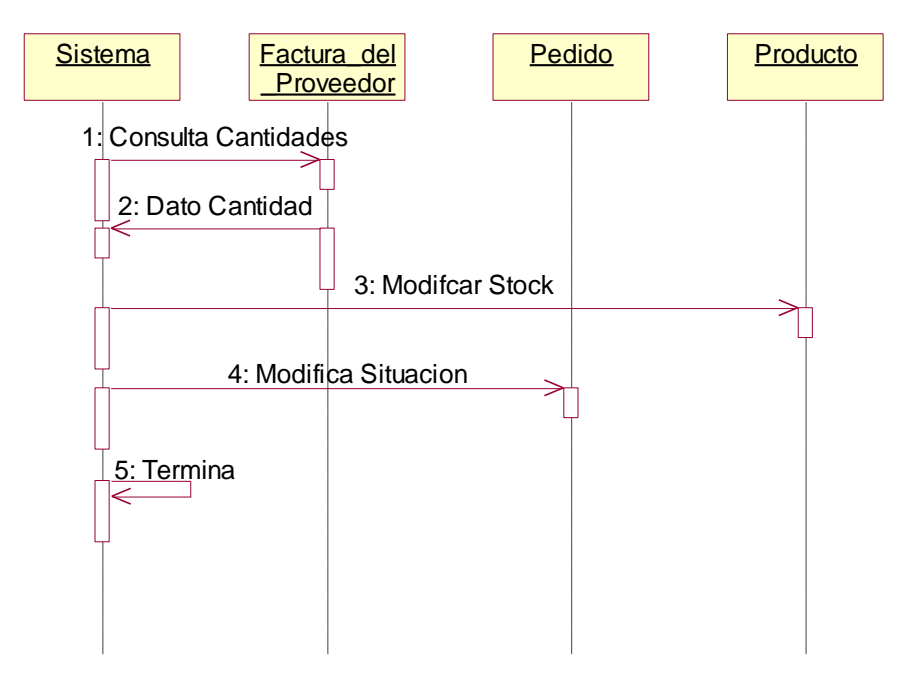

**Gráfico Nro. 19: Actualizar (CU-05)**

Fuente: Elaboración Propia

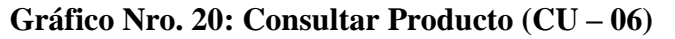

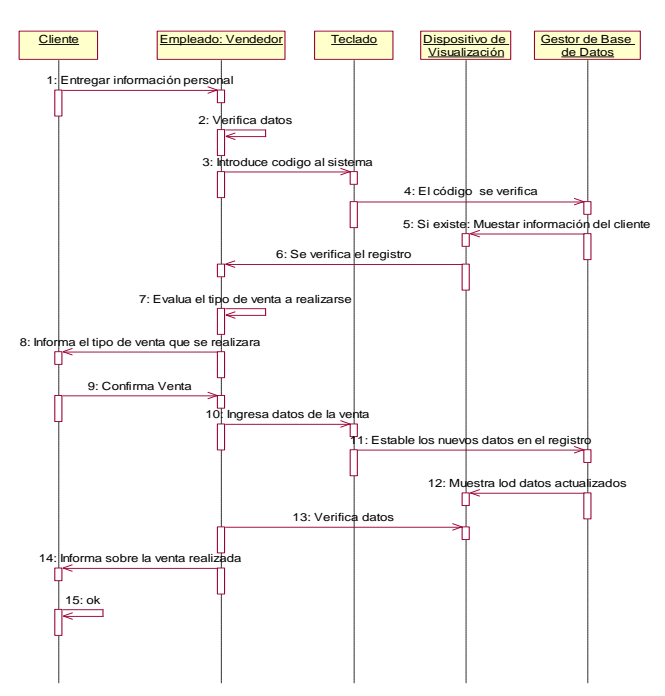

Fuente: Elaboración Propia

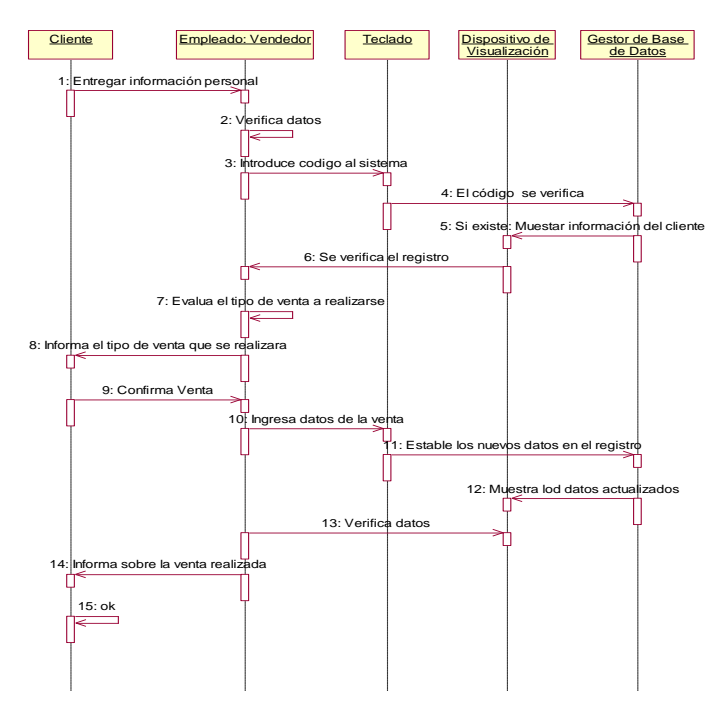

**Gráfico Nro. 21: Establecer tipo Venta (CU – 07)**

Fuente: Elaboración Propia

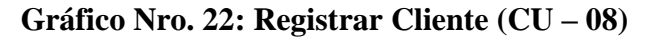

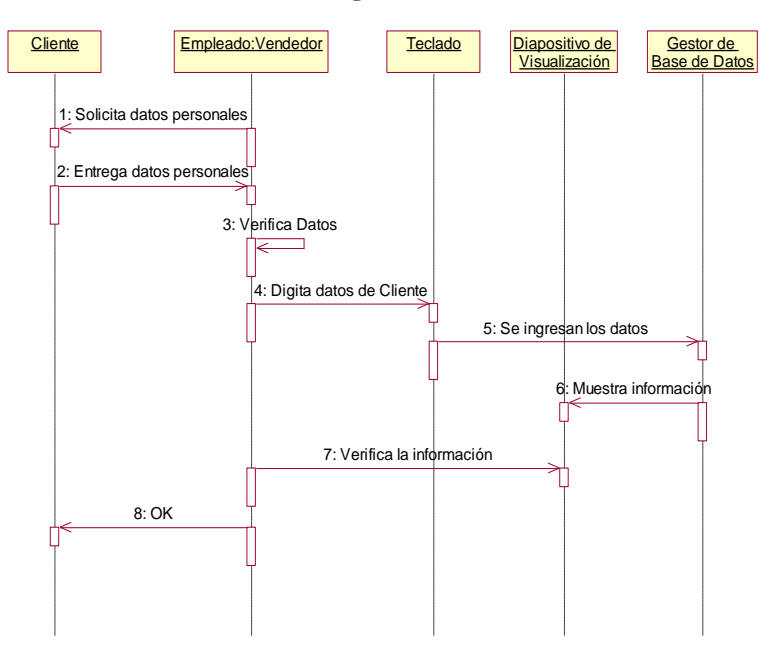

Fuente: Elaboración Propia

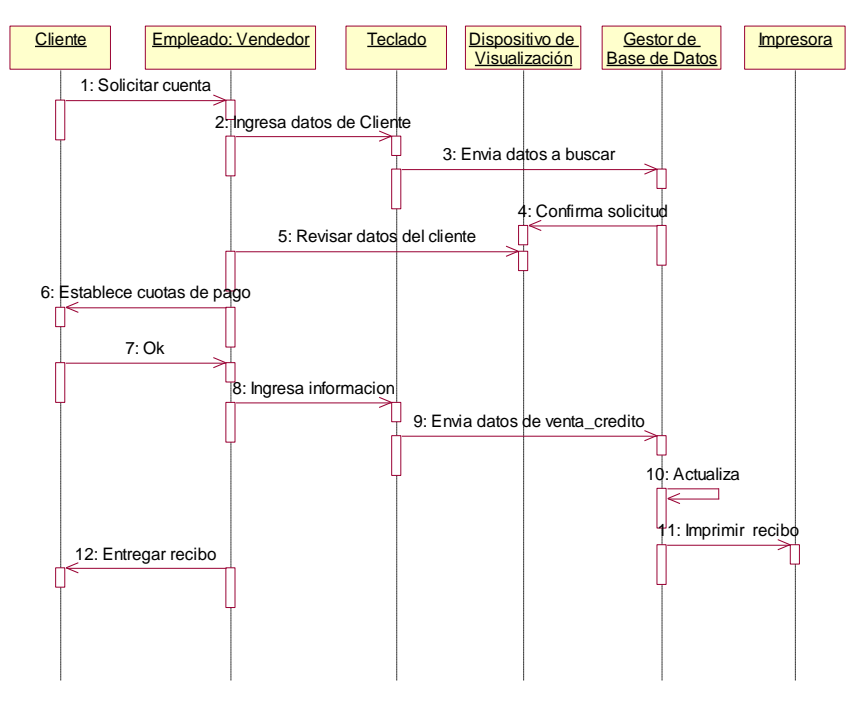

**Gráfico Nro. 23: Establecer Cuotas (CU – 09)**

Fuente: Elaboración Propia

**Gráfico Nro. 24: Realizar Comprobante (CU – 10)**

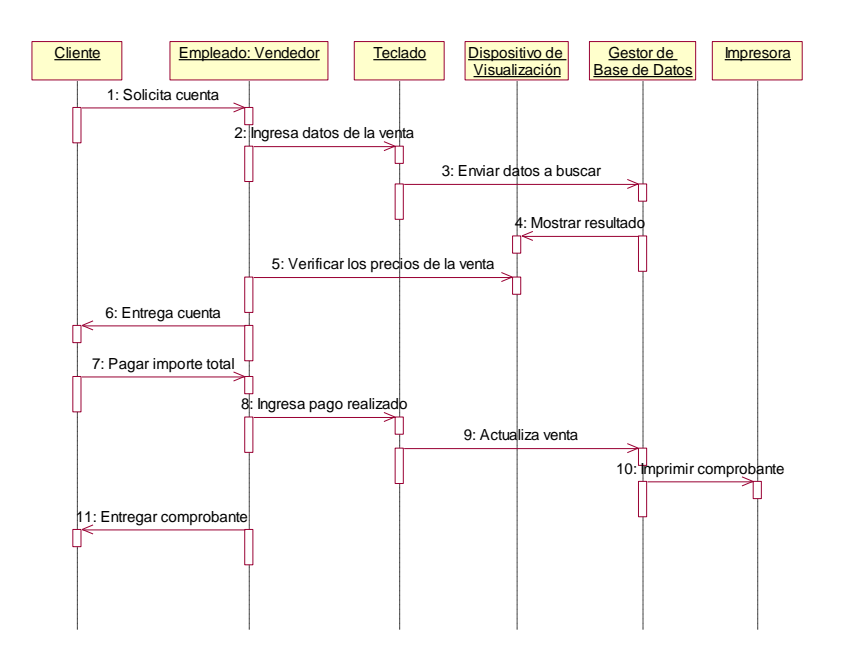

Fuente: Elaboración Propia

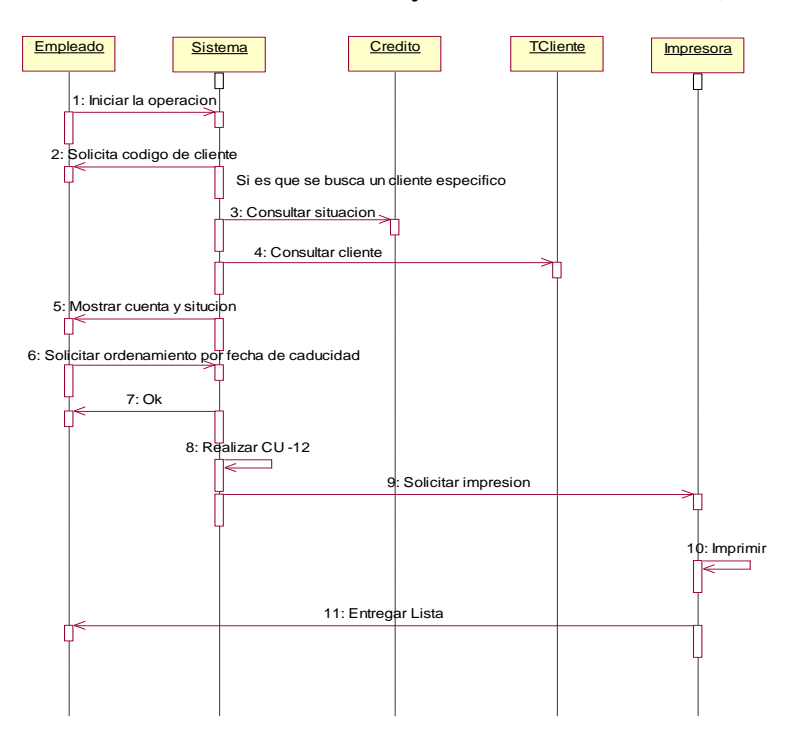

**Gráfico Nro. 25: Verificar cuenta y situación del cliente (CU – 11)**

Fuente: Elaboración Propia

# **Gráfico Nro. 26: Cobrar Letra (CU – 12)**

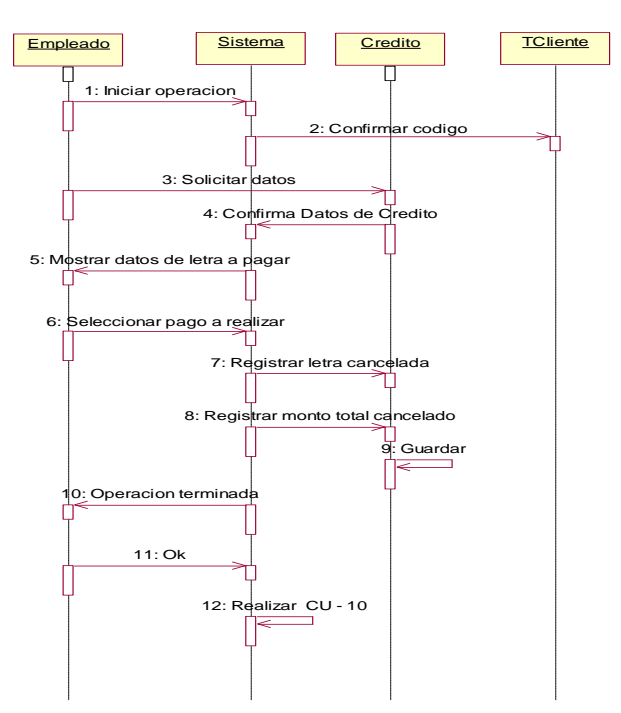

Fuente: Elaboración Propia

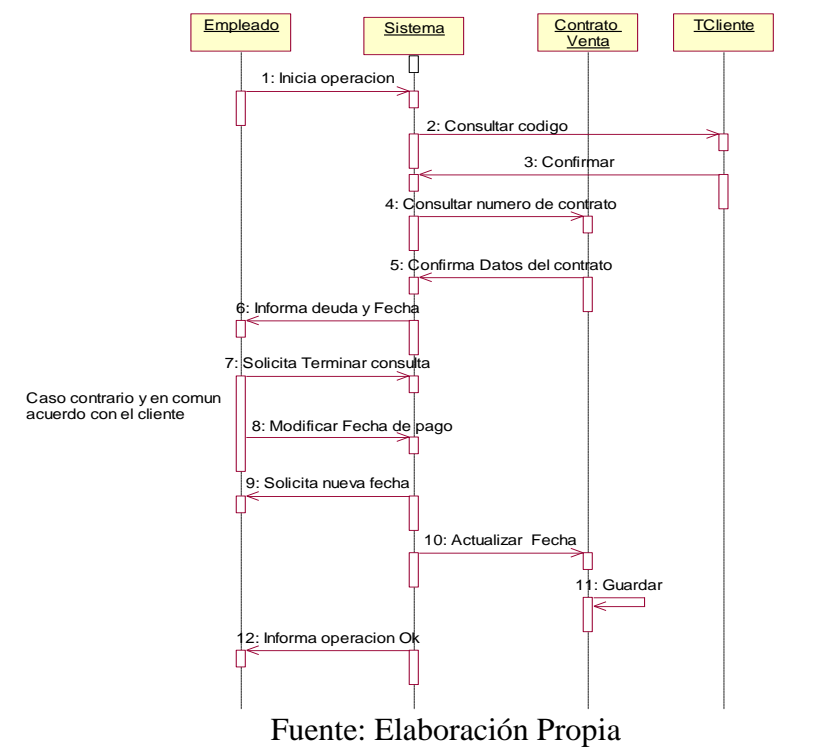

**Gráfico Nro. 27: Confirmar Monto y plazo de cuota próximo (CU – 13)**

## **b. Diagrama de Colaboración**

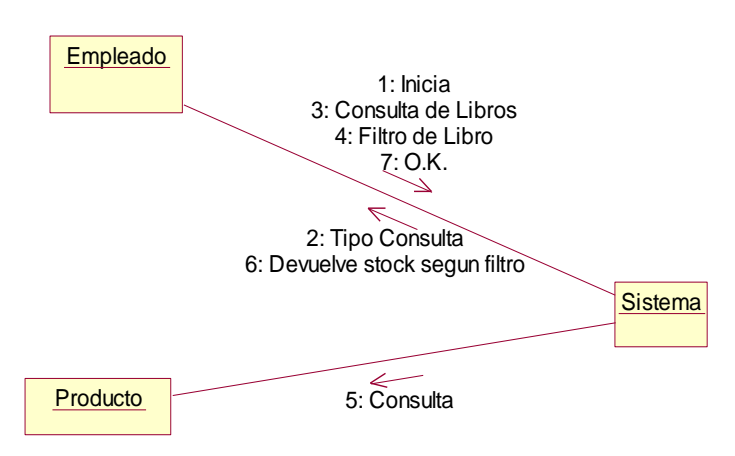

**Gráfico Nro. 28: Consultar Stock (CU 01)**

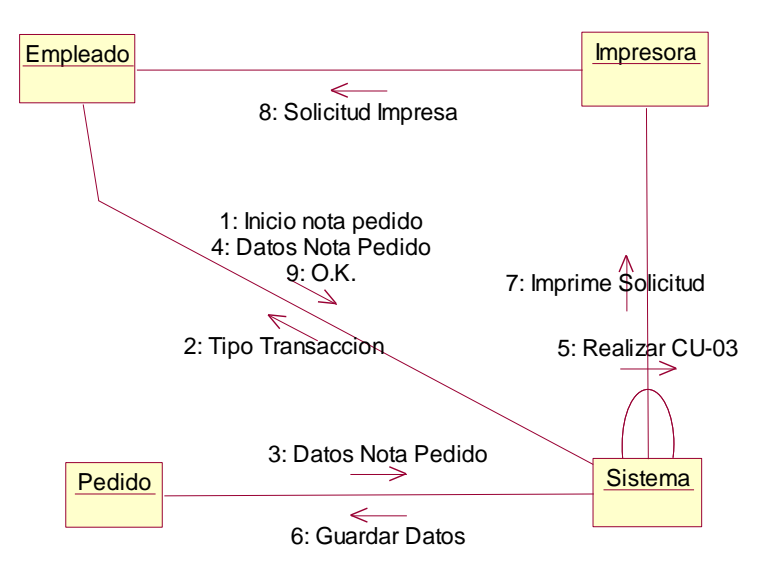

**Gráfico Nro. 29: Realizar nota para solicitud (CU-02)**

**Gráfico Nro. 30: Verificar Proveedor (CU-03)**

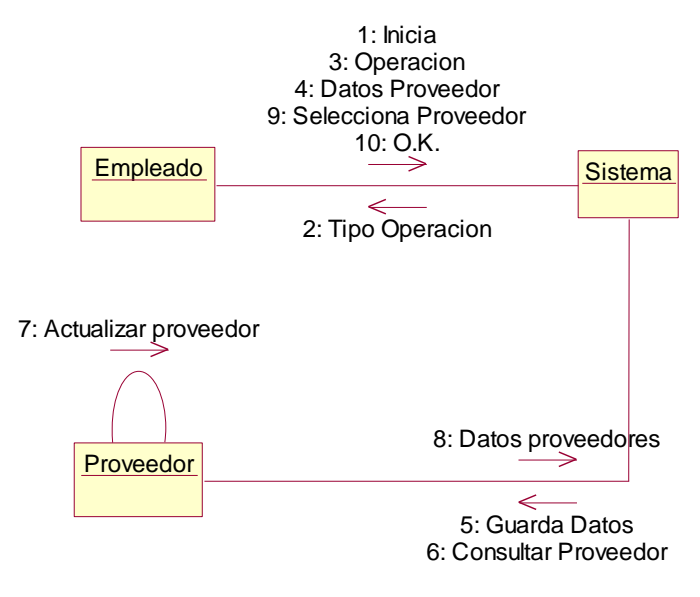

Fuente: Elaboración Propia
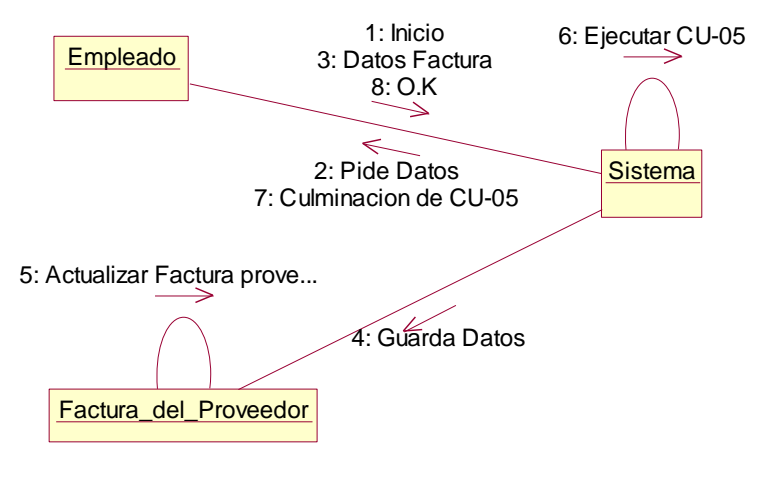

### **Gráfico Nro. 31: Guardar Factura (CU-04)**

Fuente: Elaboración Propia

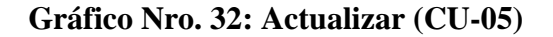

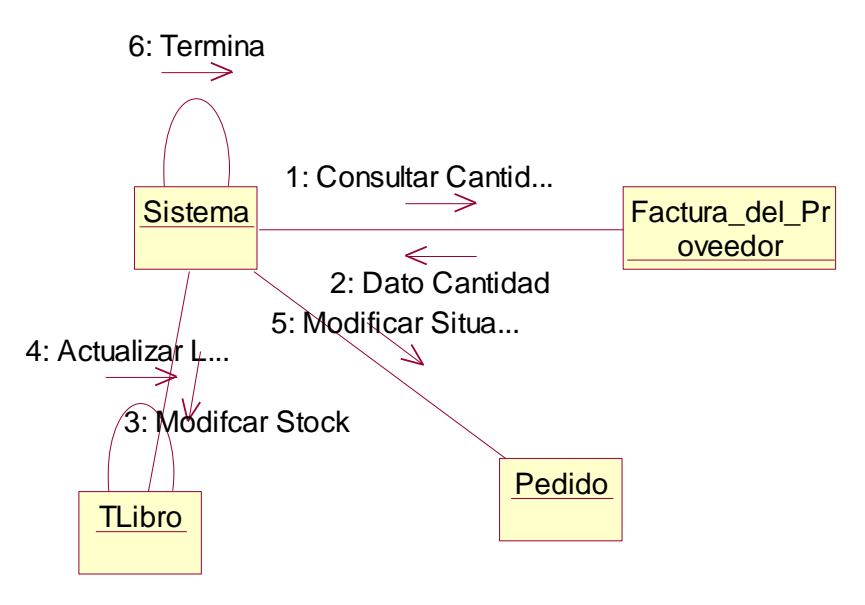

Fuente: Elaboración Propia

#### **Gráfico Nro. 33: Consultar Producto (CU – 06)**

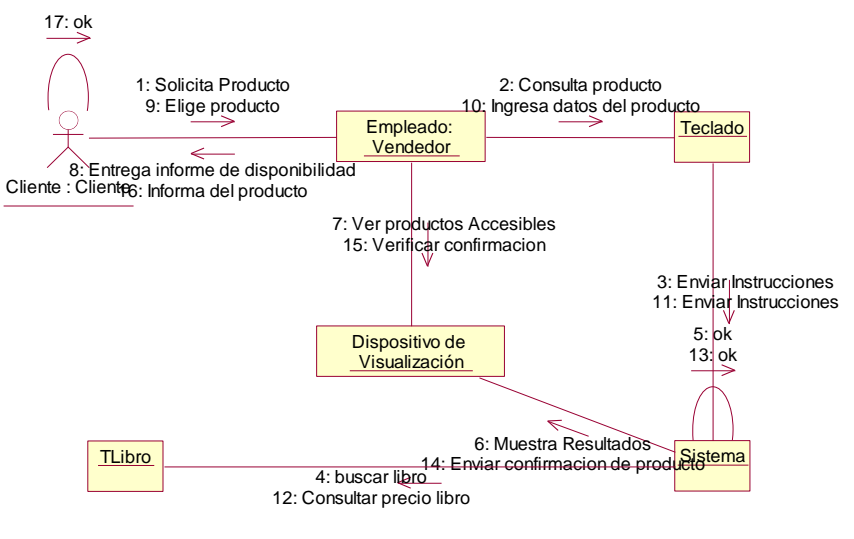

Fuente: Elaboración Propia

#### **Gráfico Nro. 34: Establecer tipo Venta (CU – 07)**

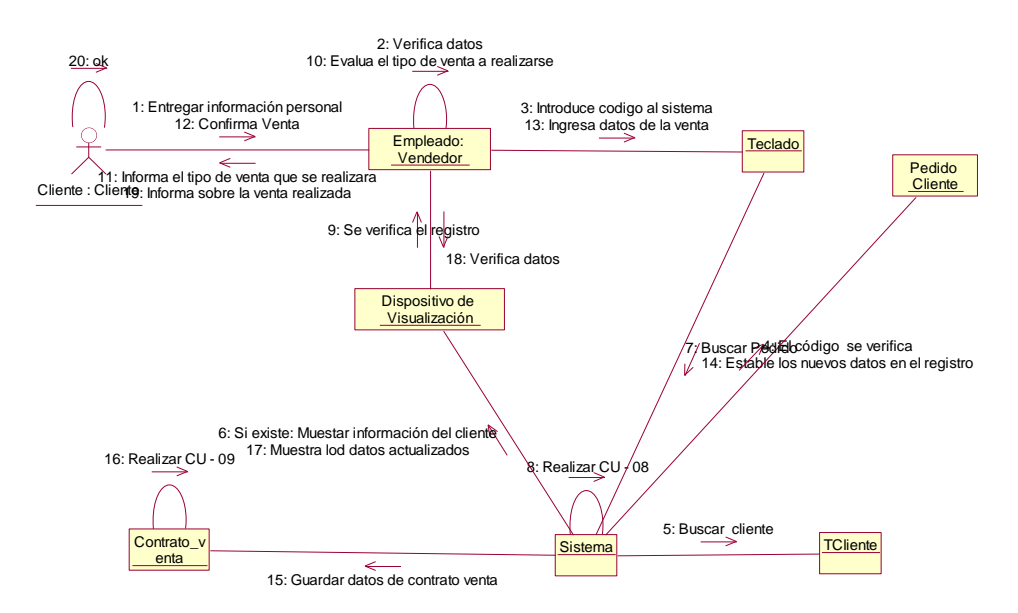

Fuente: Elaboración Propia

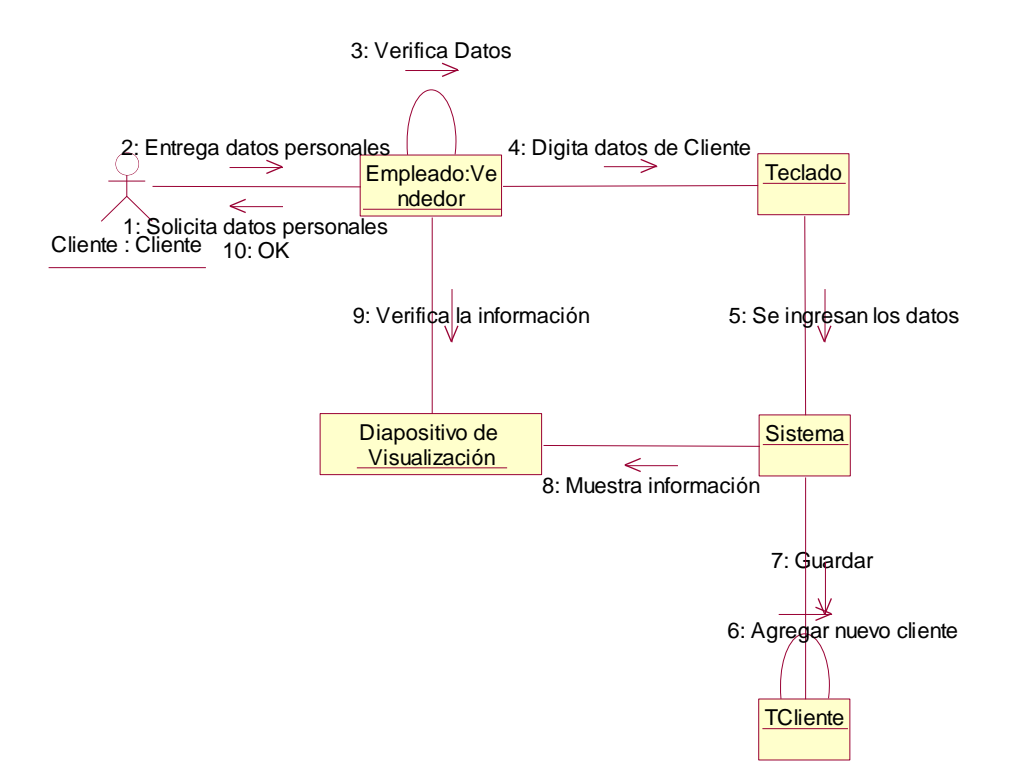

# **Gráfico Nro. 35: Registrar Cliente (CU – 08)**

Fuente: Elaboración Propia

#### **Gráfico Nro. 36: Establecer Cuotas (CU – 09)**

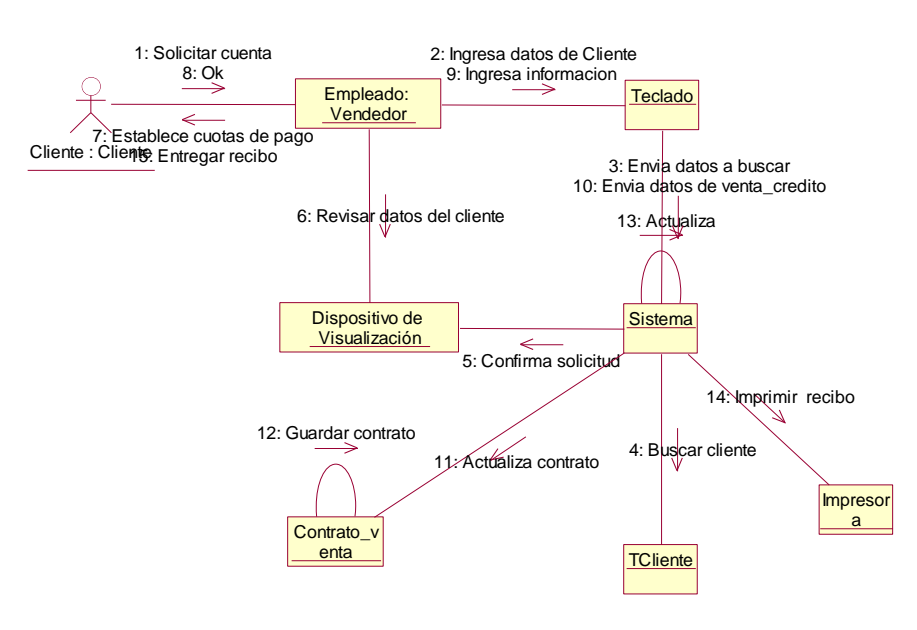

Fuente: Elaboración Propia

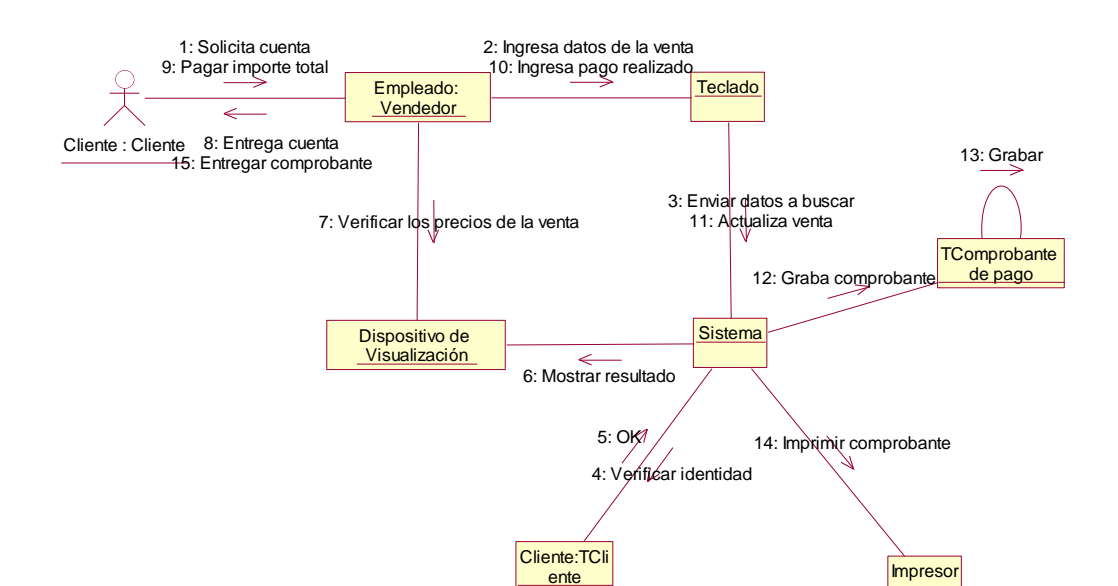

#### **Gráfico Nro. 37: Realizar Comprobante (CU – 10)**

Fuente: Elaboración Propia

a

**Gráfico Nro. 38: Verificar cuenta y situación del cliente (CU – 11)**

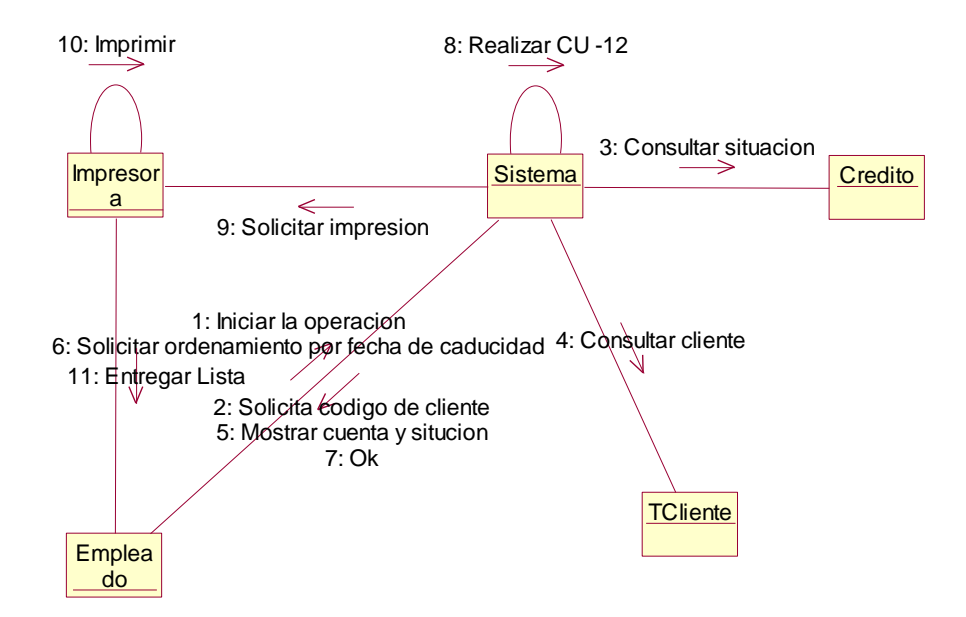

Fuente: Elaboración Propia

#### **Gráfico Nro. 39: Cobrar Letra (CU – 12)**

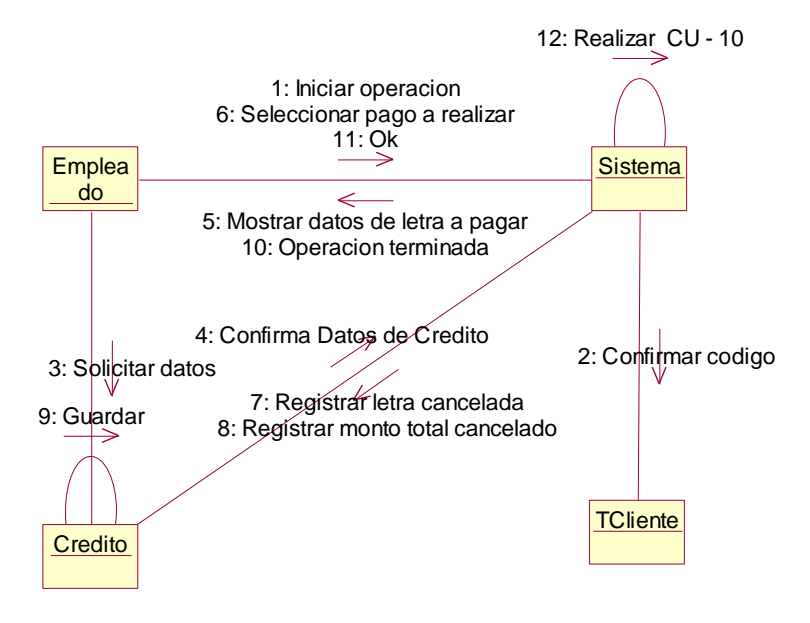

Fuente: Elaboración Propia

### **Gráfico Nro. 40: Confirmar Monto y plazo de cuota próximo (CU – 13)**

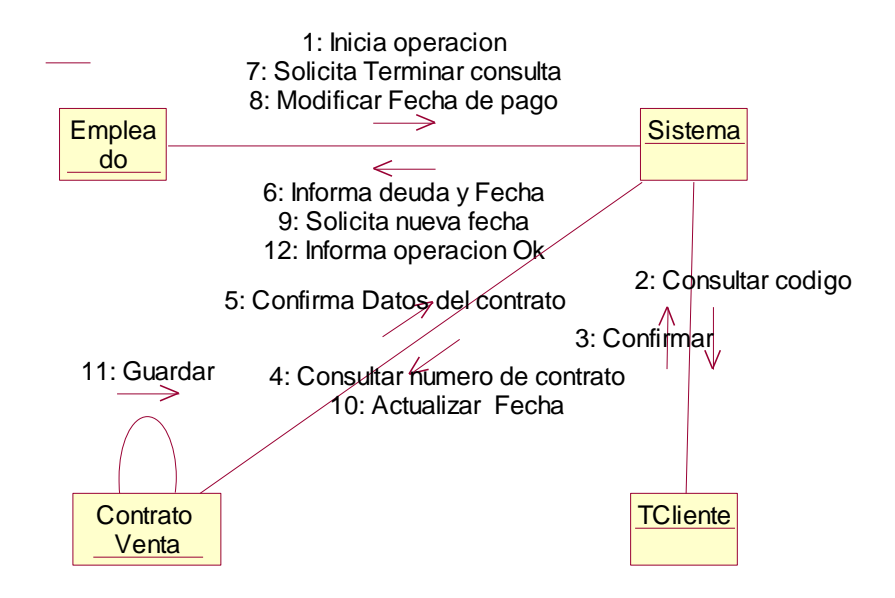

Fuente: Elaboración Propia

#### **c) Diagramas de Clases**

**Gráfico Nro. 41: Diagrama de Clases Paquete Pedido**

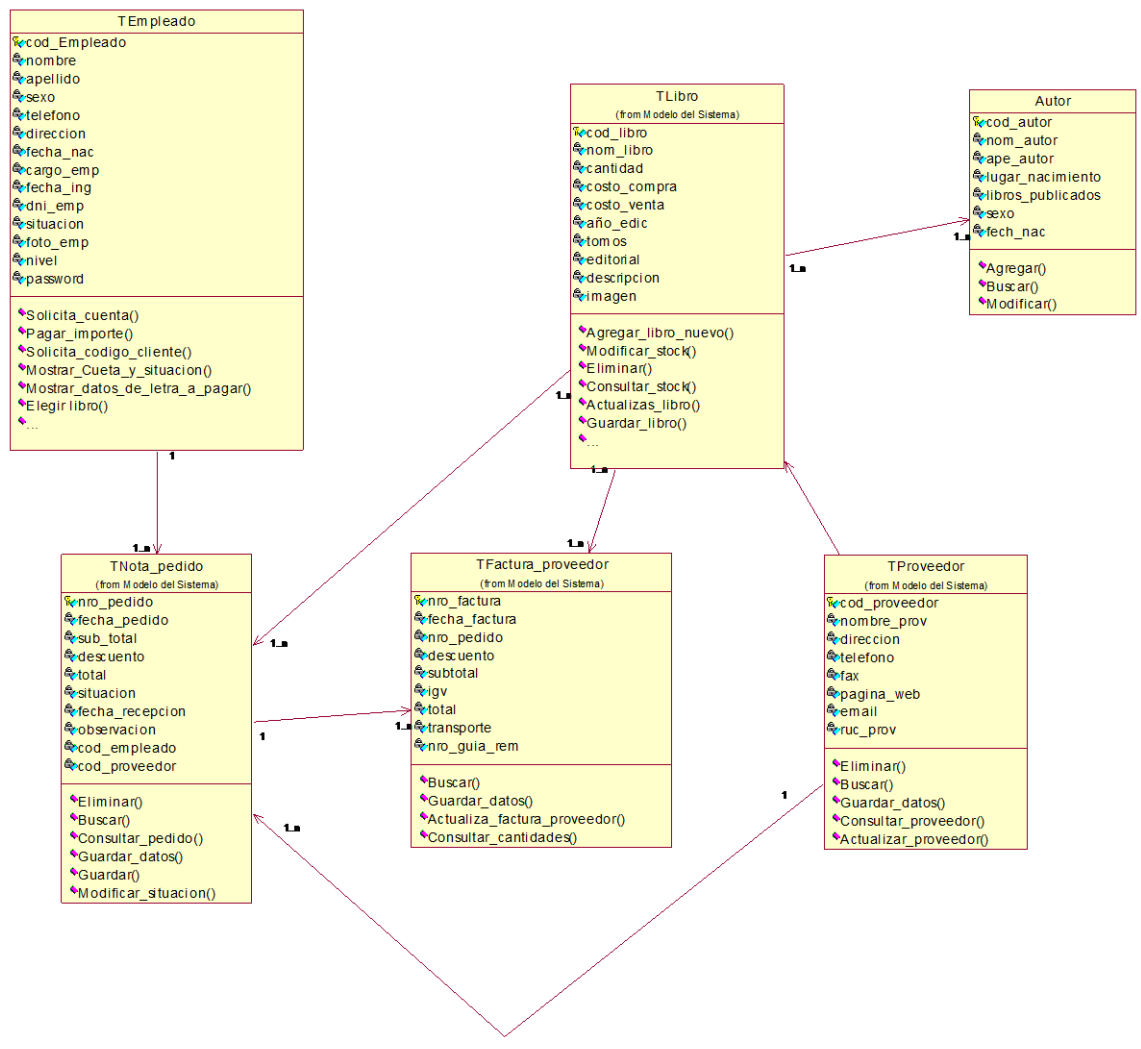

Fuente: Elaboración Propia

#### **Gráfico Nro. 42: Diagrama de Clases Paquete Ventas**

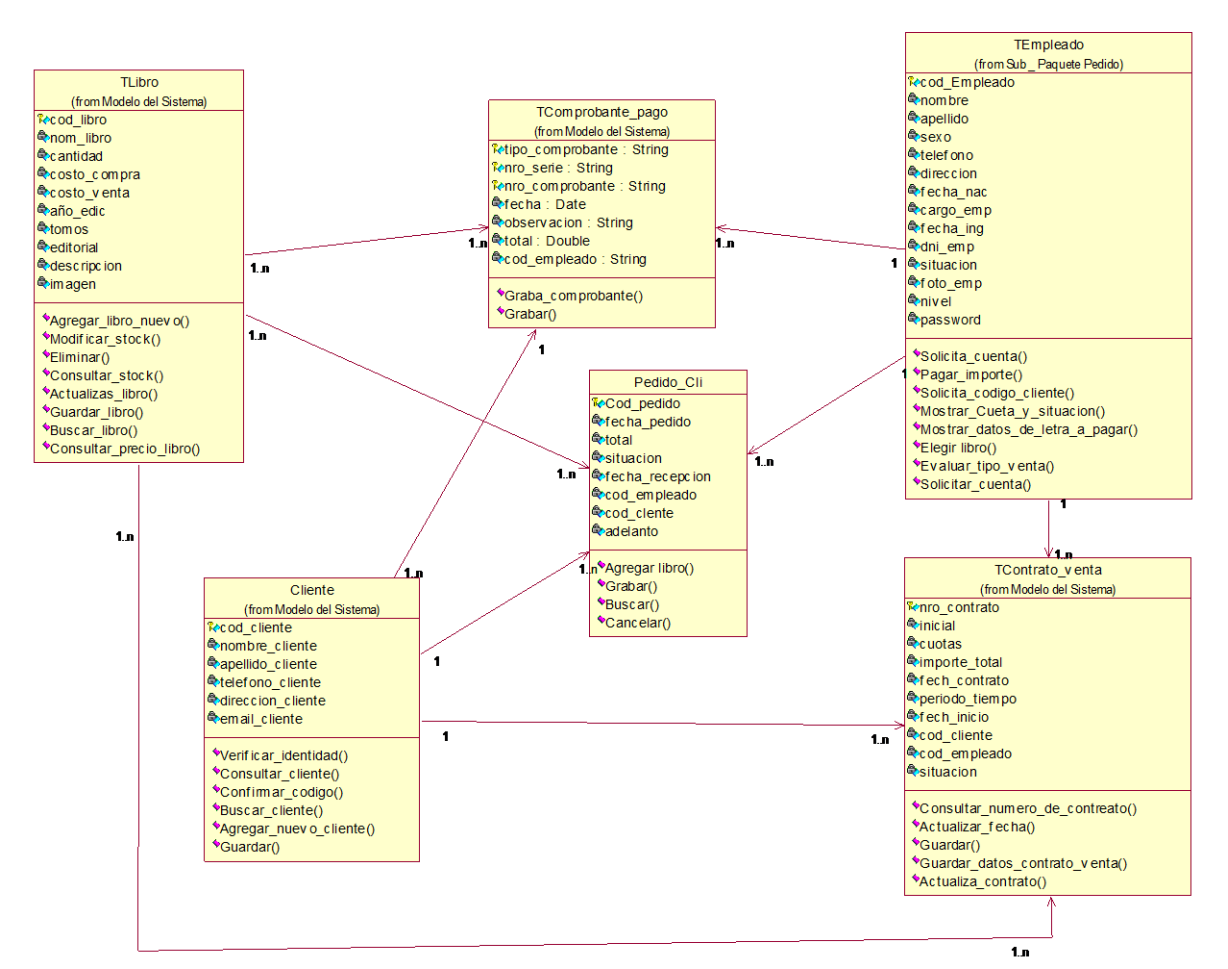

Fuente: Elaboración Propia

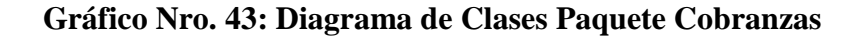

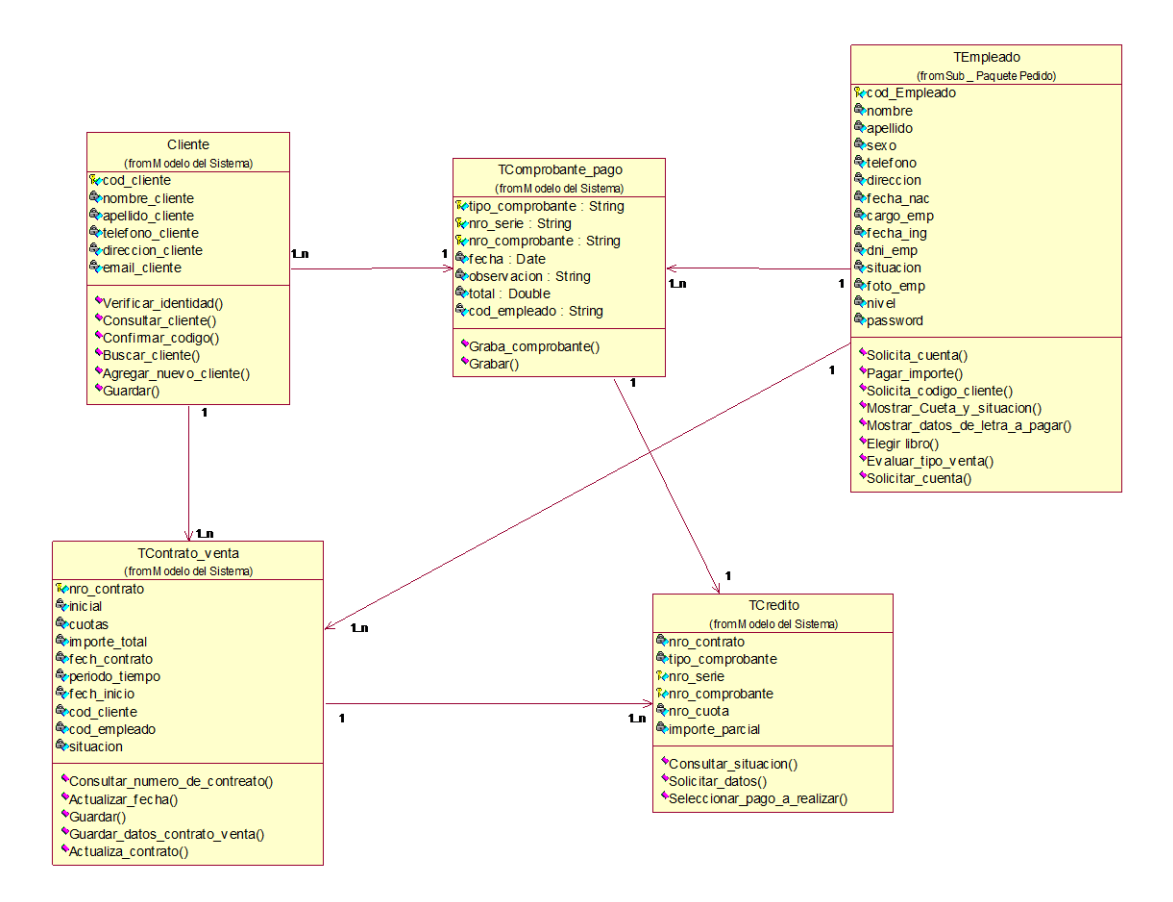

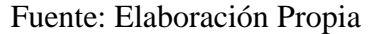

# **Gráfico Nro. 44: Diagrama de Clases General**

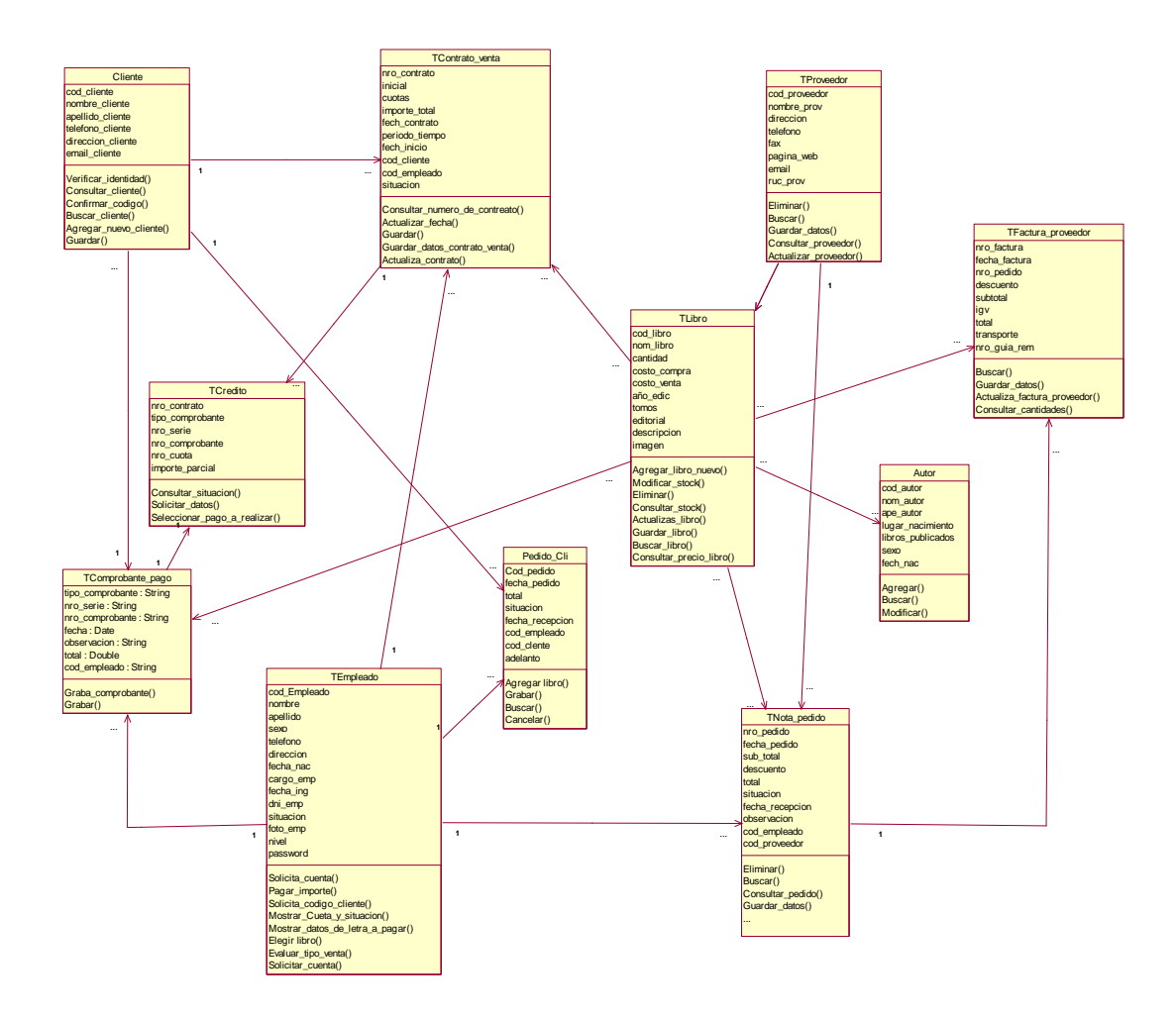

Fuente: Elaboración Propia

# **d) Diagramas de Implantación**

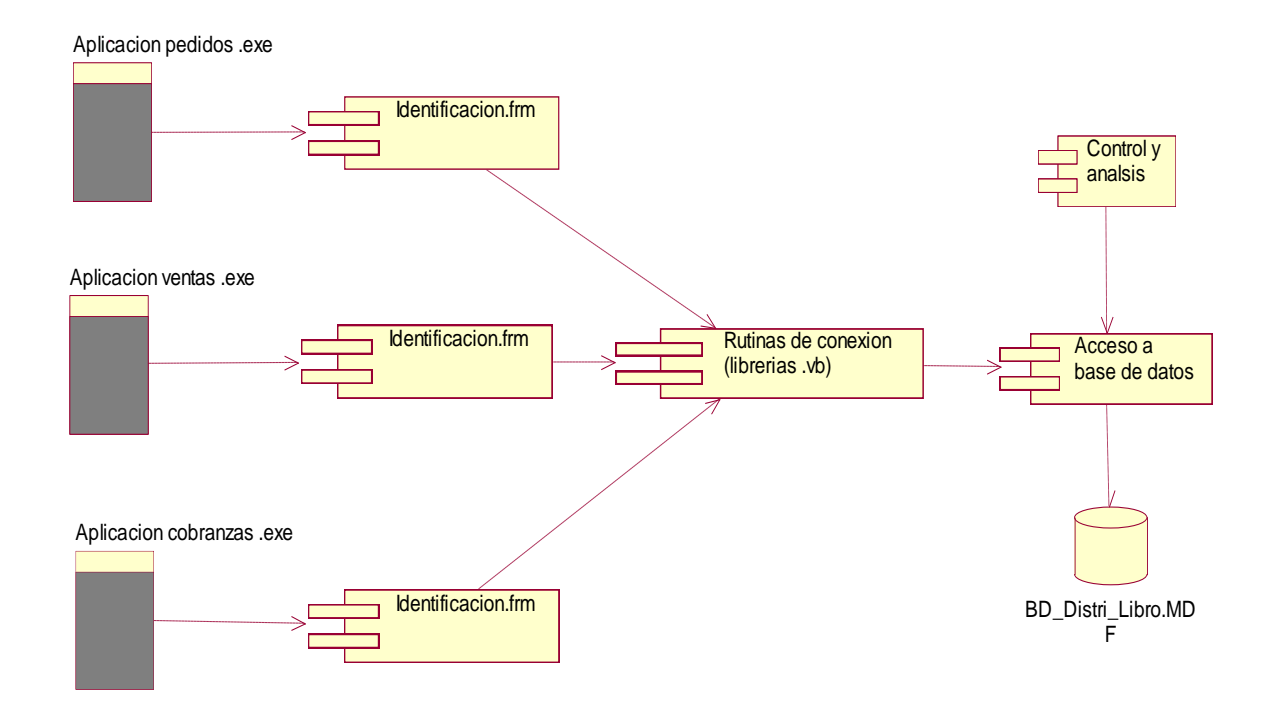

# **Gráfico Nro. 45: Diagrama de Componentes**

Fuente: Elaboración Propia

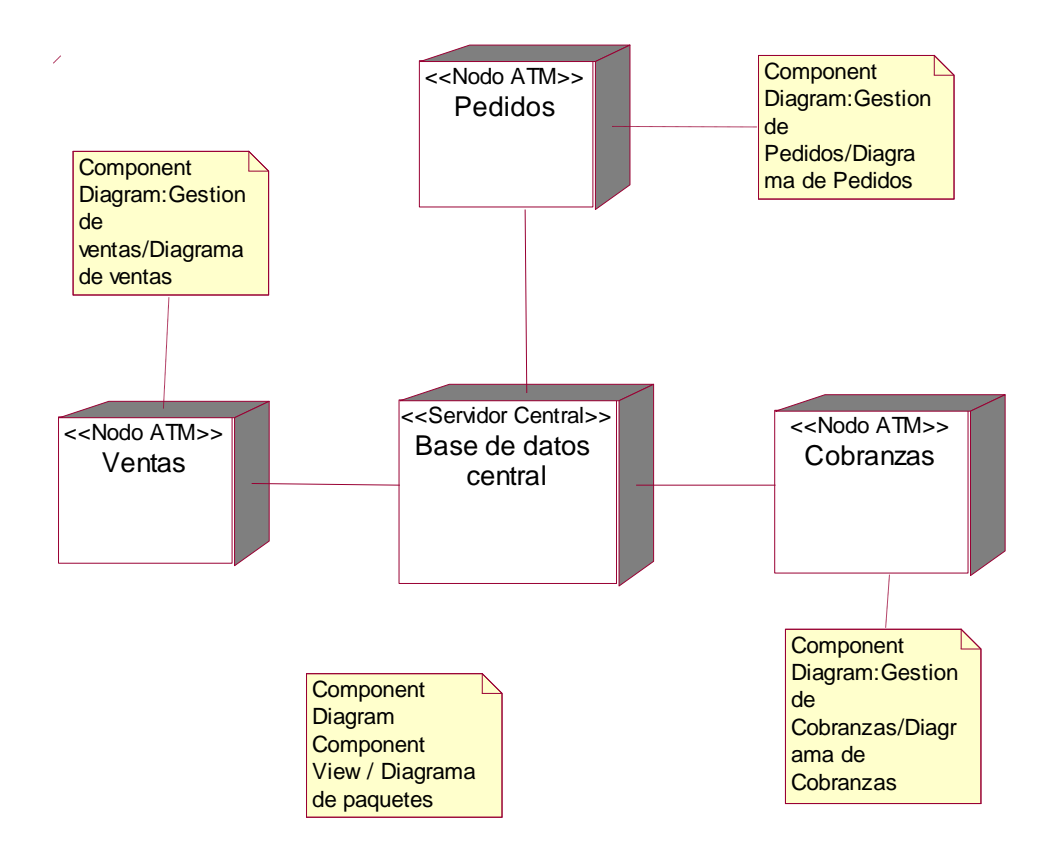

Fuente: Elaboración Propia

#### **e) Modelo de Datos**

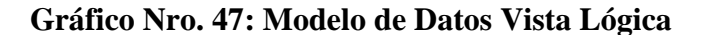

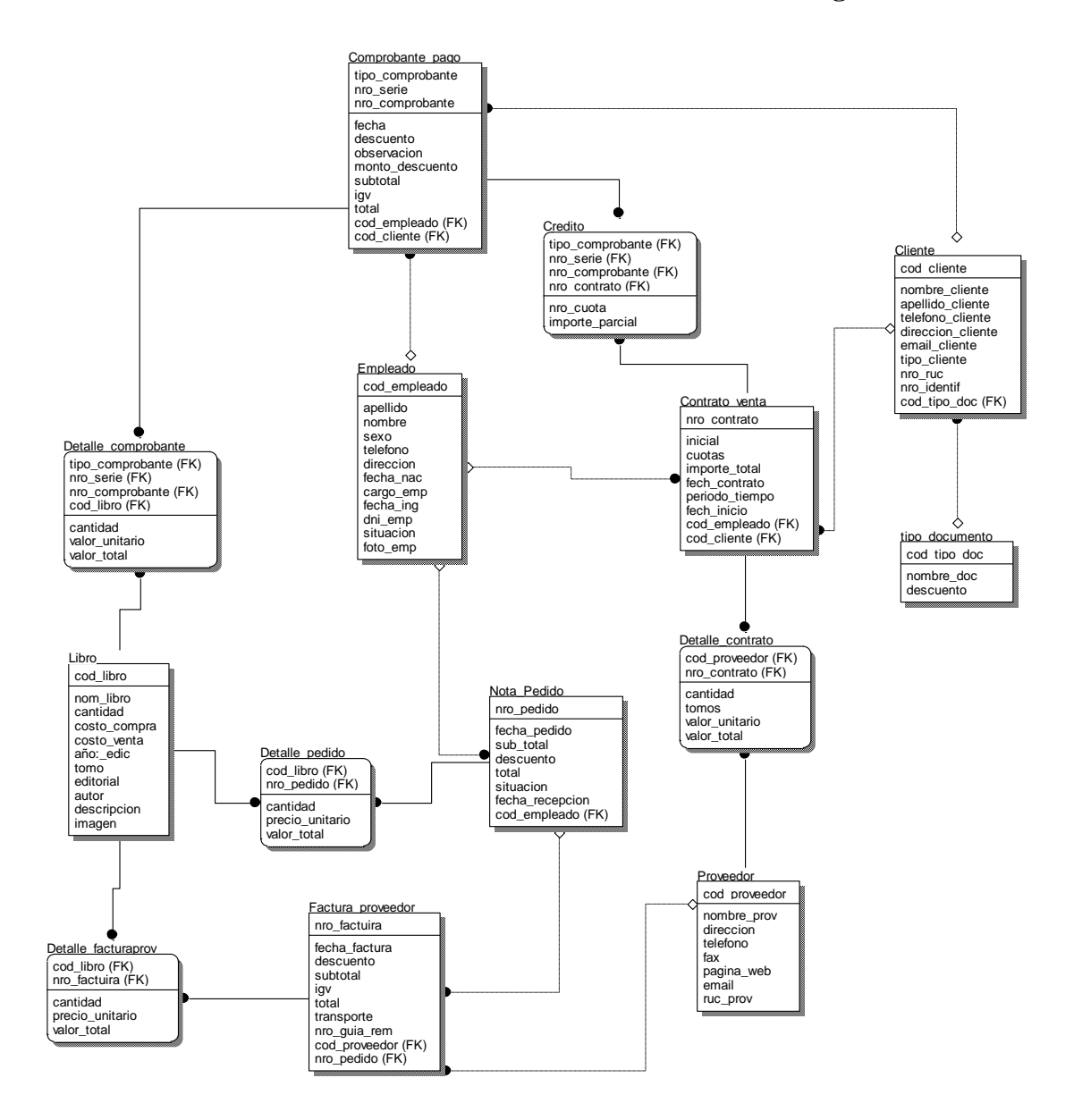

Fuente: Elaboración Propia

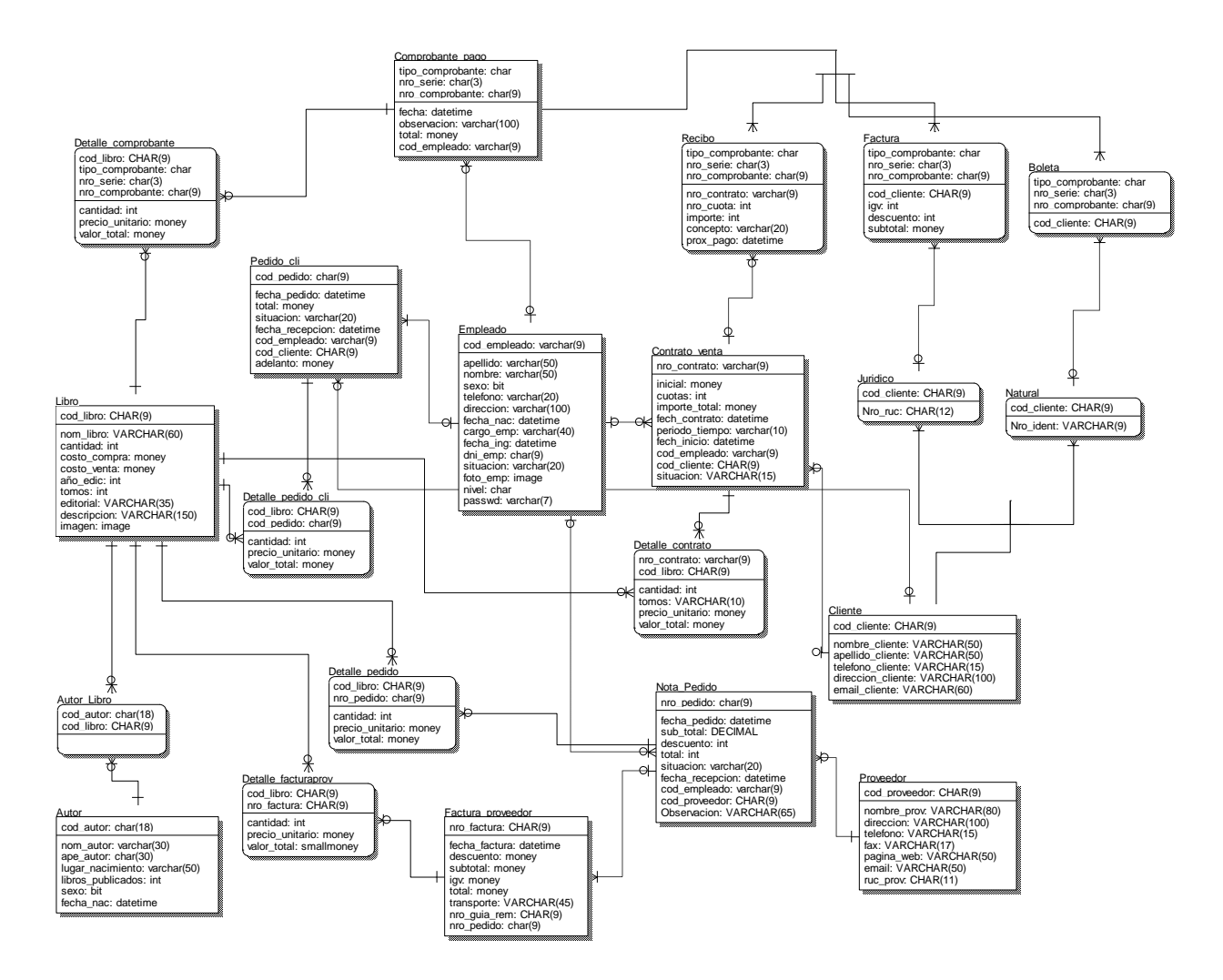

#### **Gráfico Nro. 48: Modelo de Datos Vista Física**

Fuente: Elaboración Propia

#### **5.6. Fase de Construcción**

#### **5.6.1. Presentación del Sistema de Información**

#### **a. Acceso al Sistema**

El inicio de sesión permite evitar cualquier alteración que pueda perjudicar los datos del sistema. Para acceder al sistema se deberá contar con una cuenta de usuario y una contraseña.

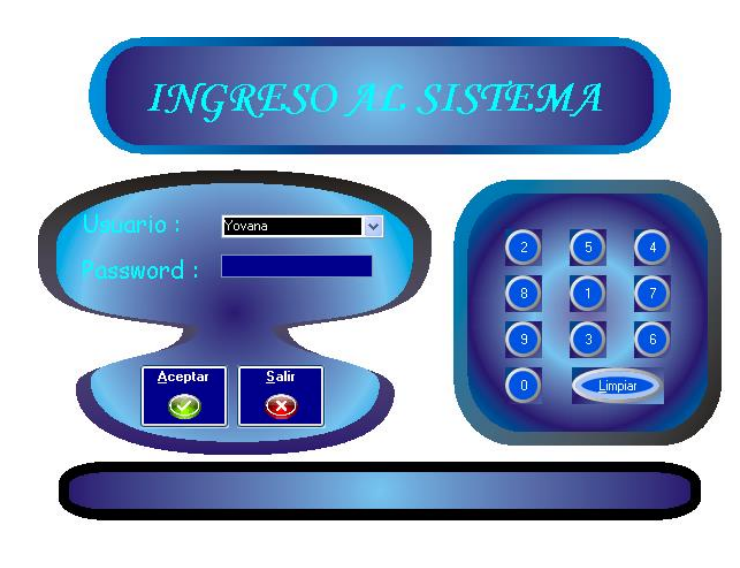

**Gráfico Nro. 49: Formulario de Inicio de Sesión**

Fuente: Elaboración Propia

### **b. Formulario Principal**

El sistema mostrará la ventana principal del Sistema, respectivamente para cada tipo de usuario.

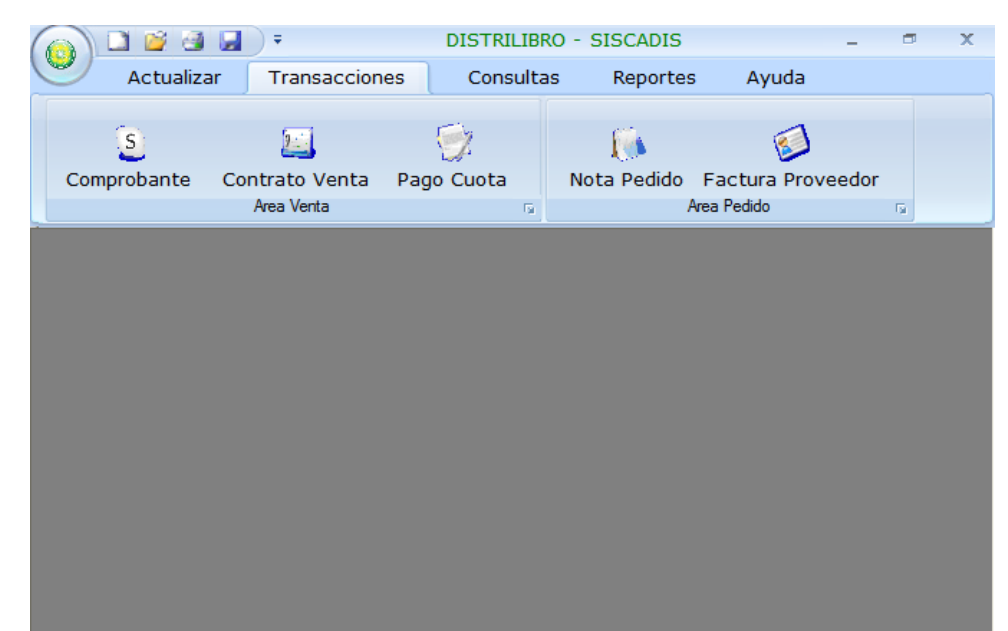

#### **Gráfico Nro. 50: Formulario Principal**

Fuente: Elaboración Propia

# **c. Interfaz de menús**

El Sistema cuenta con 8 menús principales, los que contienen toda la información requerida para el Control de las Notificaciones.

**Gráfico Nro. 51: Barra de Menús**

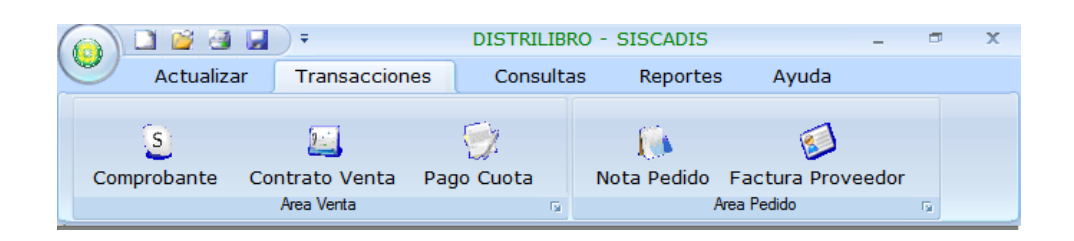

Fuente: Elaboración Propia

Aquí se muestra cinco menús principales: Actualizar, Transacciones, Consultas, Reportes y Ayuda, cada uno contiene accesos directos a los distintos formularios según corresponda.

**Menú Actualizar:** Permite acceder a las opciones de Libros, Empleados, Clientes y Proveedores. Estos formularios tiene el mismo estándar, variando en algunos datos dependiendo del formulario.

Actualizar Transacciones Consultas Reportes Avuda Q ₽ Δ Libros Empleados Clientes Proveedores Internos Externos  $\overline{\mathrm{M}}$ 

**Gráfico Nro. 52: Menú Actualizar**

Fuente: Elaboración Propia

**a. Formulario Libro:** Este formulario permite almacenar y llevar un mejor control de todos los libros de la Distribuidora, especificando sus datos principales como nombre, la cantidad del stock, precios, etc.

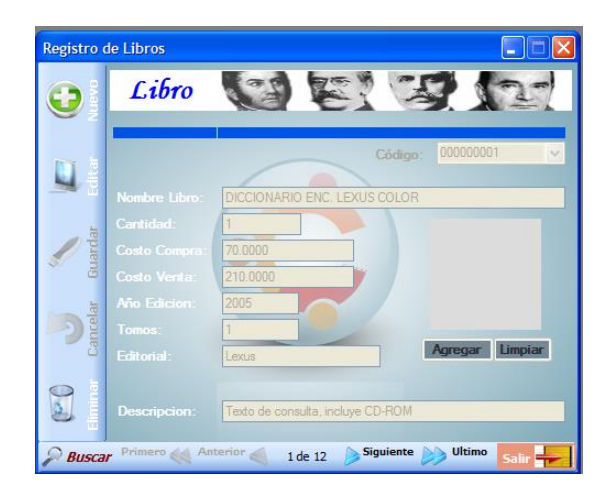

**Gráfico Nro. 53: Formulario Libro**

Fuente: Elaboración Propia

**b. Formulario Empleado**: Este formulario permite almacenar y llevar un mejor control de todos los empleados. Guardando información como nombres, apellidos, cargo que ocupa, entre otros.

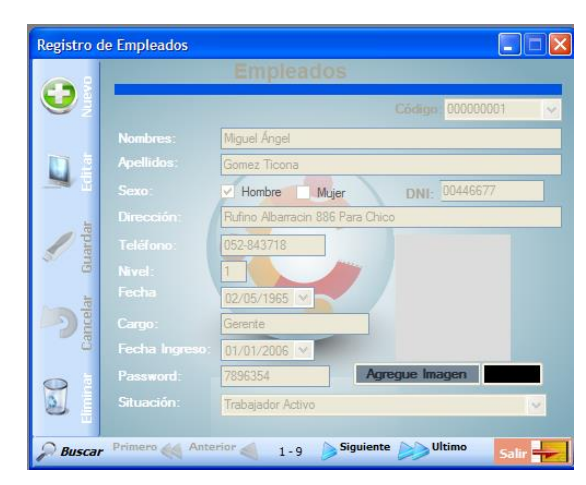

**Gráfico Nro. 54 : Formulario Empleado**

Fuente: Elaboración Propia

**c. Formulario Cliente**: Este formulario permite almacenar y llevar un mejor control de todos los clientes de la Distribuidora. Es muy importante este formulario para las transacciones que se puedan realizar como ventas y cobranzas, ya que se necesita información de los clientes.

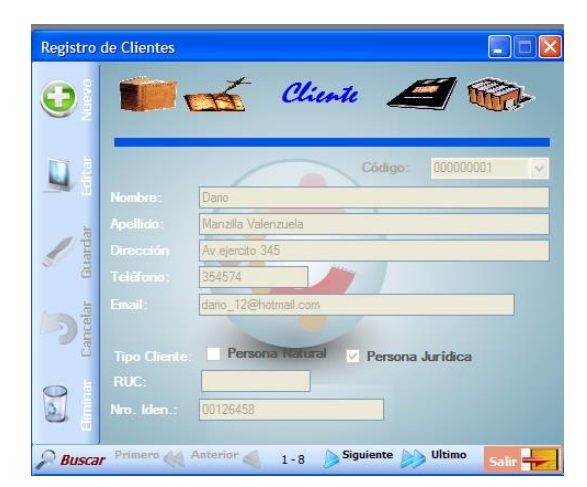

**Gráfico Nro. 55: Formulario Cliente**

Fuente: Elaboración Propia

**d. Formulario Proveedor**: Este formulario permite almacenar y llevar un mejor control de todos los proveedores que tenga la Distribuidora.

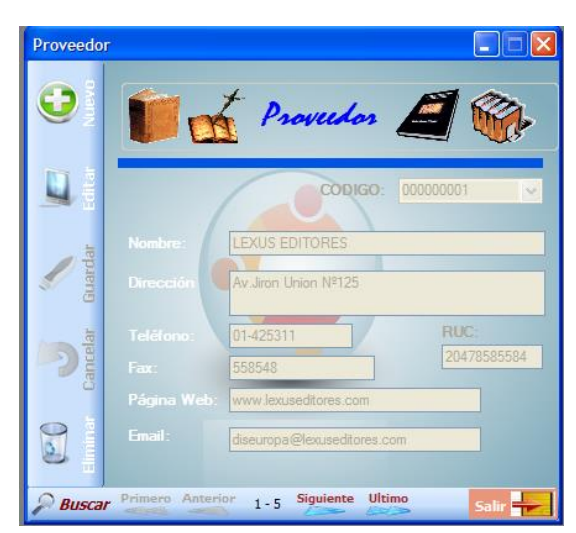

**Gráfico Nro. 56: Formulario Proveedor**

Fuente: Elaboración Propia

Los formularios tienen la siguiente estructura básica.

**Tabla Nro. 29: Botones Formuaraio**

| <b>Botón</b>    |               | <b>Funcionamiento</b>                                                                    |
|-----------------|---------------|------------------------------------------------------------------------------------------|
| <b>Nuevo</b>    |               | Permite ingresar un nuevo registro al formulario.                                        |
| <b>Editar</b>   |               | Modificar información del registro que se haya<br>seleccionado.                          |
| <b>Guardar</b>  |               | Guarda la información que se ha ingresado o la<br>que se ha modificado.                  |
| <b>Cancelar</b> |               | Cancela alguna acción, antes realizada, como<br>nuevo, guardar etc.                      |
| <b>Eliminar</b> |               | Eliminar algún registro que se haya seleccionado.                                        |
| <b>Buscar</b>   | <b>Buscar</b> | Busca algún registro del formulario actual ya sea<br>por el código o alguna otra opción. |

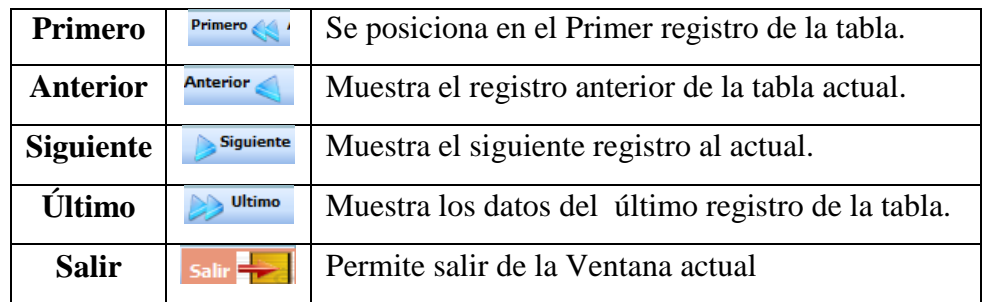

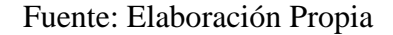

 **Menú Transacciones**: Permite acceder a las opciones de Comprobante, Contrato de Venta, Pago de las cuotas, Notas de pedidos y Facturas de Proveedores. Estas son transacciones más utilizadas para llevar un mejor control de las ventas, pedidos y cobranzas. Estos formularios tiene el mismo estándar, variando en algunos datos dependiendo del formulario.

**Gráfico Nro. 57: Menú Transacciones**

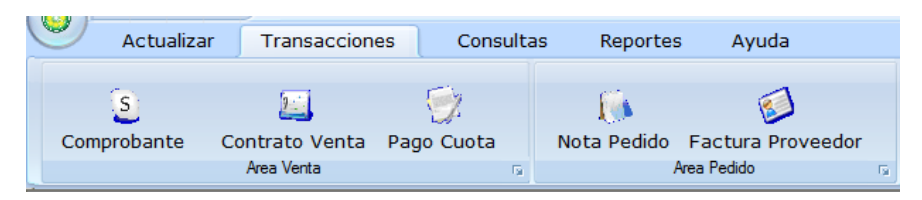

Fuente: Elaboración Propia

**a. Formulario Comprobante:** Este formulario permite realizar un comprobante de pago a los clientes cuando hayan realizado alguna compra. Existen tres tipos de comprobantes de pago que entrega la Distribuidora: Factura, Boleta de Venta y Recibo.

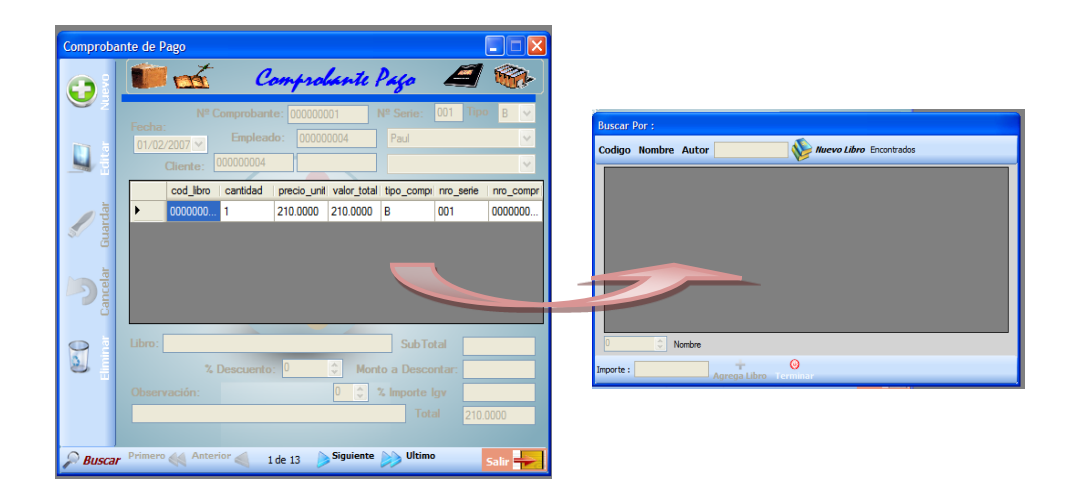

#### **Gráfico Nro. 58: Formulario Comprobante**

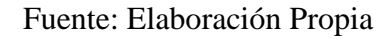

- **Factura:** Permite llenar datos de la venta que se realiza con un cliente jurídico.
- **Boleta de Venta:** Permite llenar datos de la venta que se realiza con un cliente natural.
- **Recibo:** Permite llenar datos de la venta que se realiza con un cliente cuando se ha realizado algún contrato de venta que es por crédito.
- **b. Formulario Contrato Venta:** Este formulario permite realizar un Contrato de venta entre un cliente y un determinado empleado de la empresa, estableciendo el tipo de venta que se realizará, el monto final que pagara el cliente, el periodo de tiempo a cancelar la deuda entre otros aspectos.

#### ontrato Venta  $\Box$  $\Box$  $\times$ Contrato Venta **D** of A fa  $\bullet$ Codigo Nombre Autor Nuevo Libro Encontrados Q precio\_unital valor\_total cod\_libro<br>210.0000 210.0000 0000000 000000001 1 TOMO Ð CO  $\beta$  Buscar Siguiente 1 de 6

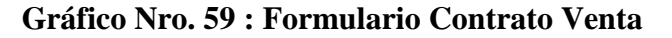

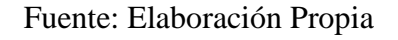

**c. Formulario Pago Cuota:** Este formulario permite a los clientes de la Distribuidora cancelar sus deudas correspondientes a las fechas indicadas en el contrato que se estableció durante la venta.

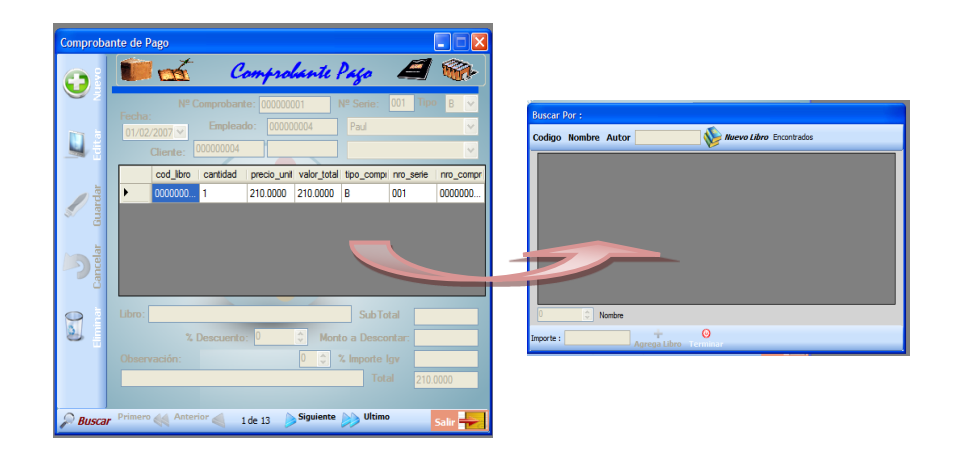

**Gráfico Nro. 60 : Formulario Pago Cuota** 

Fuente: Elaboración Propia

**d. Formulario Nota pedido:** Este formulario permite realizar y almacenar los pedidos a los distintos proveedores.

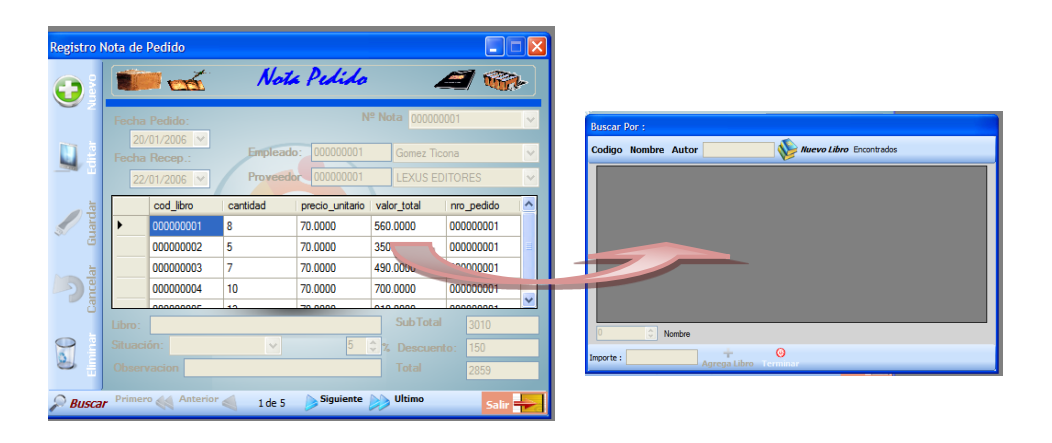

**Gráfico Nro. 61 : Formulario Nota pedido**

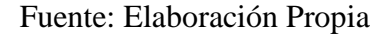

**e. Formulario Factura Proveedor:** Este formulario almacena las facturas que los proveedores envían por el pedido que la Distribuidora ha hecho.

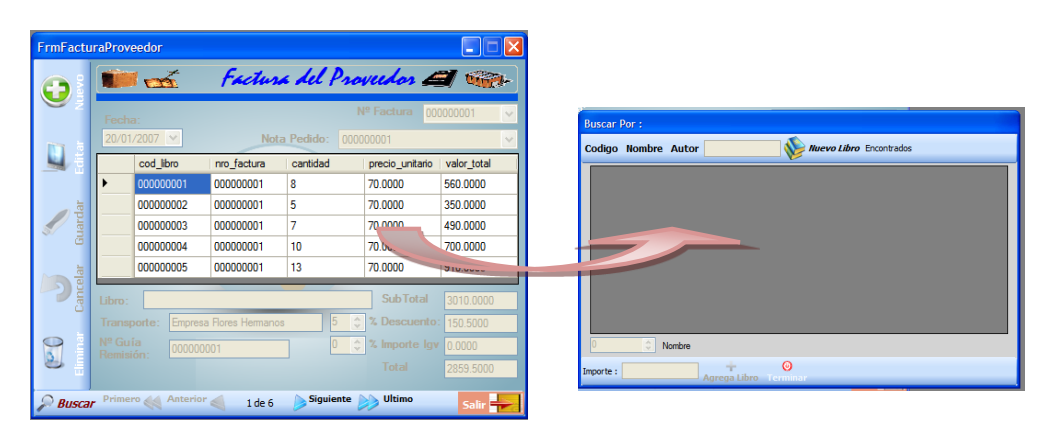

**Gráfico Nro. 62: Formulario Factura Proveedor**

Fuente: Elaboración Propia

Los formularios tienen la siguiente estructura básica, cada formulario permite ingresar la información de los distintos tipos de documentos. Para ingresar los productos debe hacerse doble clic en el área de detalles, mostrándonos así un formulario que permita la búsqueda de los libros, sus precios y la cantidad en el stock que se agregaran en el comprobante. La siguiente ventana es utilizada en casi todos las ventanas que corresponden a la parte de transacciones.

| cod libro | nombre libro                                    | cantidad | costc <      |
|-----------|-------------------------------------------------|----------|--------------|
| 000000001 | DICCIONARIO ENC. LEXUS COLOR                    | 1        | 70.00        |
| 000000002 | DICCIONARIO DE SINONIMOS ANTONIMOS Y PARONIMOS. | 5        | 70.00        |
| 000000003 | ENCICLOPEDIA ESTUDIANTIL LEXUS                  | 5        | 70.00        |
| 000000004 | LA BIBLIA DE LA COMPUTACION E INTERNET          | 5        | 70.00        |
| 000000005 | INGLES PARA NIÑOS                               | 10       | 70.00        |
| 000000006 | APRENDER A APRENDER                             | 10       | 70.00        |
| 000000007 | <b>CUENTOS INFATILES</b>                        | 8        | 70.00        |
| 000000008 | KINDERGARDEN                                    | 11       | $70.00 \vee$ |
|           | IIII                                            |          |              |

**Gráfico Nro. 63: Búsqueda por**

Fuente: Elaboración Propia

- Esta ventana permite buscar el libro que se desea agregar al detalle, la búsqueda se puede dar por código, nombre, o autor.
- Se despliega una lista donde se puede escoger el libro.
- También se debe especificar el número de unidades de del libro escogido.
- Finalmente hacer click en el botón agregar libro y se agregara el libro especificado al detalle.
- El botón terminar permite salir de la ventana.
- El botón nuevo libro llama a la ventana libro.

 **Menú Consultas:** Permite acceder a las consultas más comunes de la Distribuidora como de Libros, clientes, empleados, pedidos y contratos.

**Gráfico Nro. 64: Menú Consultas**

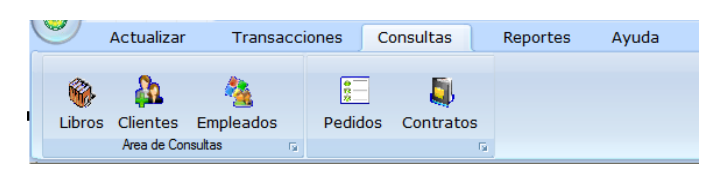

Fuente: Elaboración Propia

**a. Formulario Consulta Libros:** Esta consulta nos permite tener datos de libros ordenados, para buscar se debe de seleccionar el tipo por el cual se desea buscar por código, nombre, autor u otro y se visualizara el o los libros que se especificaron en la búsqueda. También en lugar de especificar el código del libro se puede escribir el número cero '0' y aparecerá la lista completa de todos los libros con los que cuenta la distribuidora indicando sus datos respectivos.

| <b>Codigo</b> | Nombre Autor Otro - | 0                |                           | <b>Buscar</b> |             |          | Salir |
|---------------|---------------------|------------------|---------------------------|---------------|-------------|----------|-------|
|               |                     |                  | <b>CONSULTA DE LIBROS</b> |               |             |          |       |
|               | cod libro           | nombre libro     | cantidad                  | costo compra  | costo_venta | año_edic |       |
|               | 000000001           | DICCIONARIO E    | 1                         | 70,0000       | 210.0000    | 2005     |       |
|               | 000000002           | DICCIONARIO D    | 5                         | 70,0000       | 210,0000    | 2005     |       |
|               | 000000003           | ENCICLOPEDIA     | 5                         | 70,0000       | 210.0000    | 2006     |       |
|               | 000000004           | LA BIBLIA DE LA  | 5                         | 70.0000       | 210,0000    | 2005     |       |
|               | 000000005           | INGLES PARA N.S. | 10                        | 70,0000       | 210.0000    | 2006     |       |
|               | 000000006           | APRENDER A A.    | 10                        | 70,0000       | 210,0000    | 2005     |       |
|               | 000000007           | CUENTOS INFA     | 8                         | 70,0000       | 210.0000    | 2006     |       |
|               | 000000008           | KINDERGARDEN     | 11                        | 70.0000       | 210.0000    | 2006     |       |
|               |                     | Ш                |                           |               |             |          |       |

**Gráfico Nro. 65. Formulario Consulta Libros**

Fuente: Elaboración Propia

**b. Formulario Consulta Clientes:** Esta consulta permite una búsqueda de nuestros clientes ya sea por código, apellido, nombres y tipo. Por ejemplo si elegimos la opción tipo en el combobox se desplegara tipo

cliente Jurídico o cliente natural y al elegir Tipo cliente natural visualizara los clientes que tenga la opción seleccionada. También en lugar de especificar el código del cliente se puede escribir el número cero '0' y aparecerá la lista completa de todos los clientes con sus datos respectivos.

| Codigo | <b>Apellido</b><br><b>Nombre</b> | <b>Clientes Naturales</b> | Otro $\sim$<br>٠           |                  | <b>Buscar</b>       | Salir         |
|--------|----------------------------------|---------------------------|----------------------------|------------------|---------------------|---------------|
|        |                                  |                           | <b>CONSULTA - CLIENTES</b> |                  |                     |               |
|        | cod cliente                      | nombre cliente            | apellido_cliente           | telefono_cliente | direccion_cliente   | email clients |
|        | 000000001                        | Dario                     | Manzilla Valenzu           | 354574           | Av.ejercito 345     | dario 12@hi   |
|        | 000000002                        | Freddy                    | Maceda Ticona              | 257490           | Av Marco Jara 567   | freddy canto  |
|        | 000000003                        | Karina                    | Zarmiento Limachi          | 673899           | Av.Bolognesi 123    | alex_17@ho    |
|        | 000000004                        | Gloria                    | <b>Bamos Bamos</b>         | 526786           | Calle Zela 234      | angi 20@hc    |
|        | 000000005                        | Nilda                     | Linarez POma               | 234567           | Calle 28 de julio 6 | jesus_2006@   |
|        |                                  | Шſ                        |                            |                  |                     |               |

**Gráfico Nro. 66: Formulario Consulta Clientes**

Fuente: Elaboración Propia

**c. Formulario Consulta Empleados:** Esta consulta nos permitirá una búsqueda inmediata del empleado ya sea por su código, apellido, cargo, nombre u otro por ejemplo si hacemos clic en búsqueda por nombre escribiremos el nombre del empleado luego hacer clic en aceptar nos mostrara al empleado que buscamos, el caso de nombre, apellido, cargo u otro se procede de igual manera, y si se desea buscar por código se escribe el código y aparece el empleado especificado, también en lugar se especificar el código del empleado se puede escribir el número cero '0' y aparecerá la lista completa de todos los empleados con sus datos respectivos.

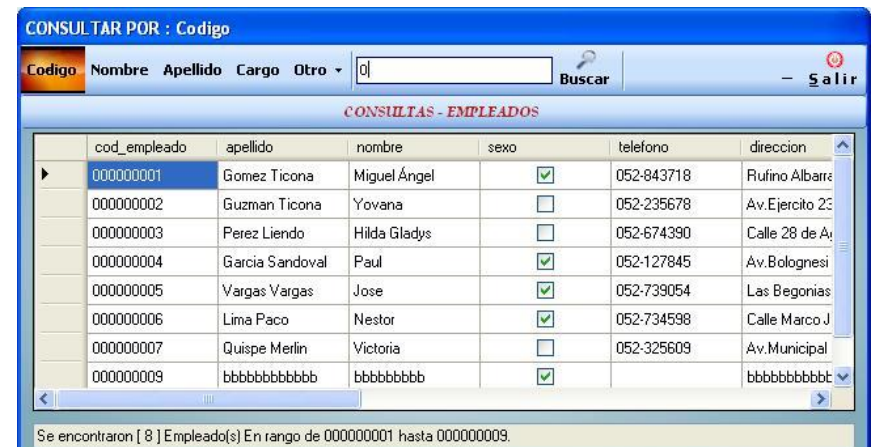

#### **Gráfico Nro. 67 : Formulario Consulta Empleados**

Fuente: Elaboración Propia

**d. Formulario Consulta Pedidos:** Esta consulta permite una búsqueda de los pedidos por código, situación, fecha de recepción (día mes o año) .Por ejemplo si hacemos clic en la opción código escribiremos en la caja de texto el código de la nota de pedido luego clic en buscar donde nos mostrara el pedido elegido. también en lugar de especificar el código de la nota de pedido se puede escribir el número cero '0' y aparecerá la lista completa de todos los pedidos realizados con sus datos respectivos, en el caso de la fecha si se escribe el cero muestra el día actual, el mes actual o el año actual dependiendo de la opción seleccionada.

| Nro Nota                           | <b>Situacion</b> | Fecha<br>Dia Mes Año<br>Recepcion: | lol                               |           | <b>Buscar</b> | ω<br>Salir |
|------------------------------------|------------------|------------------------------------|-----------------------------------|-----------|---------------|------------|
|                                    |                  |                                    | <b>CONSULTAS - NOTA DE PEDIDO</b> |           |               |            |
|                                    | nro pedido       | fecha pedido                       | sub_total                         | descuento | total         | situacion  |
|                                    | 000000001        | 20/01/2006                         | 3010                              | 150       | 2859          |            |
|                                    | 000000002        | 20/01/2006                         | 3010                              | 150       | 2859          |            |
|                                    | 000000003        | 20/01/2006                         | 1050                              | 0         | 1050          | Borrador   |
|                                    | 000000004        | 20/01/2006                         | 3150                              | 158       | 2993          | Borrador   |
|                                    | 000000005        | 20/01/2006                         | 2100                              | 0         | 2100          | Borrador   |
| *                                  |                  |                                    |                                   |           |               |            |
|                                    |                  |                                    |                                   |           |               |            |
| $\left\langle \cdot \right\rangle$ |                  | <b>THE</b>                         |                                   |           |               |            |

**Gráfico Nro. 68: Formulario Consulta Pedidos**

Fuente: Elaboración Propia

**e. Formulario Consulta Contratos:** Esta consulta permite una búsqueda de los contratos por código o situación .Por ejemplo si hacemos clic en la opción código escribiremos en la caja de texto el código del proveedor luego clic en aceptar donde nos mostrara el contrato elegido. También en lugar de especificar el código del contrato se puede escribir el número cero '0' y aparecerá la lista completa de todos los contratos con sus datos respectivos.

| <b>Nro Contrato</b><br><b>Situacion</b> | $\mathbb O$ |                      | <b>Buscar</b> |               | Salir          |
|-----------------------------------------|-------------|----------------------|---------------|---------------|----------------|
|                                         |             | CONSULTA - CONTRATOS |               |               |                |
| nro_contrato                            | inicial     | cuotas               | importe_total | fech_contrato | periodo_tiempo |
| 000000001                               | 42.0000     | 3                    | 210.0000      | 03/02/2007    | Mensual        |
| 000000002                               | 42.0000     | 3                    | 210.0000      | 05/02/2007    | Mensual        |
| 000000003                               | 260.0000    | 4                    | 1260.0000     | 05/05/2007    | Mensual        |
| 000000004                               | 470.0000    | 4                    | 1470.0000     | 05/09/2007    | Mensual        |
| 000000005                               | 100,0000    | 4                    | 2100.0000     | 03/09/2007    | Mensual        |
|                                         |             |                      |               |               |                |

**Gráfico Nro. 69: Formulario Consulta Contratos**

Fuente: Elaboración Propia

 **Menú Reportes:** Permite acceder a los repostes más comunes de la Distribuidora como de libros, Proveedores, clientes, empleados, entre otros.

**Gráfico Nro. 70: Menú Reportes**

| v      | Actualizar              | Transacciones | Consultas         | Reportes   | Avuda                      |
|--------|-------------------------|---------------|-------------------|------------|----------------------------|
| ğ۴,    | <b>Proveedores</b>      | m.            | Comprobante       |            | <b>Ventas Mesuales</b>     |
| بسرا   | <b>Clientes</b><br>لقط  | 회<br>أبدأ     | LibrosxAutor      | $\approx$  | B<br><b>Ventas Diarias</b> |
| Libros | Empleados               | Contratos     | (a) VentaLibroMay | ReporteOtr | <b>Pos</b><br>Reporte3     |
|        | <b>Normales</b><br>l se | Graficos      | Tu.               |            | <b>Especificos</b><br>l v  |

Fuente: Elaboración Propia

Este reporte permite ver las cuotas que se deben cobrar durante el día. Devolverá los valores de todos aquellos clientes que se les debe visitar para realizar el pago respectivo.

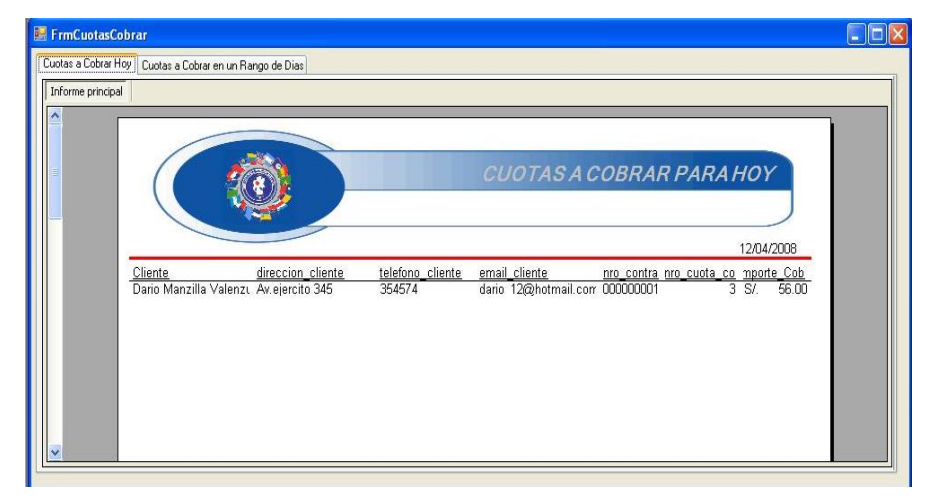

**Gráfico Nro. 71: Reporte 1**

Fuente: Elaboración Propia

Este reporte permite ver el número de ventas que emitieron solo factura, en otras palabras solo a los clientes jurídicos.

**Gráfico Nro. 72: Reporte 2**

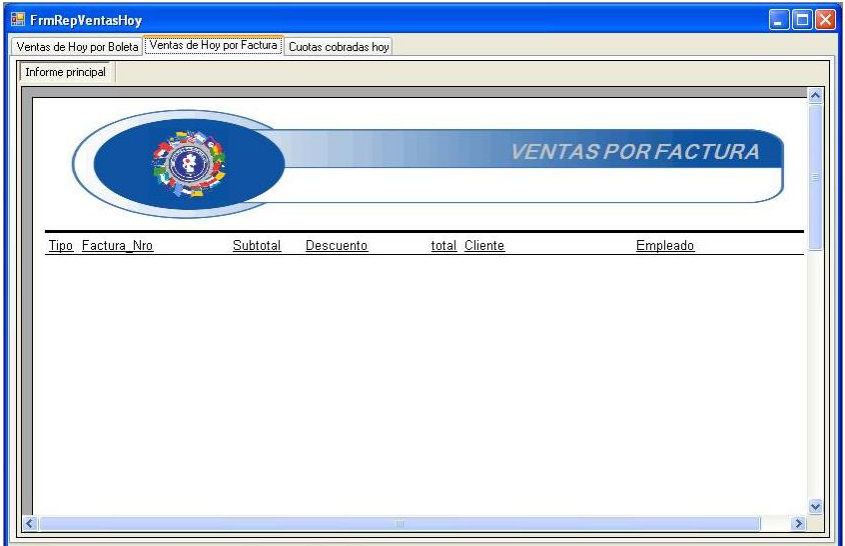

Fuente: Elaboración Propia

Este reporte permite ver el número total de ventas que se realizaron durante el día. Mostrando una gráfica de la evolución de las mismas.

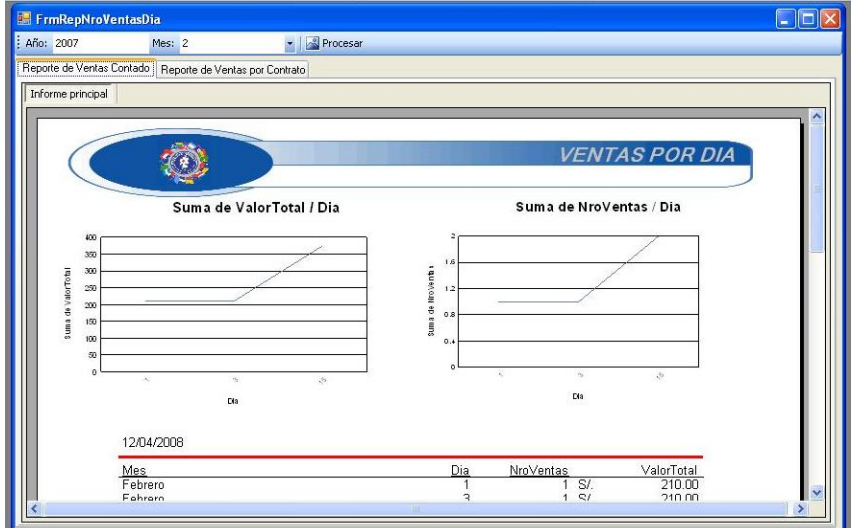

**Gráfico Nro. 73: Reporte 3**

Fuente: Elaboración Propia

Este reporte permite ver el número total de libros que tiene la Distribuidora en stock, permite controlar stock para las futuras ventas.

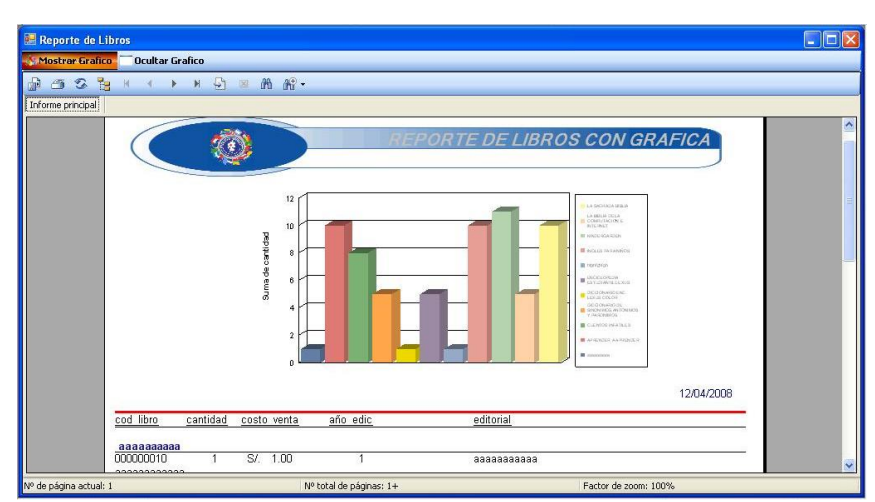

**Gráfico Nro. 74: Reporte 4**

Fuente: Elaboración Propia

Este reporte permite ver el promedio de las ventas mensuales que tiene la Distribuidora. Mostrando su grafica de evolución.

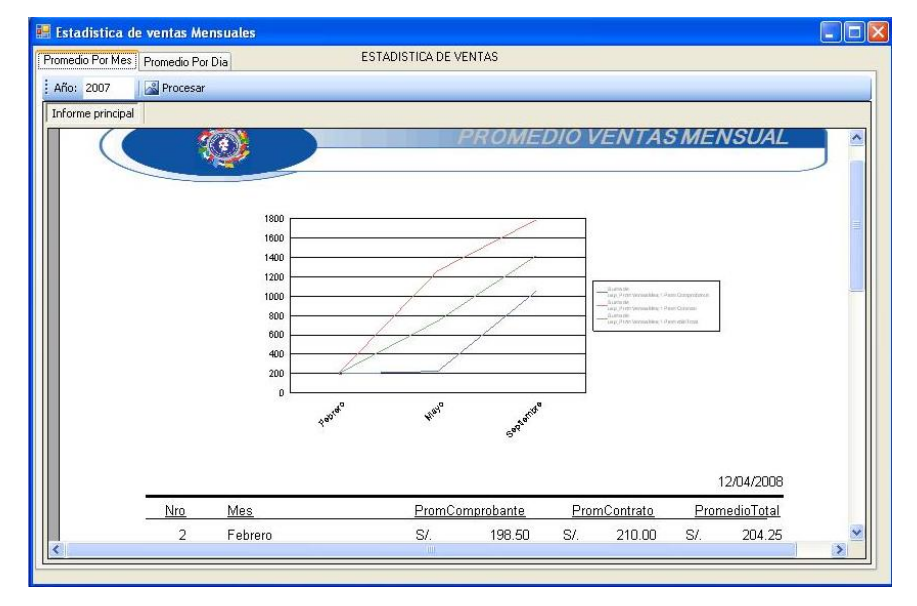

**Gráfico Nro. 75: Reporte 5**

Fuente: Elaboración Propia

Este reporte permite ver el vendedor más eficiente de la Distribuidora.

**Gráfico Nro. 76: Reporte 6** 

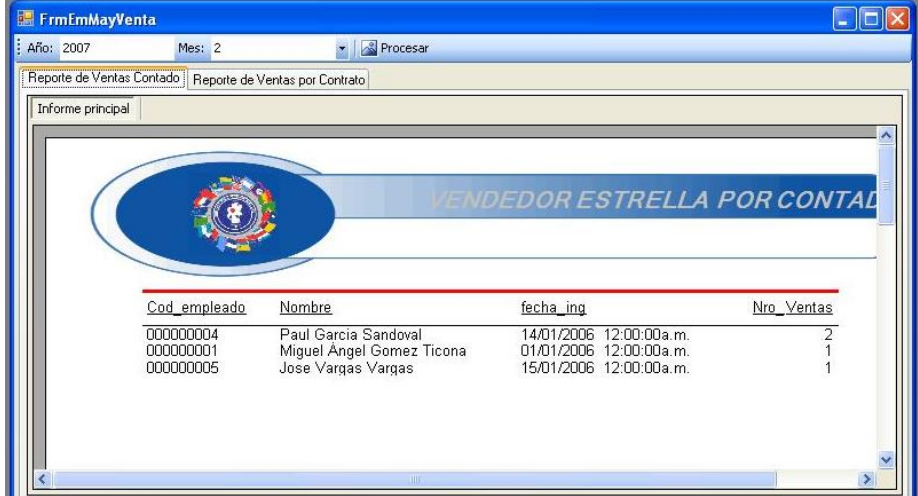

Fuente: Elaboración Propia

**Menú Ayuda:** Permite acceder a la ayuda del sistema.

# **Gráfico Nro. 77: Menú Ayuda**

| ١ | Actualizar            |     | Transacciones |     | Consultas | Reportes | Ayuda |  |
|---|-----------------------|-----|---------------|-----|-----------|----------|-------|--|
|   |                       |     |               |     |           |          |       |  |
|   | Contenido del Sistema |     | Acerca de     |     |           |          |       |  |
|   | Avudas                | Ts. | Autores       | Fs. |           |          |       |  |

Fuente: Elaboración Propia

# **5.7. Fase de Transición**

# **5.7.1. Instalación del Sistema**

La instalación del Sistema se realizó en el equipo que esta designado para almacenamiento de información del Sistema de Información de la Distribuidora Mundi Libros, cuyas características son las siguientes:

**Tabla Nro. 30: Características Equipo**

| Requerimiento              | <b>Características</b>        |  |  |  |  |
|----------------------------|-------------------------------|--|--|--|--|
| Procesador                 | Intel Pentium 4 CPU 3,00 Ghz. |  |  |  |  |
| Memoria RAM                | $2$ GB                        |  |  |  |  |
| Disco Duro                 | 250 GB                        |  |  |  |  |
| Sistema Operativo          | Windows XP service pack 4     |  |  |  |  |
| Fuente: Elaboración Propia |                               |  |  |  |  |

En el equipo está la carpeta Instalación que es donde se almacena toda la información del Sistema de Información creado.

En cuanto a los archivos de la base de datos y la aplicación, se almacenaron en la carpeta dbDistribuidora la que ha sido específicamente creada para almacenar el Sistema propuesto.

Se adjuntaron los archivos BD\_Distri\_Libro.mdf y BD\_Distri\_Libro.ldf al Gestor de Base de Datos instalado en la equipo. **Gráfico Nro. 78: Archivos de la Base de Datos**

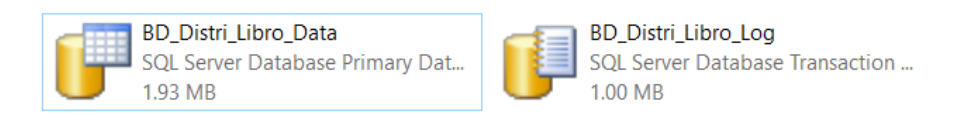

### Fuente: Elaboración Propia

Finalmente se adjuntó la base de datos BD\_Distri\_Libro al Gestor de Base de Datos, la que contiene información inicial de las tablas base para nuestro sistema.

#### **5.7.2. Estrategia de entrenamiento y capacitación para los usuarios**

La capacitación necesaria para el manejo del Sistema de Información fue realizó por el responsable de la Implementación del Sistema, tomando en cuenta el horario disponible de los empleados que trabajarán directamente con el sistema. Se brindó información necesaria y oportuna para su correcto funcionamiento.

### **5.7.3. Estrategia para el mantenimiento del Sistema**

Si se llegara a presentar algún inconveniente con el Sistema, el administrador de la Distribuidora podrá comunicarse con el responsable del desarrollo del Sistema de Información para coordinar la revisión y/o solución de algún inconveniente.

#### **VI.CONCLUSIONES**

Se implementó un Sistema de Información en la Distribuidora Mundi Libros, lo que permitió optimizar el control de sus procesos, mejorar su calidad de atención con orden, exactitud y rapidez, de manera más fácil, llevar de manera correcta las ventas y del mismo modo la cobranza. Con esta automatización, se desea que la Distribuidora este actualizada con los avances tecnológicos y que pueda competir en el mercado

- 1) Se logró evaluar de acuerdo a la información obtenida a través de las entrevistas y encuestas, el funcionamiento de compra y venta de la Distribuidora, los problemas y necesidades que se requerían con urgencia a fin de mejorar todo el trabajo realizado por los usuarios, todo esto me permitió poder obtener los requerimientos necesarios para el desarrollo del trabajo.
- 2) Se pudo determinar los requerimientos propuestos por cada uno de los usuarios de la Distribuidora Mundi Libros, de acuerdo a las necesidades que presentaban cada uno de ellos.
- 3) Se logró obtener información confiable y segura con la ayuda de la implementación del nuevo Sistema de Información, lo que permitió a la Distribuidora Mundi Libros poder tomar decisiones en cuanto a sus compras para a abastecerse de nuevos productos y generar nuevas ventas; así como tener un mejor control y diferenciación de clientes.

#### **VII. RECOMENDACIONES**

- 1) Se requiere que haya un mantenimiento constante del sistema, para que éste no quede obsoleto con el paso del tiempo, con el advenimiento de nuevas tecnologías y con las nuevas exigencias que la Distribuidora requiera.
- 2) Se recomienda que la Distribuidora tenga como prioridad el cambio de trabajo manual a un trabajo automatizado, para que toda la información con la que ellos cuenten pueda estar almacenada y actualizada para cualquier requerimiento.
- 3) Actualizar al personal que labora en la Distribuidora, con la finalidad que puedan hacer un uso adecuado del sistema, lo que permitirá un mejor control y logro de resultados.
- 4) Se ha propuesto a la Distribuidora, como futuro proyecto la creación de una página web que permita captar mayor cantidad de clientes y que al mismo tiempo la Distribuidora pueda ser más conocida en otras ciudades.

# **REFERENCIAS BIBLIOGRÁFICAS**

- 1. Camacho C. M. , Silva. E. B. Sistema de Control de Inventarios y Facturación para la Comercializadora de repuestos Silva S.A. "Artemisa" [Tesis]. Bogotá: Corporación Universitaria Minúto De Dios. Facultad de Ingeniería; 2014.
- 2. Gudiño S. D. Sistema de Administración E Inventario para una Distribuidora Comercial [Tesis]. México: Universidad Nacional Autónoma de México. Facultad de Ingeniería; 2009
- 3. Alvear R. T., Ronda C. C. Sistemas de Información para el Control de Gestión. Un apoyo a la gestión empresarial [Tesis]. Chile: Universidad de Chile. Facultad de Ciencias Económicas y Administrativas; 2005
- 4. Morales J. Diseño de un Sistema Informático utilizando la Metodología RUP (Rational Unified Process) para la administración académica en el Centro de idiomas Hemingway Huánuco [Tesis]. Lima: Pontificia Universidad Católica del Perú; 2014.
- 5. Licham A. A., Espinoza R. Y. Aplicación de un Sistema de Información automatizado para mejorar la calidad del servicio que brinda el Área de Secretaria Académica del Instituto Superior de Educación Público Ciro Alegría Bazán". [Tesis de Maestria]. Trujillo: Universidad Cesar Vallejo. Postgrado; 2012
- 6. Fernández K. Análisis, Diseño e Implementación de un Sistema de Registro y Seguimiento de Solicitudes a Concesionarios de Cafeterías a través de una Intranet. [Tesis]. Lima: Pontificia Universidad Católica del Perú. Facultad de Ciencias e Ingeniería; 2010.
- 7. Gauna Ch. M. Implementación de un Software del Sistema de Información General basado en Arquitectura Cliente/Servidor en la Importación de autos de la empresa Madeena Internacional Perú S.C.R.Ltda [Tesis]. Tacna: Universidad Nacional Jorge Basadre Grohmann. Facutad de Ciencias; 2003.
- 8. Senn, J. A. Análisis y Diseño de Sistemas de Información. Segunda Edición. México. Editorial McGraw-Hill, 1992.
- 9. [Fernández A. V.](http://www.diazdesantos.es/libros/buscador/index_avanzado.php?cod_autor=383059&autor=Fernández%20Alarcón,%20Vicen‡) Desarrollo de sistemas de información: una metodología basada en el modelado. Primera Edición. España. Editorial Edicions UPC, 2006.
- 10. Silva R. Sistema de Información. [Internet]. 2009 [citado 10 mayo 2017]. Disponible en: [http://www.monografias.com/trabajos66/sistema-informacion/sistema](http://www.monografias.com/trabajos66/sistema-informacion/sistema-informacion2.shtml)[informacion2.shtml](http://www.monografias.com/trabajos66/sistema-informacion/sistema-informacion2.shtml)
- 11. Laudon, Kenneth C. y Laudon, Jane P. Sistemas de Información Gerencial [Internet]. (2004) [citado 10 mayo 2017]. Octava Edición. México. Editorial Pearson Prentice Hall. Disponible en: [http://books.google.com.pe/books?id=PmnhMJpfsu8C&printsec=frontcover](http://books.google.com.pe/books?id=PmnhMJpfsu8C&printsec=frontcover&dq=%5BLaudon+y+Laudon+(2004)%5D&hl=es&sa=X&ei=j4GUT_WqLoKS9QTspJiDBA&ved=0CDIQ6AEwAA#v=onepage&q=%5BLaudon%20y%20Laudon%20(2004)%5D&f=false) [&dq=%5BLaudon+y+Laudon+\(2004\)%5D&hl=es&sa=X&ei=j4GUT\\_WqLo](http://books.google.com.pe/books?id=PmnhMJpfsu8C&printsec=frontcover&dq=%5BLaudon+y+Laudon+(2004)%5D&hl=es&sa=X&ei=j4GUT_WqLoKS9QTspJiDBA&ved=0CDIQ6AEwAA#v=onepage&q=%5BLaudon%20y%20Laudon%20(2004)%5D&f=false) [KS9QTspJiDBA&ved=0CDIQ6AEwAA#v=onepage&q=%5BLaudon%20y](http://books.google.com.pe/books?id=PmnhMJpfsu8C&printsec=frontcover&dq=%5BLaudon+y+Laudon+(2004)%5D&hl=es&sa=X&ei=j4GUT_WqLoKS9QTspJiDBA&ved=0CDIQ6AEwAA#v=onepage&q=%5BLaudon%20y%20Laudon%20(2004)%5D&f=false) [%20Laudon%20\(2004\)%5D&f=false](http://books.google.com.pe/books?id=PmnhMJpfsu8C&printsec=frontcover&dq=%5BLaudon+y+Laudon+(2004)%5D&hl=es&sa=X&ei=j4GUT_WqLoKS9QTspJiDBA&ved=0CDIQ6AEwAA#v=onepage&q=%5BLaudon%20y%20Laudon%20(2004)%5D&f=false)
- 12. Montilva J. Metodología para el Desarrollo de Sistemas de Información Maracaibo: Consejo de Publicaciones de la Universidad de los Andes; 1999.
- 13. Kendall y Kendall. Análisis y Diseño de Sistemas. Sexta Edición. México. Editorial Pearson Educación, (2005).
- 14. Elmasri R., Navathe S. Sistemas de Bases de Datos Conceptos Fundamentales. Tercera Edición. España. Editorial Addison-Wesley Iberoamericana, 2000.
- 15. Trejo J. www.monografias.com. [Internet].; 2009 [citado 01 junio 2017] Disponible en: <http://www.monografias.com/trabajos11/basda/basda.shtml>
- 16. Martin J. Computer Data-Base Organization. II ed. USA: Prentice-Hall; 1977.
- 17. Peguero E. Administración de Base de Datos: Sistema manejador de base de datos (DBMS). [Internet]; 2005 [citado 01 junio 2017]. Disponible en: [http://elizabethpeguero.8m.com/Eliza.htm.](http://elizabethpeguero.8m.com/Eliza.htm)
- 18. Cohen D. y Asin E. Sistemas de Información para los Negocios. 2000th ed. Mexico: McGrawHill; 2000.
- 19. Nevado Cabello, V. Introducción a las bases de datos relacionales. [Online]. [citado 01 junio 2017]. Disponible en: [http://books.google.com.pe/books?id=0lUpB1lNUdIC&pg=PA32&dq=siste](http://books.google.com.pe/books?id=0lUpB1lNUdIC&pg=PA32&dq=sistema+gestor+de+base+de+datos&hl=es&ei=oFQmTuznMuX20gHtuLSxCg&sa=X&oi=book_result&ct=result&resnum=1&ved=0CCsQ6AEwAA#v=onepage&q=sistema%20gestor%20de%20base%20de%20datos&f=false) [ma+gestor+de+base+de+datos&hl=es&ei=oFQmTuznMuX20gHtuLSxCg&s](http://books.google.com.pe/books?id=0lUpB1lNUdIC&pg=PA32&dq=sistema+gestor+de+base+de+datos&hl=es&ei=oFQmTuznMuX20gHtuLSxCg&sa=X&oi=book_result&ct=result&resnum=1&ved=0CCsQ6AEwAA#v=onepage&q=sistema%20gestor%20de%20base%20de%20datos&f=false) [a=X&oi=book\\_result&ct=result&resnum=1&ved=0CCsQ6AEwAA#v=onep](http://books.google.com.pe/books?id=0lUpB1lNUdIC&pg=PA32&dq=sistema+gestor+de+base+de+datos&hl=es&ei=oFQmTuznMuX20gHtuLSxCg&sa=X&oi=book_result&ct=result&resnum=1&ved=0CCsQ6AEwAA#v=onepage&q=sistema%20gestor%20de%20base%20de%20datos&f=false) [age&q=sistema%20gestor%20de%20base%20de%20datos&f=false.](http://books.google.com.pe/books?id=0lUpB1lNUdIC&pg=PA32&dq=sistema+gestor+de+base+de+datos&hl=es&ei=oFQmTuznMuX20gHtuLSxCg&sa=X&oi=book_result&ct=result&resnum=1&ved=0CCsQ6AEwAA#v=onepage&q=sistema%20gestor%20de%20base%20de%20datos&f=false)
- 20. Booch G, Rumbaugh J y Jacobson I. El Lenguaje Unifiado de Modelado Madrid: Pearson educacion; 2000.
- 21. Kruchten, P. The Rational Unified Process: An Introduction. [En línea]. 2004. [citado 26 mayo 2017] Tercera Edición. Estados Unidos. Editorial Addison-Wesley Professional. Disponible en: [http://books.google.com.pe/books?id=RYCMx6o47pMC&pg=PR18&dq=Per](http://books.google.com.pe/books?id=RYCMx6o47pMC&pg=PR18&dq=Per+Kroll,+Philippe+Kruchten&hl=es&sa=X&ei=SGe-T72ZEKWf6QGM8KUn&ved=0CD8Q6AEwAg#v=onepage&q=Per%20Kroll%2C%20Philippe%20Kruchten&f=false) [+Kroll,+Philippe+Kruchten&hl=es&sa=X&ei=SGe-](http://books.google.com.pe/books?id=RYCMx6o47pMC&pg=PR18&dq=Per+Kroll,+Philippe+Kruchten&hl=es&sa=X&ei=SGe-T72ZEKWf6QGM8KUn&ved=0CD8Q6AEwAg#v=onepage&q=Per%20Kroll%2C%20Philippe%20Kruchten&f=false)[T72ZEKWf6QGM8KUn&ved=0CD8Q6AEwAg#v=onepage&q=Per%20Kro](http://books.google.com.pe/books?id=RYCMx6o47pMC&pg=PR18&dq=Per+Kroll,+Philippe+Kruchten&hl=es&sa=X&ei=SGe-T72ZEKWf6QGM8KUn&ved=0CD8Q6AEwAg#v=onepage&q=Per%20Kroll%2C%20Philippe%20Kruchten&f=false) [ll%2C%20Philippe%20Kruchten&f=false](http://books.google.com.pe/books?id=RYCMx6o47pMC&pg=PR18&dq=Per+Kroll,+Philippe+Kruchten&hl=es&sa=X&ei=SGe-T72ZEKWf6QGM8KUn&ved=0CD8Q6AEwAg#v=onepage&q=Per%20Kroll%2C%20Philippe%20Kruchten&f=false)
- 22. Menéndez R., Barzanallana A. Informática aplicada a la Gestión Pública España: Universidad de Murcia; 2011.
- 23. Quispe C. V., Huamantuco S. D. y Vargas Y. J. Metodología RUP. [En línea]. 2011. [citado 26 mayo 2017] Disponible en: [http://www.monografias.com/trabajos-pdf4/metodologia-rup-una](http://www.monografias.com/trabajos-pdf4/metodologia-rup-una-puno/metodologia-rup-una-puno.pdf)[puno/metodologia-rup-una-puno.pdf](http://www.monografias.com/trabajos-pdf4/metodologia-rup-una-puno/metodologia-rup-una-puno.pdf)
- 24. Hernández S. R., Fernández C. C. y Baptista L. P. Metodología de la Investigación. Segunda Edición. México. Editorial McGraw-Hill, 1998.
- 25. Kerlinger. Enfoque conceptual de la investigación del comportamiento. México, D.F.: Nueva Editorial Interamericana. 'Investigación experimental y no experimental. 1979.
- 26. Bernd Bruegge, B., Dutoit, A. H. Ingeniería de Software Orientado a Objetos. Primera Edición. México. Pearson Educación, 2002.
- 27. Hawryszkiewycz, I. T. Análisis y Diseño de Bases de Datos. Primera Edición. México. Editorial Limusa S.A., 1994.
- 28. Jacobson, I., Booch, G. y Rumbaugh, J. El Proceso Unificado de desarrollo de software. Primera Edición. España. Editorial Addison Wesley, 2000.
- 29. Larman, C. UML y Patrones, Introducción al análisis y diseño orientado a objetos. Primera Edición. México. Editorial Prentice Hall, 1999.
- 30. Pressman, Roger S. Ingeniería de Software un enfoque práctico. Sexta Edición. España. Editorial McGraw-Hill, 2002
- 31. Sampieri, R. H., Collado, C. F., & Lucio, P. B. Metodología de la Investigación. México: McGRAW-HILL, 2010.
- 32. Schmuller, J. Aprendiendo UML en 24 Horas. Primera Edición. México. Editorial Prentice Hall, 2001.
- 33. Sommerville, I. Ingeniería del Software. Séptima Edición. España. Editorial Pearson, 2005.

# **ANEXOS**

## **ANEXO Nº 1: CRONOGRAMA DE ACTIVIDADES**

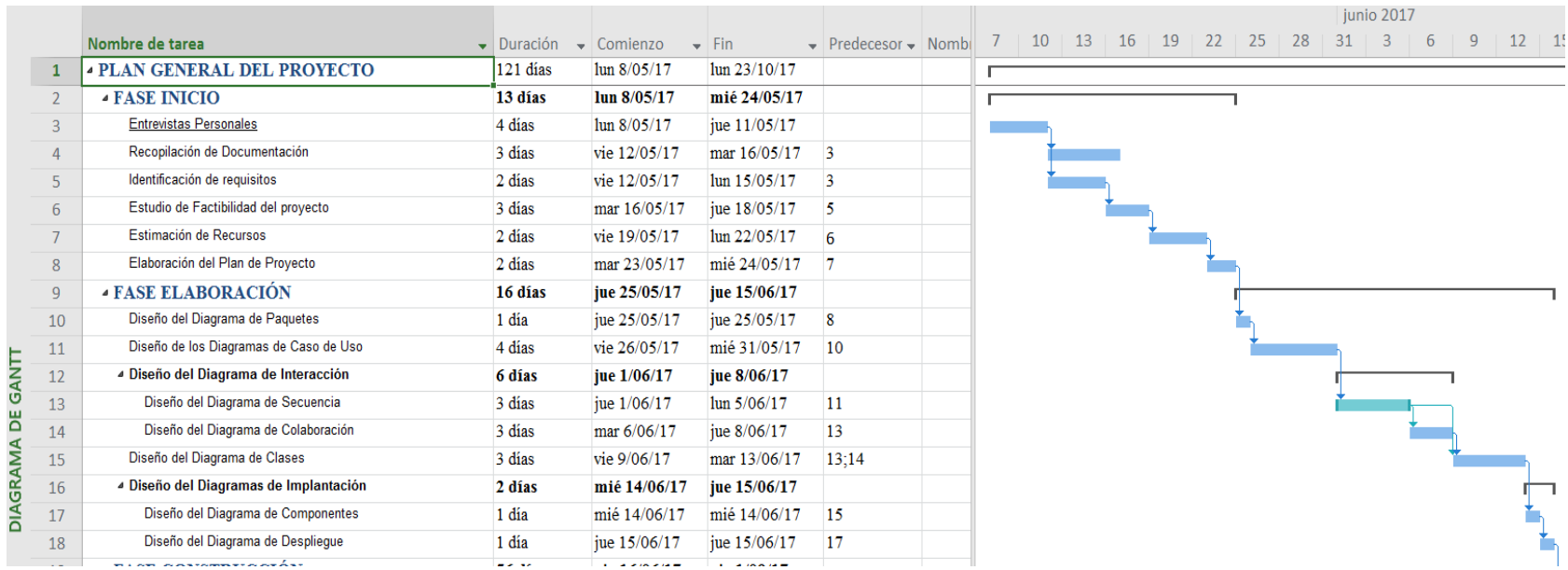

# Imagen Elaborada con Software licenciado "Microsoft Project"

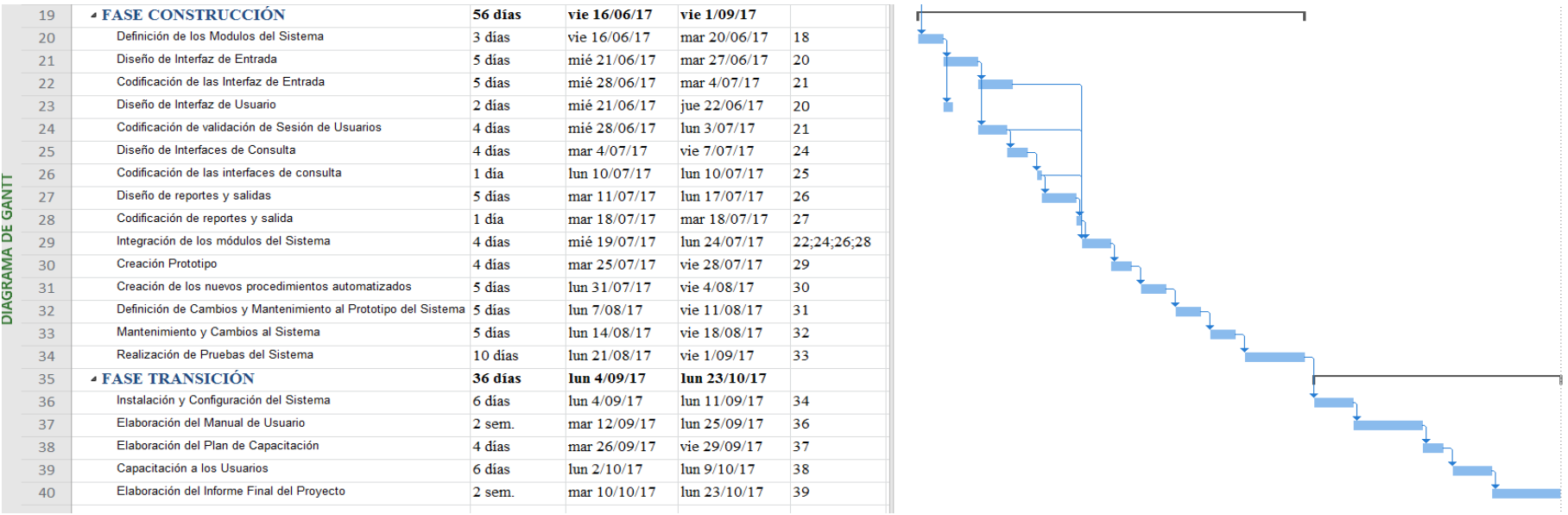

### **ANEXO Nº 2: PRESUPUESTO**

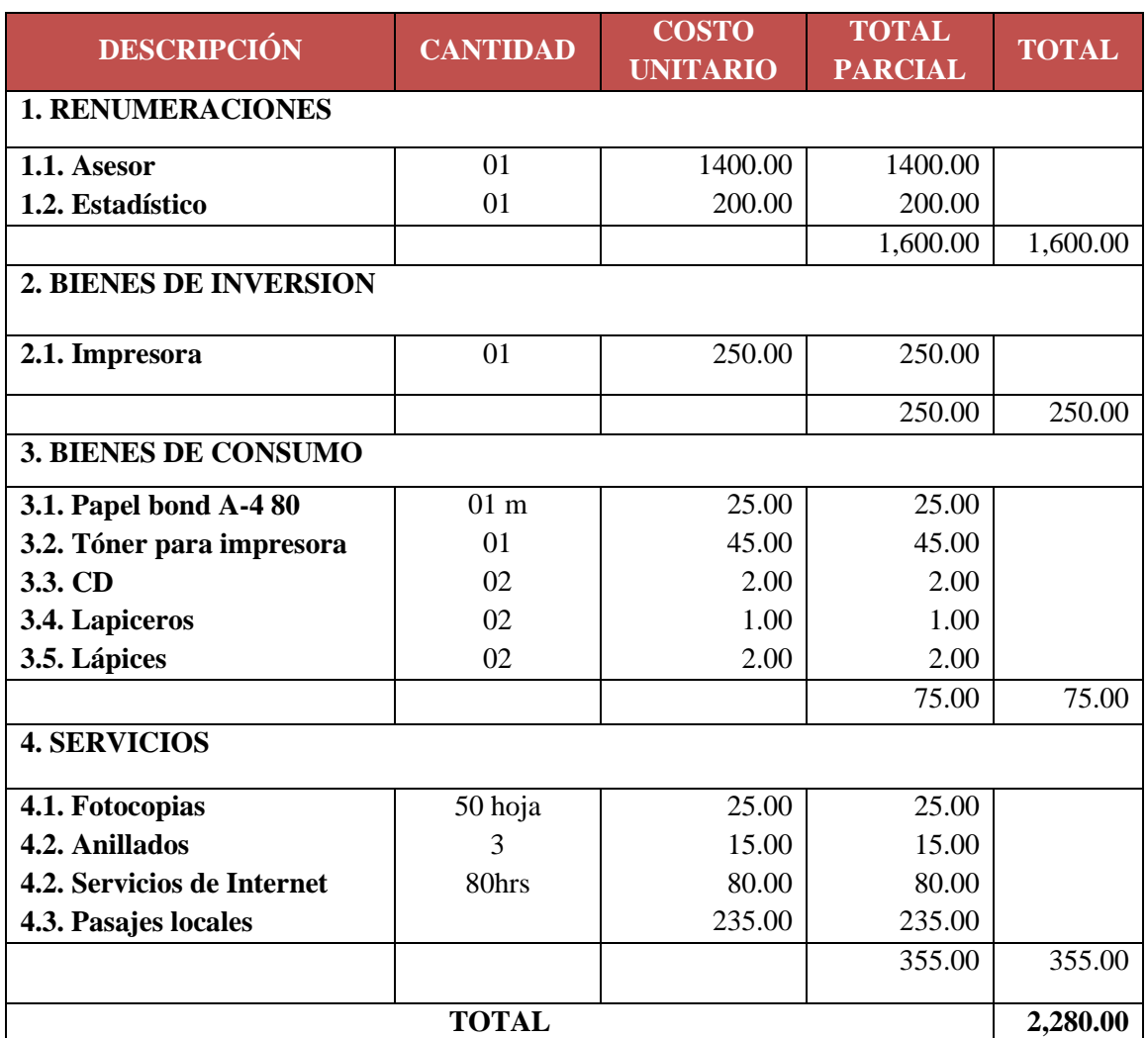

Fuente: Elaboración Propia

#### **ANEXO N° 3: CUESTIONARIO**

#### **INTRODUCCIÓN:**

El presente instrumento forma parte del trabajo de investigación titulada:

#### **"IMPLEMENTACIÓN DE UN SISTEMA DE INFORMACIÓN PARA LA DISTRIBUIDORA MUNDI LIBROS; TACNA 2017"**

Por lo que solicitamos su participación, respondiendo a cada pregunta de manera objetiva y veraz. La información a proporcionar es de carácter confidencial y reservado; y los resultados de la misma serán utilizados solo para la presente investigación.

#### INSTRUCCIONES:

A continuación se le presenta 12 preguntas que deberá responder, marcando con un aspa ("X") en el recuadro correspondiente (SI o NO) según considere la alternativa correcta.

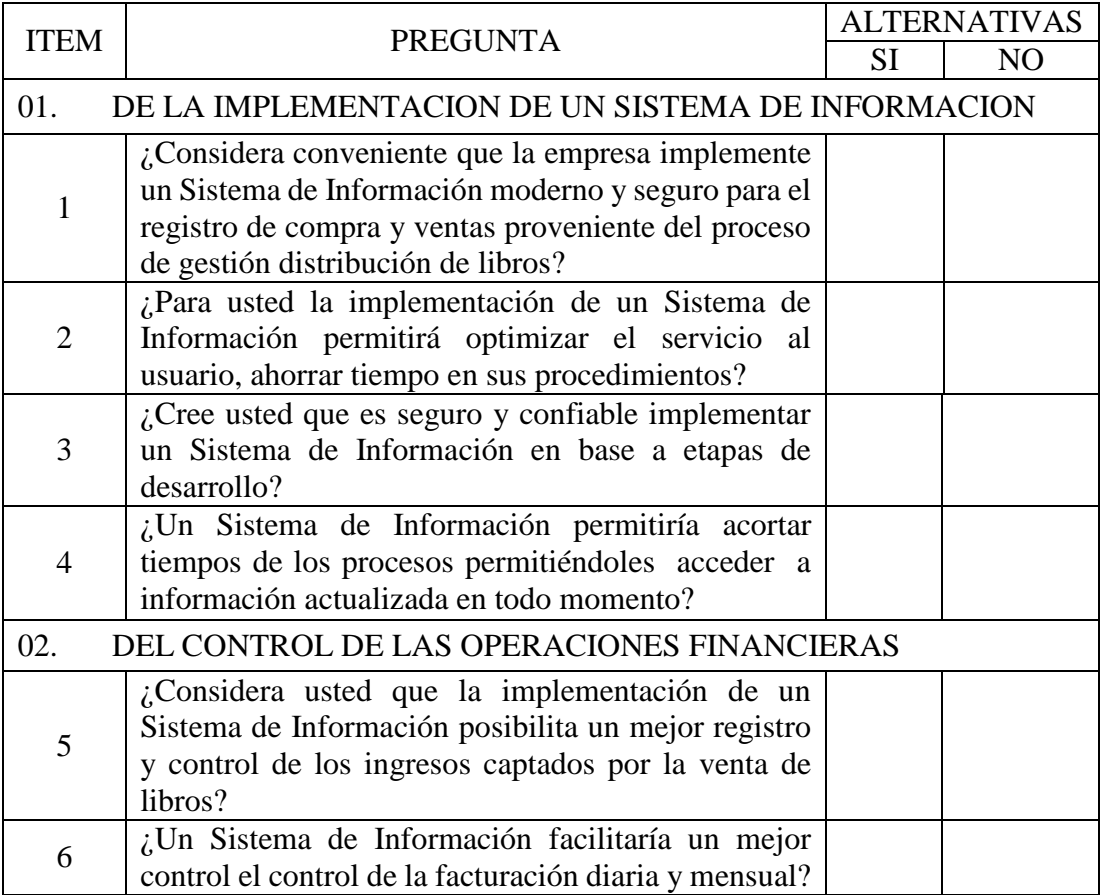

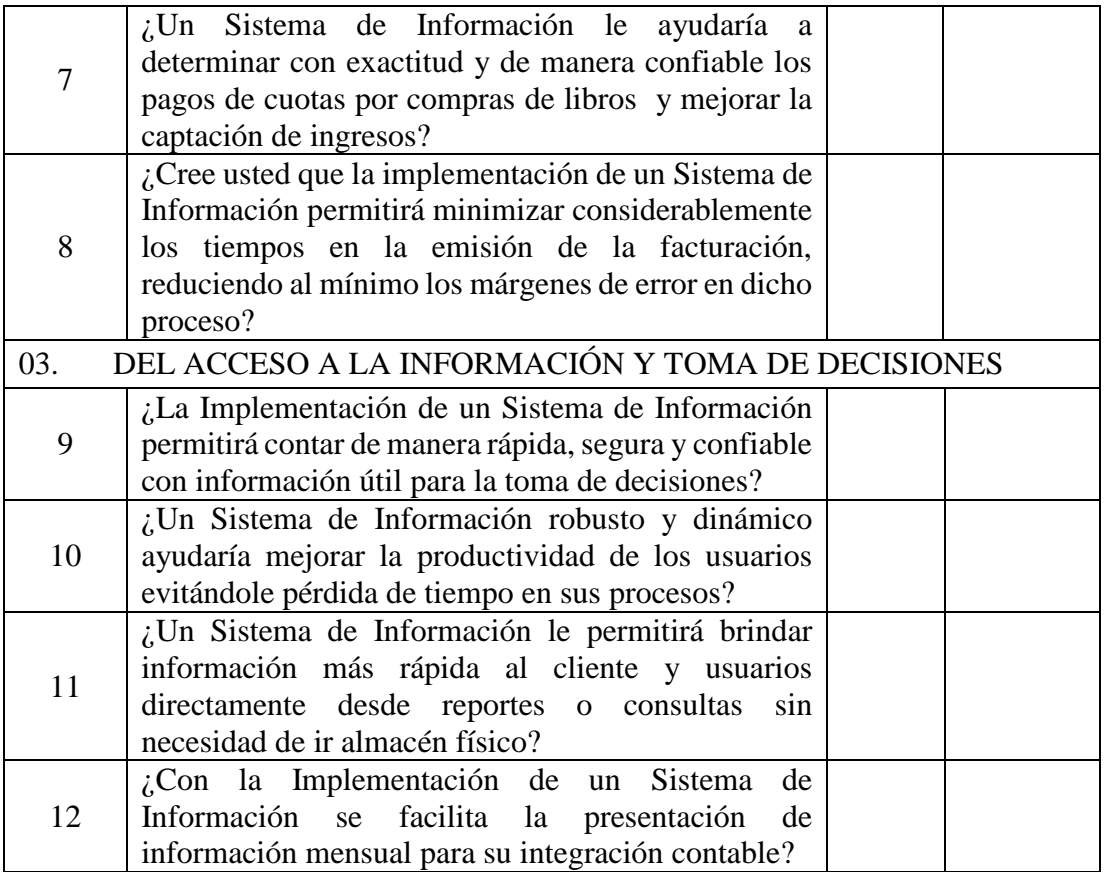